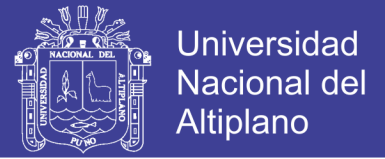

# **UNIVERSIDAD NACIONAL DEL ALTIPLANO**

### **FACULTAD DE CIENCIAS AGRARIAS**

## **ESCUELA PROFESIONAL DE INGENIERÍA TOPOGRÁFICA Y AGRIMENSURA**

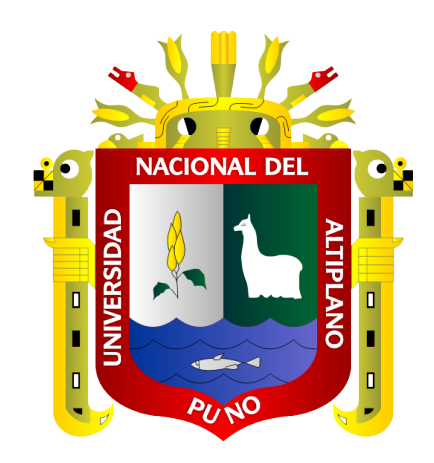

# **"TIEMPO ÓPTIMO PARA RECOLECTAR DATOS CON GPS SUBMETRICO TRIMBLE LOCALIZADO EN EL DISTRITO DE PUNO"**

**TESIS**

### **PRESENTADO POR:**

### **Bach. FABIO SABINO HUARSAYA MEDINA**

### **PARA OPTAR EL TÍTULO DE:**

### **INGENIERO TOPOGRÁFO Y AGRIMENSOR**

**PUNO PERÚ**

**2017**

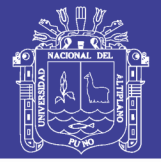

**Universidad Nacional del Altiplano** 

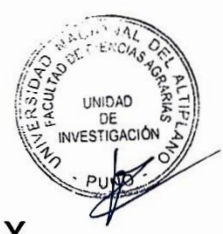

**UNIVERSIDAD NACIONAL DEL ALTIPLANO** 

**UNIVERSIDAD NACIONAL DEL ALTIPLANO**

**FACULTAD DE AGRARIAS** 

**ESCUELA PROFESIONAL DE INGENIERÍA TOPOGRÁFICA Y AGRIMENSURA** 

**TIEMPO ÓPTIMO PARA RECOLECTAR DATOS CON GPS SUBMETRICO TRIMBLE LOCALIZADO EN EL DISTRITO DE PUNO FABIO SABINO SABINO SABINO SABINO SABINO SABINO SABINO SABINO SABINO SABINO SABINO SABINO SABINO SABINO SABINO SA** 

**PRESENTADA POR:** 

**FABIO SABINO HUARSAYA MEDINA** 

PARA OPTAR EL TÍTULO PROFESIONAL DE:

**INGENIERO TOPÓGRAFO Y AGRIMENSOR** 

APROBADA POR EL JURADO REVISOR CONFORMADO POR:

Ing. Valleriano Conduction Conduction Conduction Conduction Conduction Conduction Conduction Conduction Conduction Conduction Conduction Conduction Conduction Conduction Conduction Conduction Conduction Conduction Conducti

**PRESIDENTE** 

Ing. VALERIANO CONDORI APAZA **PRIMER MIEMBRO : ………………………………………………**

 **Ing. VÍCTOR CIPRIANO FLORES FLORES**

**PRIMER MIEMBRO** 

Ing. VICTOR CIPRIANO FLORES PLORES

**SEGUNDO MIEMBRO : ………………………………………………**  $\sqrt{1-\frac{1}{2}}$ 

Ing. Msc. NÉSTÓR CHURA CHIPANA

 $\sim$   $\approx$   $\approx$ 

**DIRECTOR DE TESIS** 

**SEGUNDO MIEMBRO** 

Ing. ARTURO JOELS VENTURA MAMANI

**TEMA:** Ciencias Naturales **TFMA** : Topografía, Geodesia, Cartografía y Catastro

**DIRECTOR DE TESIS : ………………………………………………**

FECHA DE SUSTENTACIÓN: 22 DICIEMBRE 2017

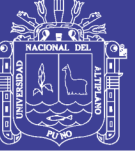

**Universidad Nacional del** Altiplano

### **DEDICATORIA**

<span id="page-2-0"></span>- *A Dios, sobre todas las cosas, que me ilumina cada día para lograr mis metas trazadas y por protegerme durante todo mi camino y darme fuerzas para superar muchas dificultades, a mi Padre Bernardino Samuel Huarsaya Chunga por su comprensión, Paciencia y dedicación que tuvo con mí Persona y que en Paz Descanse y de Dios Goce. ┼*

> - *A mi Madre Silvia Medina Berduzco, y a mi familia que siempre me apoyaron y me alentaron para seguir adelante en mis estudios Universitarios, con el cariño y paciencia en mi vida Universitaria.*

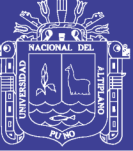

### **AGRADECIMIENTO**

- <span id="page-3-0"></span>- *A la Universidad Nacional del Altiplano, a los docentes y trabajadores administrativos de la Facultad de Ciencias Agrarias en especial, a la Escuela Profesional de Ingeniería Topográfica y Agrimensura, quienes aportaron y contribuyeron con sus conocimientos en mi formación profesional.*
	- *A los ingenieros: Arturo J. Ventura Mamani, Alder J. Quispe Panca, Jorge Luis Aroste Villa, quienes me dirigieron y apoyaron en la elaboración y ejecución del presente trabajo.*

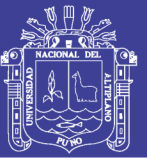

## **ÍNDICE**

<span id="page-4-0"></span>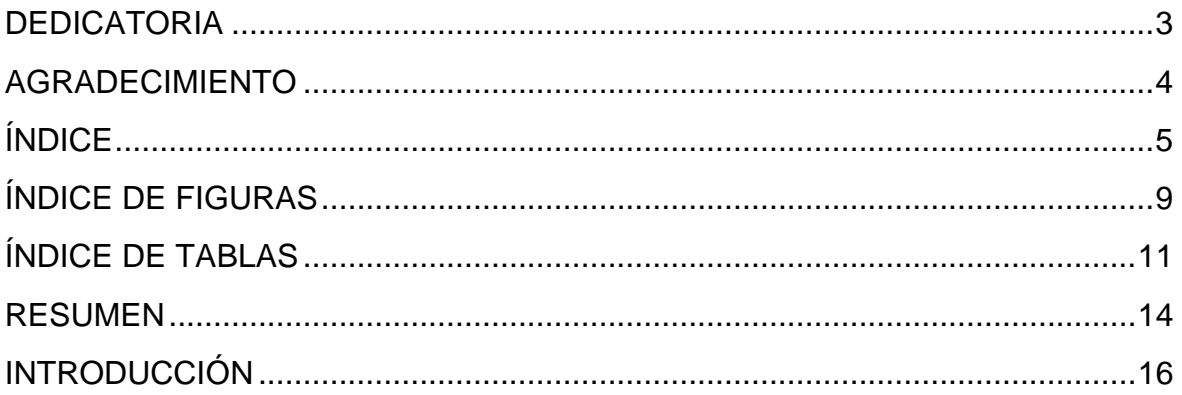

### **CAPÍTULO I**

### PLANTEAMIENTO DEL PROBLEMA, ANTECEDENTES Y OBJETIVO DE LA **INVESTIGACIÓN**

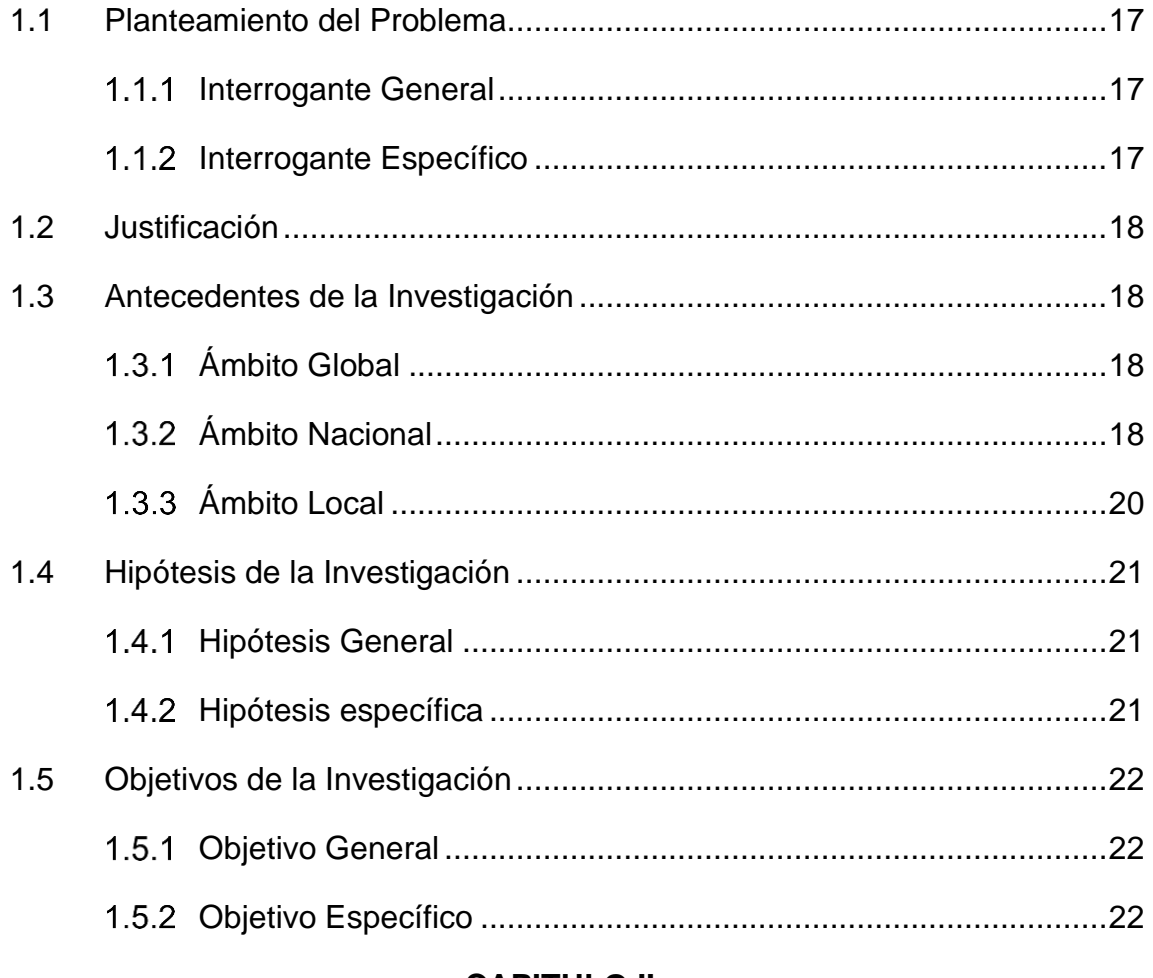

#### **CAPITULO II REVISIÓN DE LITERATURA**

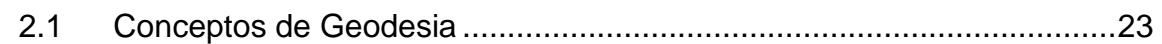

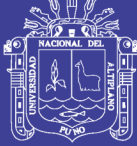

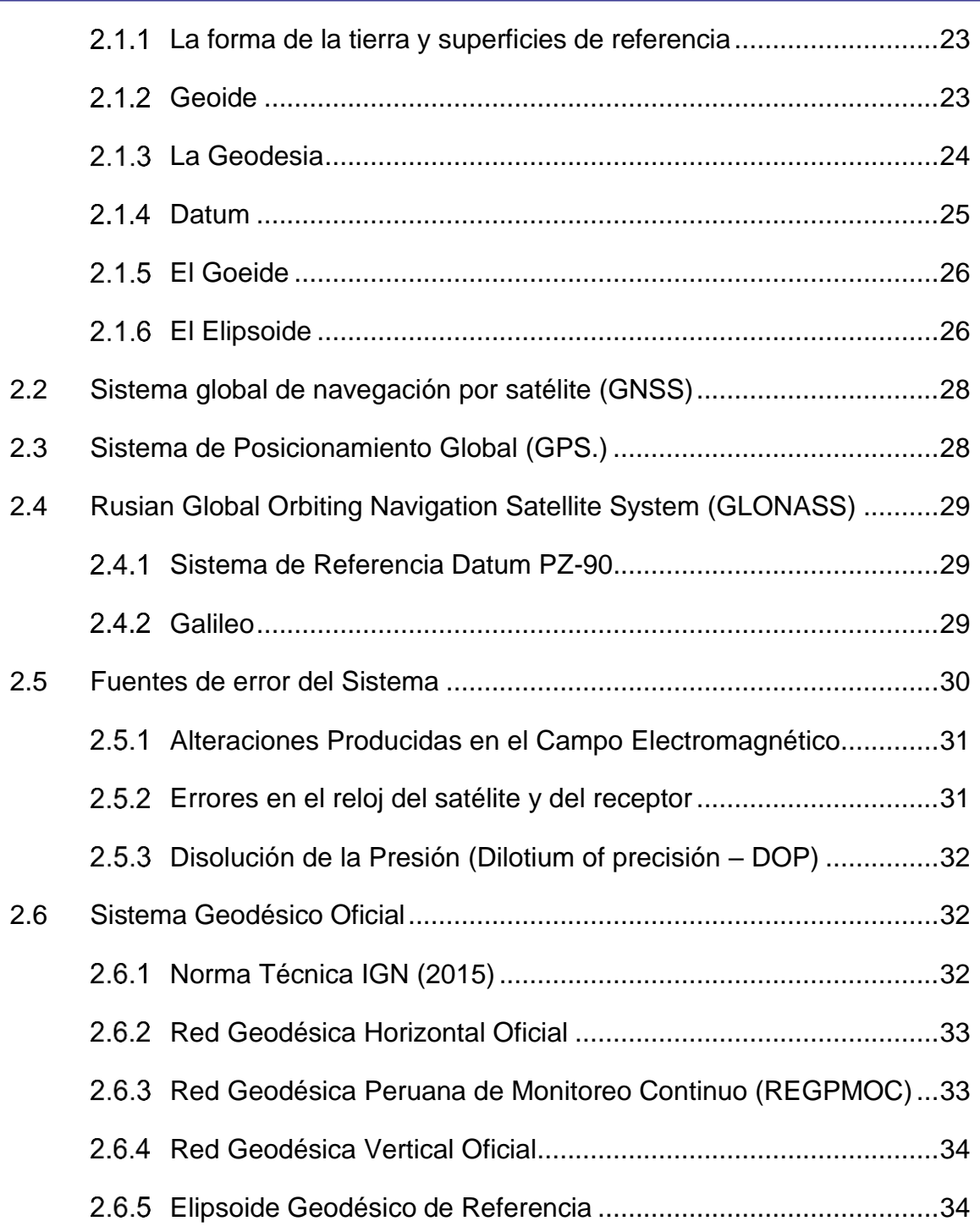

### **[CAPÍTULO III](#page-34-0)  [MATERIALES Y MÉTODOS](#page-34-0)**

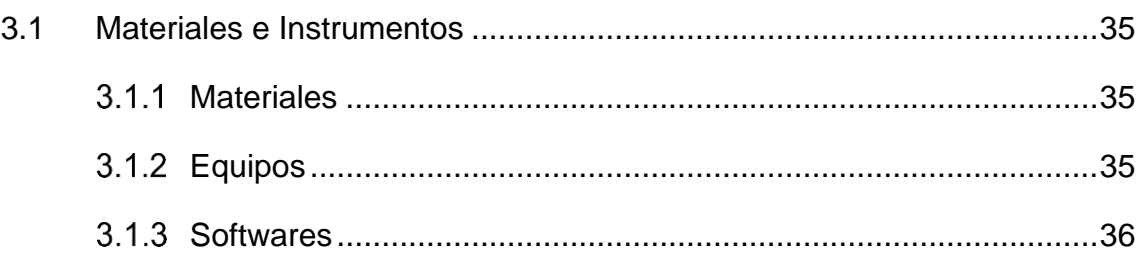

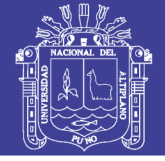

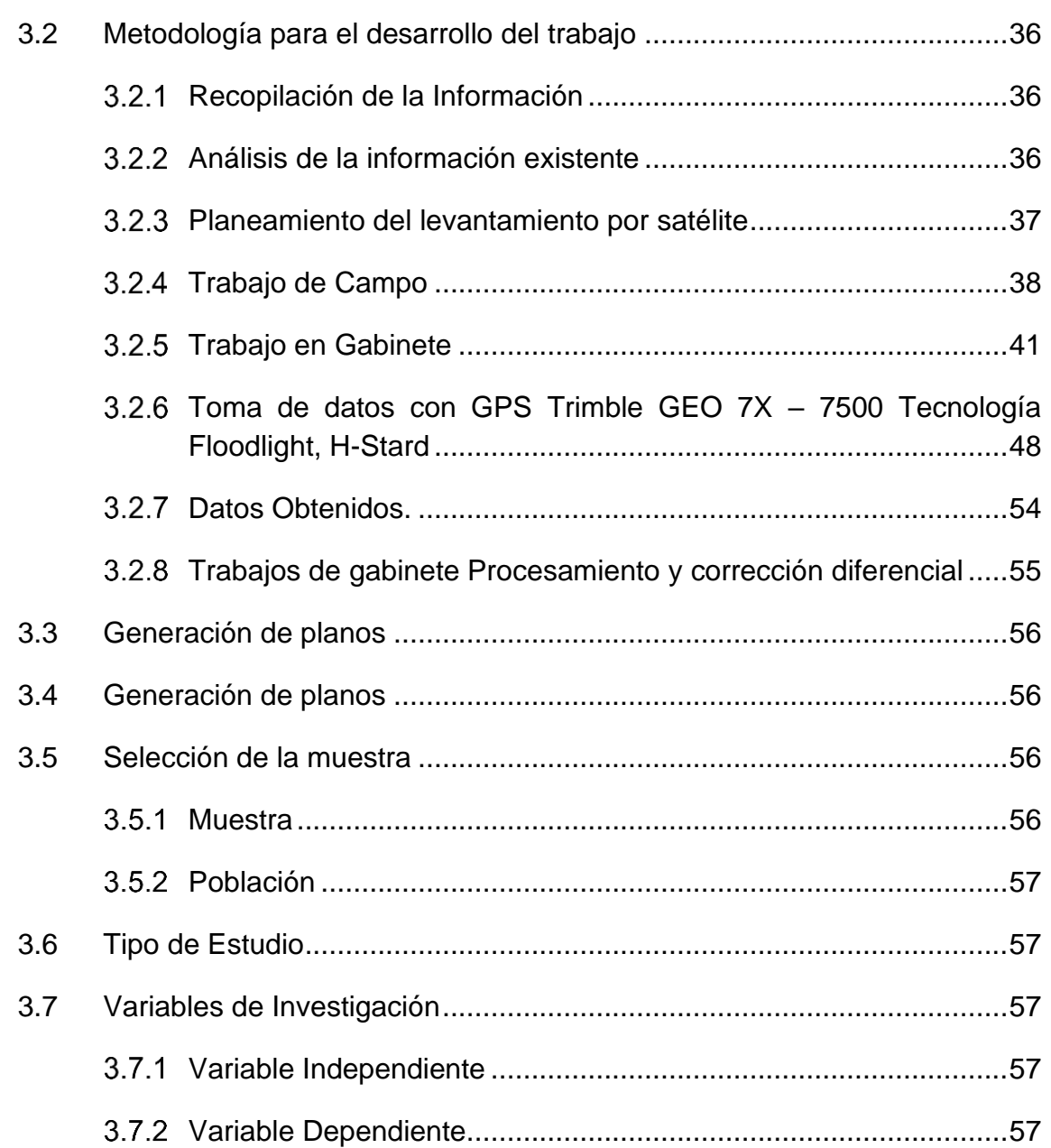

### **[CAPÍTULO IV](#page-57-0)  [RESULTADOS Y DISCUSIÓN](#page-57-0)**

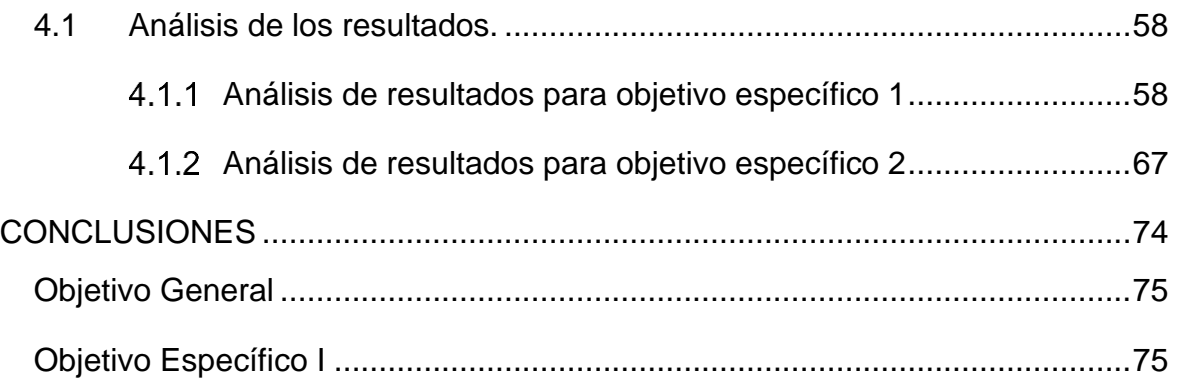

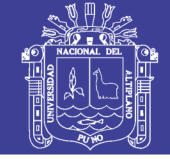

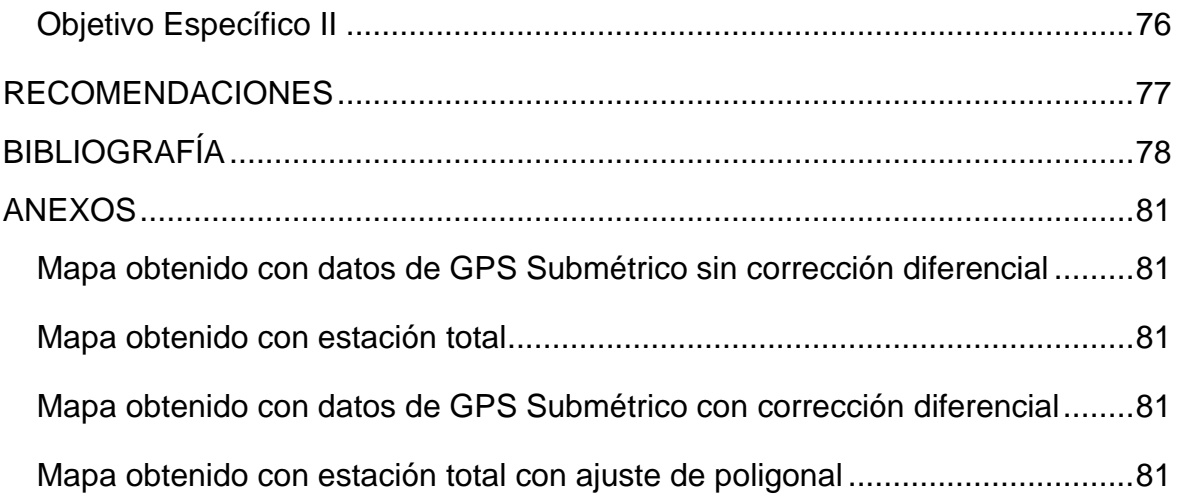

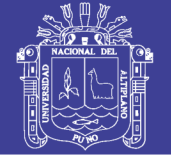

### **ÍNDICE DE FIGURAS**

<span id="page-8-0"></span>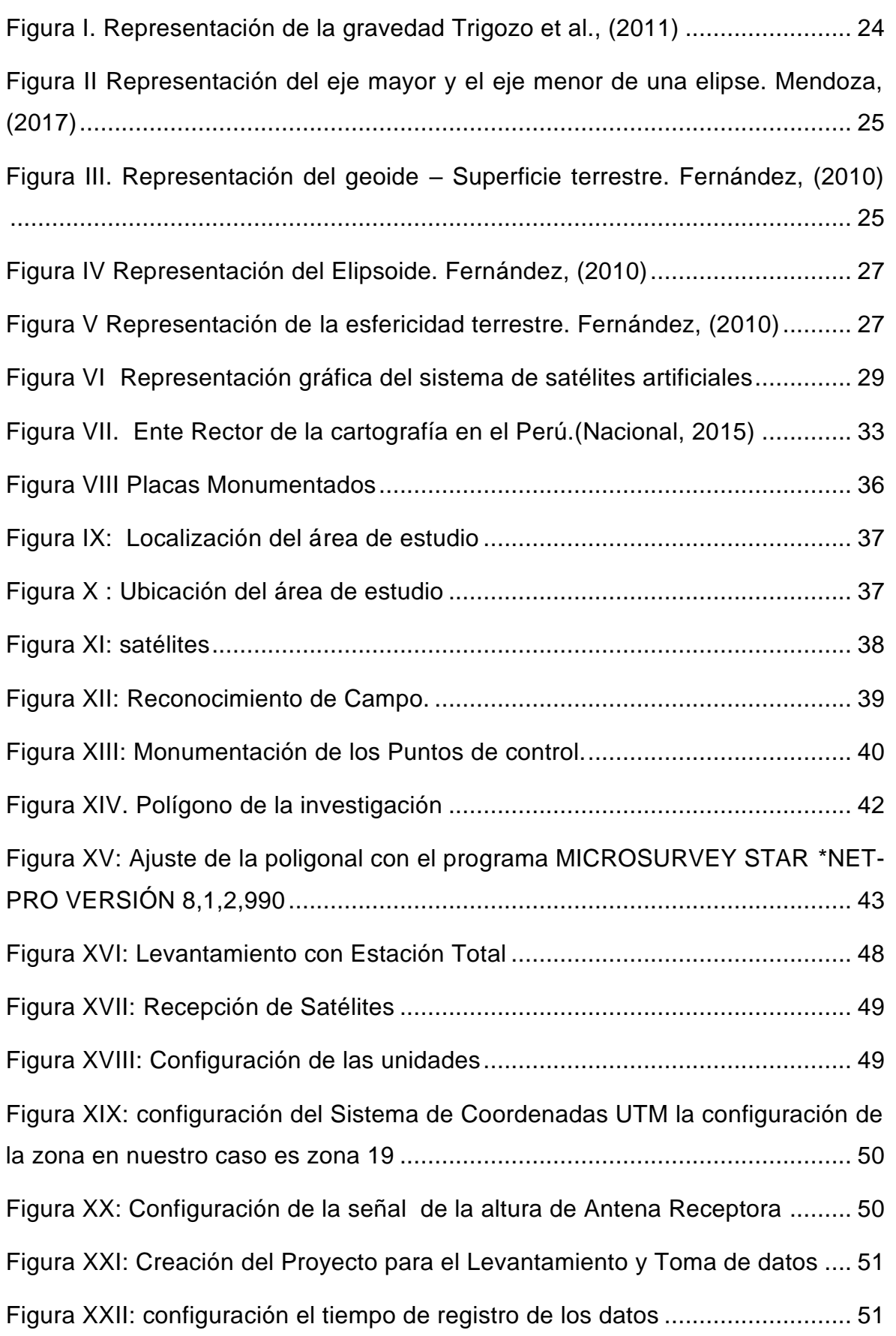

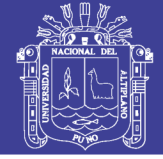

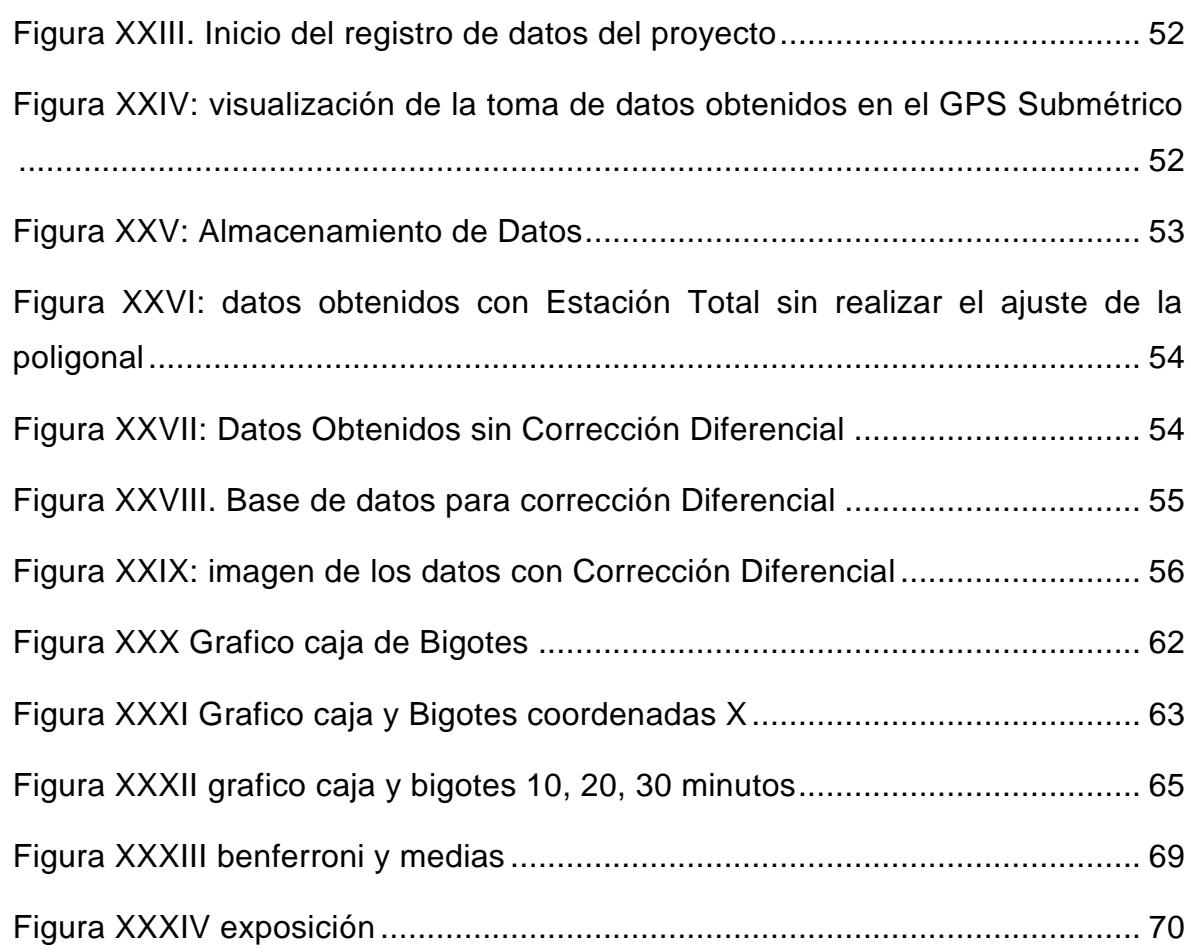

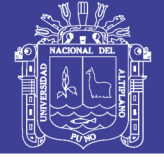

### **ÍNDICE DE TABLAS**

<span id="page-10-0"></span>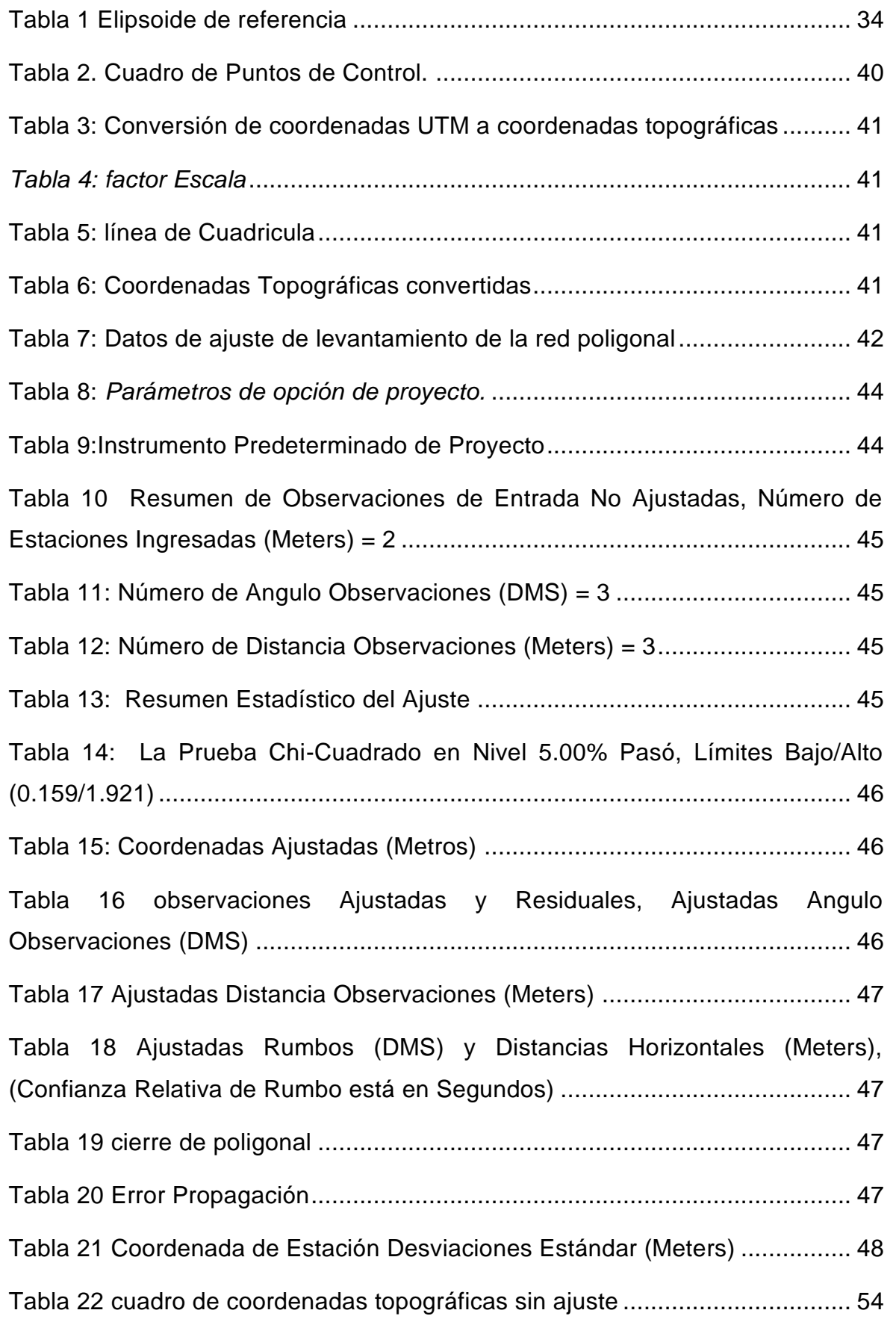

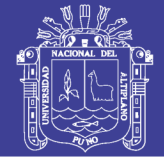

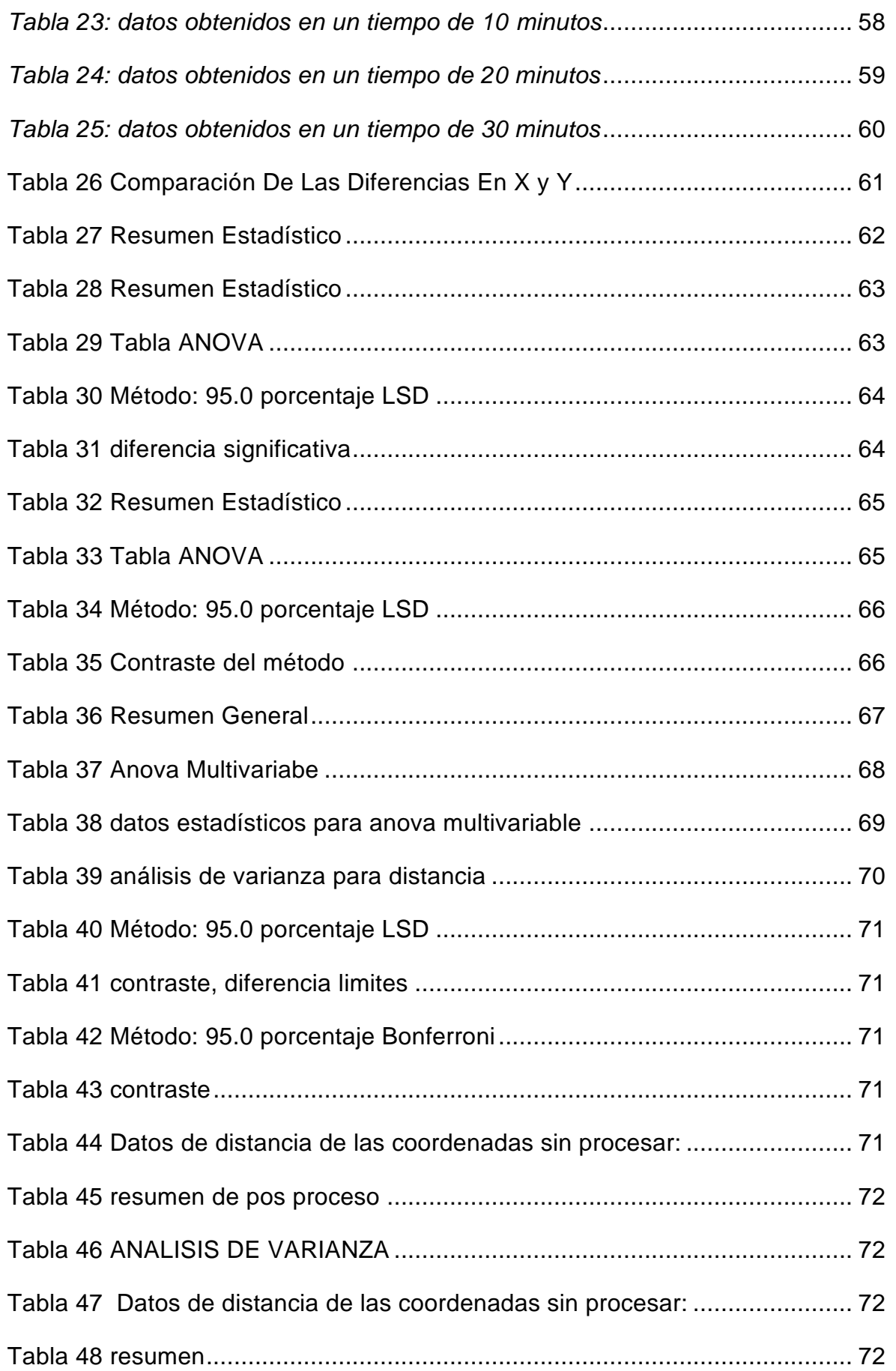

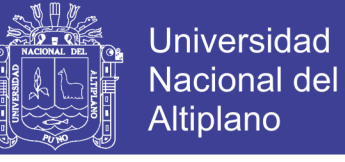

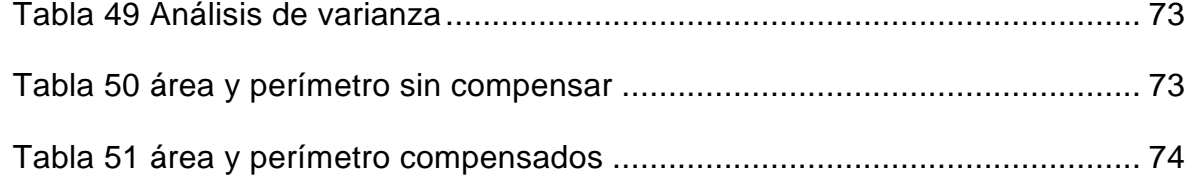

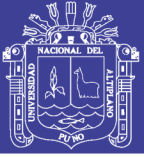

### **RESUMEN**

<span id="page-13-0"></span>El presente trabajo de investigación se realizó en el departamento de Puno, provincia de Puno, distrito de Puno, ubicado en dirección -70° 1' 51.37" Oeste y -15° 50' 27.5335" Sur, entre las coordenadas 8'248,362.1999 Norte y 389,602.1463 Este a una altitud de 3830 m.s.n.m. Datum L19 - WGS 84. El trabajo de investigación tiene por objetivo determinar el tiempo óptimo para la toma de datos de las coordenadas de los vértices de predios recolectados con un GPS Trimble GEO 7X – 7500 Tecnología Floodlight, H-Stard y comparar con el punto geodésicos instalado por el Instituto Nacional Geográficos (IGN), las variaciones en cuanto a áreas, perímetros y centroides de los predios. Los diferentes tiempos de captura fueron de 10, 20, 30 min. El método general de la investigación es el Científico, el tipo de investigación es aplicada y tecnológica, el nivel de carácter descriptivo – explicativo, el diseño experimental y el Enfoque de investigación cuantitativa; que permitió describir y explicar *El tiempo óptimo para la recolección de datos con el GPS Trimble GEO 7X* y determinar aplicando la metodología existente y determinar que existe un tiempo optimo al nivel de confianza al 95% la cual es de 30 minutos, además de determinar que con un tiempo de 10 minutos no es óptimo la toma datos con el GPS Trimble GEO 7X – 7500 Tecnología Floodlight, H-Stard**.** Ya que la prueba estadística lo rechaza. Tanto para áreas y perímetro. Se concluyó que tiempo óptimo para recolectar datos con el GPS Trimble GEO 7X – 7500 Tecnología Floodlight, H-Stard al nivel de confianza al 95 % es de 30 minutos. y también GPS Trimble GEO 7X – 7500 Tecnología Floodlight, H-Stard Al ser compatible con las constelaciones de satélites GNSS existentes y planeadas (GPS, Glonass, Galileo, BeiDou, QZSS), maximiza la productividad ofreciendo un rastreo de satélites GNSS garantizado en la actualidad y en el futuro.

**Palabra Clave: Tiempo, Datum, Geodesia, coordenadas, satélite**

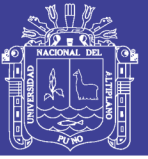

### **ABSTRACT**

This research work was carried out in the department of Puno, province of Puno, district of Puno, located in the direction -70 ° 1 '51.37" West and -15 ° 50' 27.5335" South, between the coordinates 8'248,362.1999 North and 389,602,1463 East at an altitude of 3830 meters above sea level Datum L19 - WGS 84. The research work aims to determine the optimal time for the data collection of the coordinates of the vertices of plots collected with a GPS Trimble GEO 7X - 7500 Floodlight Technology, H-Stard and compare with the point geodesics installed by the National Geographic Institute (IGN), variations in areas, perimeters and centroids of the properties. The different capture times were 10, 20, 30 min. The general method of research is the Scientific, the type of research is applied and technological, the level of descriptive - explanatory character, the experimental design and the Quantitative Research Approach; which allowed to describe and explain the optimal time for data collection with the GPS Trimble GEO 7X and determine by applying the existing methodology and determine that there is an optimal time at the 95% confidence level which is 30 minutes, in addition to determining that With a time of 10 minutes it is not optimal to take data with the GPS Trimble GEO 7X - 7500 Floodlight Technology, H-Stard. Since the statistical test rejects it. For both areas and perimeter. It was concluded that optimal time to collect data with the GPS Trimble GEO 7X - 7500 Floodlight Technology, H-Stard at 95% confidence level is 30 minutes. and also GPS Trimble GEO 7X - 7500 Floodlight Technology, H-Stard Being compatible with the constellations of existing and planned GNSS satellites (GPS, Glonass, Galileo, BeiDou, QZSS), maximizes productivity by offering a guaranteed GNSS satellite tracking in the Present and in the future.

#### **Keyword: Time, Datum, Geodesy, coordinates, satellite**

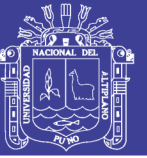

### **INTRODUCCIÓN**

<span id="page-15-0"></span>Actualmente el Sistema de Posicionamiento Global contiene las constelaciones de satélites GNSS existentes y planeadas (GPS, Glonass, Galileo, BeiDou, QZSS), una tecnología de vanguardia basada en señales de radio vía satélite para identificar un lugar sobre la Tierra, tiene muchas aplicaciones. No obstante, la alta tecnología utilizada, las mediciones de una posición están sujetas a ciertos errores producidos por diversos factores. En efecto, en la práctica se observa que dos mediciones obtenidas con un receptor de GNSS sobre un mismo punto son diferentes entre sí. Este hecho sugiere que esta situación bien pudiera describirse con modelos estadísticos y probabilísticos, y que la variabilidad observada no es más que una manifestación de un fenómeno aleatorio.

En literatura especializada sobre GNSS aun en algunos instructivos de operación de receptores civiles hay la admisión implícita de que en cualquier medición existen errores aleatorios, ya que se habla de errores cuadráticos medios y otros conceptos estadísticos o probabilísticos. Sin embargo, no es claro el significado exacto de la medida que se ofrece a manera de cuantificar la exactitud. Se habla informalmente de "0.5 metros de exactitud". Si bien dicha aseveración entrecomillada tiene un origen probabilístico, no se hace explícito si se trata de una distancia típica, un intervalo probabilístico de confianza, o alguna otra cantidad similar.

En esta tesis se abordará una colección de datos de mediciones de GNSS con un enfoque estadístico, con el objetivo primordial de verificar el significado de la frase "0.5 metros de exactitud". El trabajo involucra un experimento diseñado de manera explícita para obtener mediciones bajo condiciones controladas, para luego analizar los datos con diversas técnicas estadísticas.

En este capítulo se precisará qué es el Sistema de Posicionamiento Global. Así mismo, se da un panorama general del tipo de información que puede proporcionar un receptor de GNSS. En la segunda y la tercera sección se habla de los segmentos que conforman el sistema GNSS y del funcionamiento del mismo, respectivamente.

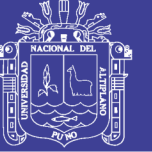

### **CAPÍTULO I**

# <span id="page-16-0"></span>**PLANTEAMIENTO DEL PROBLEMA, ANTECEDENTES Y OBJETIVO DE LA INVESTIGACIÓN**

#### <span id="page-16-1"></span>**1.1 Planteamiento del Problema**

Ante la necesidad de los propietarios de predios rurales y Urbanos de formalizar física-legalmente sus predios es que se efectúan los levantamientos de planos de sus respectivos predios en zonas Catastradas y no Catastradas por la Dirección de Formalización y Catastro Rural –Puno (DIRFO) y otras entidades generadoras de Catastro, estos trabajos se realizan aplicando diferentes equipos (GPS navegadores) para la obtención de coordenadas de los vértices de los predios rurales, teniendo conocimiento de que el sistema GPS tiene 30 satélites en 6 planos orbitales y cada uno de los satélites a la vez están orbitando la tierra cada 12:00 horas, sabiendo que ha sido eliminada la "disponibilidad selectiva" desde el 1 de mayo del 2000 a nivel mundial y la supuesta habilitación de la señal WAAS (Sistema de corrección de señales GPS) en el Perú desde enero del 2005. Es que se dice que ha mejorado la precisión de estos equipos.

En qué medida varia la precisión de trabajos realizados por la Dirección de Formalización y Catastro Rural –Puno (DIRFO) y otras entidades generadoras de Catastro sabiendo que el trabajo del DIRFO tiene una precisión sub-metro (menor a un metro) comparado con un trabajo realizado con un equipo GPS Trimble GEO 7X – 7500 Tecnología Floodlight, H-Stard,

### <span id="page-16-2"></span>**Interrogante General**

¿Cuál es el tiempo óptimo para la recolección de datos con GPS Submétrico - Trimble localizado en el distrito de Puno?

### <span id="page-16-3"></span>**Interrogante Específico**

- 1) ¿Es óptimo el tiempo de proceso de datos de colección en campo durante 10, 20 y 30 minutos en los vértices de la parcela?
- 2) ¿Es factible Evaluar datos de Post? Proceso de 10, 20, 30, minutos sin ajuste y ajuste con una base Fijo. ¿Para determinar el tiempo óptimo?

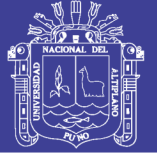

#### <span id="page-17-0"></span>**1.2 Justificación**

Existen trabajos de investigación desarrollados por instituciones académicas y gubernamentales, entre ellos trabajos realizados por el PETT (Proyecto Especial Titulación de Tierras Y Catastro Rural) en el que se presentaron planos (elaborados con datos obtenidos de un GPS navegador) para ser visados y estos generalmente han sido observados porque no coincidían con el catastro del PETT

#### <span id="page-17-1"></span>**1.3 Antecedentes de la Investigación**

### <span id="page-17-2"></span>**Ámbito Global**

Se han realizado trabajos de investigación de medición topográfica a nivel global, en las que se destaca los siguientes:

Estrella, (2015), manifiesta que Ecuador es un país que no tiene generalizada su estructura espacial desde el punto de vista de apoyo al desarrollo, integrado a competencias multidisciplinarias. A diferencia de otros países, Ecuador enfrenta un proceso totalmente nuevo en el tema Geo\_Aeroespacial Y Sus Aplicaciones, lo que ha hecho que el desarrollo de esta tesis se construya desde un ambiente de propuesta marco y desencadene en algo específico como una demostración, de su gran gama posterior.

Ugalde, (2017), en esta tesis se estudió el estado de la ionosfera sobre el territorio mexicano (variaciones regulares, irregulares, influencia del campo geomagnético y de la actividad solar) usando estaciones GNSS con los datos de la plataforma CODE usando el código ionFR para calcular el TEC vertical en el reciente máximo de actividad solar (entre 2012 y 2014). Por otro lado, se usó la radiofuente 3C144 para estudiar el centelleo ionosferico captado por el radiotelescopio MEXART durante 27 noches seleccionadas entre 2012 y 2014.

### <span id="page-17-3"></span>**1.3.2 Ámbito Nacional**

A nivel nacional, los trabajos de investigación referidos al tema de la presente investigación, se tienen:

Barreto, (2003) dentro de su investigación titulada "Aplicación de la Tecnología Avanzada en la Optimización de los Levantamientos Topográficos y Geodésicos" concluye que: Todos los trabajos geodésicos deberán tener como

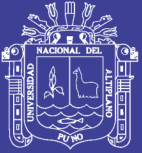

**Universidad** Nacional del Altiplano

elipsoide de referencia el WGS84 (01150) ya que el hecho de convertir al PSad56 acarrea errores que, según el programa utilizado, éste puede llegar hasta los lo metros. Estos errores pueden ser disminuidos si se utilizan los adecuados parámetros de transformación en los programas de conversión. En la presente tesis se ha elaborado un programa en Visual Basic que permite esta conversión permitiendo al usuario ingresar los parámetros de transformación. Otro programa interesante al respecto que es el RPM fRANS creado por el Ministerio de Energía y Minas que permite realizar estas transformaciones con parámetros de transformación previamente determinados por esta Institución gubernamental, con errores de transformación menores al metro. Sin embargo, estos parámetros no pueden ser cambiados por el usuario si así lo requiriese.

Mientras tanto, Chillcce, (2010) en su investigación sobre la Aplicación del Sistema GPS en Líneas de Transmisión de Alta Tensión, considera que: El Sistema de Posicionamiento Global es una tecnología de avanzada que se aplica en la georreferenciación, la georreferenciación con GPS esperada depende de la adecuada planificación, de la calidad de toma de datos observados en campo y su post proceso en gabinete.

Por otro lado, Lazo, (2006) en la investigación titulada "Control Automatizado en la Construcción del STARTER DAM en Sociedad Minera Cerro Verde S.A.A. Utilizando el Sistema de Posicionamiento Global GPS", manifiesta que a pesar de que se utilice un sistema de posicionamiento satelital combinado GPS con GLONASS, siempre es recomendable que la estación base se encuentre en una zona alta y de la mayor cobertura de satélites. Normalmente, se instala la estación base y la torre con su repetidora en un mismo sitio, contando con todo un sistema de aterramiento bajo la eventualidad de producción de rayos que puedan afectar el sistema. Asimismo, se cuenta con un sistema de respaldo total (backup) para la energía, el receptor de la estación base y la antena repetidora.

Respecto al tema de investigación se tiene que: Herrera, (2016), en su tesis doctoral sostiene que se ha desarrollado un método novedoso para predecir, mediante la teoría de colocación, las correcciones a aplicar a un usuario que pierde la conexión con la estación de referencia GPS correspondiente. De este

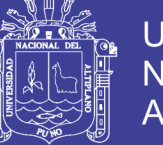

modo, se consigue mejorar la continuidad y homogeneidad de la posición estimada.

#### <span id="page-19-0"></span>**1.3.3 Ámbito Local**

En la Región Puno, a través de las universidades nacionales y privadas, se realizaron investigaciones respecto a la determinación con exactitud de las mediciones territoriales, así tenemos:

Capacoila, (2006) en su investigación denominado: "Determinación del Momento Óptimo para Recolectar Datos con GPS 76, en Área Catastrada por el PETT, utilizando el análisis de Varianza (ANOVA) determinó que la hora óptima para recolectar datos con el GPS 76 en el área de estudio del distrito de Paucarcolla, es entre las 8:00 a.m. a las 9:00 a.m.

Moran & Malma, (2013) determinan en su investigación titulada "Sistema De Información Geográfico con Interfaz Web de la Ciudad De Puno" refiere que el análisis de requerimiento del desarrollo del sistema fue primordial porque ayudo a reunir todas las necesidades, problemas e inconvenientes obteniendo como resultado mejor calidad del Sistema de Información geográfico y la satisfacción del mismo

Copari & Turpo, (2015), En su investigación denominada "Análisis é Implementación de un Sistema de Geolocalización, Monitoreo y Control de Vehículos Automotrices Basado en Protocolos Gps/Gsm/Gprs para la Ciudad de Puno" refiere que las comunicaciones mediante el protocolo GPRS es efectivo e inmediatas para transmitir información utilizando la comunicación de internet y nos ayuda a optimizar los tiempos de envió en contraste con el servicio SMS, que nos garantiza que los datos lleguen en el instante que fueron enviados. GPRS utiliza los recursos de radio solamente cuando hay datos que enviar o recibir, adaptándose así perfectamente a las aplicaciones, donde la facturación de consumo se basa en la cantidad de datos enviados o recibidos.

Flores, (2016), determina en su investigación titulada "Evaluación de Cinco Métodos de Ajuste en Poligonales Abiertas en la Carretera Ayaviri - Purina" que la precisión y confiabilidad por el método de mínimos cuadrados para el ajuste de la red de control horizontal, en las observaciones ajustadas y residuales en ángulos GMS) es de 0" a 0.3" y precisión de 1/11 a 1/35, mientras en ajuste de

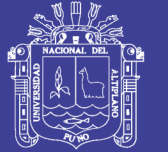

distancias (Metros) es de 0.00m. a 0.50m, la precisión de 1/11 a 1/35, en lo que la probabilidad relativa a un nivel de confianza de 95% se tiene las mínimas y máximas (1.040933, 2.363074) estamos dentro de las parámetros permitidos que la teoría nos indica los rangos es 1 a 2.5, a lo que es la precisión por tramos es de 1/7000 y 1/40000, lo que apreciamos en nuestra conclusión cuando la distancia es corta más error se comete

Luque, (2016), dice en su tesis titulada "Modelo De Estimación Y Comparación De Velocidades Reales Vs Simuladas De Los Camiones Komatsu 930e En Minera Los Pelambres – Antofagasta Minerals Chile" Se logró evaluar las velocidades de los camiones Komatsu 930E en Minera Los Pelambres en los meses de julio, agosto, septiembre y octubre de 2015. Apoyados en datos del sistema GPS y Dispatch. No representativos en curvas cerradas y switchbacks, pues existen mayores márgenes de error en dichas ubicaciones

Mamani, (2017), concluye en su obra "Análisis y Diseño de un Sistema de Control para la Estabilidad de Vuelo de un Drone Cuadrimotor Aplicado a la Topografía" que Los datos que podrían ser tomados en campo con el Drone Phantom 2 visión + y las medidas de prueba que podrían ser tomadas con una estación total, ambos equipos georeferenciados, tienen por finalidad lograr resultados muy similares

#### <span id="page-20-0"></span>**1.4 Hipótesis de la Investigación**

#### <span id="page-20-1"></span>**Hipótesis General**

Es posible determinar el tiempo óptimo para la recolección de datos con GPS Submétrico - Trimble localizado en el distrito de Puno.

#### <span id="page-20-2"></span>**Hipótesis específica**

- 1. Es posible obtener mediciones para fines de comparación de recolección de datos en 10, 20 y 30 minutos en los vértices de la parcela.
- 2. El tiempo óptimo de exactitud post evaluado de 10, 20, 30, minutos sin ajuste y ajuste con una base fija, determina que el tiempo óptimo de exactitud de medición se obtiene en 30 minutos.

No olvide citar esta tesis

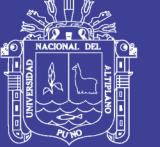

### <span id="page-21-0"></span>**1.5 Objetivos de la Investigación**

### <span id="page-21-1"></span>**Objetivo General**

Determinar el tiempo óptimo para la recolección de datos con GPS Submétrico - Trimble en el distrito de Puno.

### <span id="page-21-2"></span>**Objetivo Específico**

- 1. Determinar mediante medición las coordenadas en tiempos de duración de 10, 20 y 30 minutos en los vértices de la parcela.
- 2. Evaluar los datos de Post. Proceso de 10, 20, 30, minutos sin ajuste y ajuste con una base fija determinando el tiempo óptimo de exactitud.

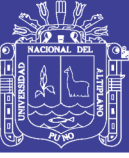

# **CAPITULO II REVISIÓN DE LITERATURA**

#### <span id="page-22-1"></span><span id="page-22-0"></span>**2.1 Conceptos de Geodesia**

#### <span id="page-22-2"></span>**La forma de la tierra y superficies de referencia**

La primera aproximación de la verdadera forma de la Tierra es la que asume un sistema esférico, en el cual la ubicación de los puntos sobre su superficie se hace considerando naturalmente un sistema de referencia dado por coordenadas esféricas. Moya & Cedeño, (2017)

Jekeli, (2012), El geoide representa la verdadera forma de la Tierra. Esta es una Superficie equipotencial del campo gravitatorio terrestre (superficie en la cual el valor del potencial gravitatorio es constante) que mejor se adapta al nivel medio del mar

#### <span id="page-22-3"></span>2.1.2 Geoide

Es una figura cuya forma es la de una superficie equipotencial. Es decir, en donde la gravedad terrestre es la misma en cada uno de los puntos que la forman y esta gravedad es perpendicular al geoide. Trigozo, Tuesta, & Bravo, (2011)

Entonces las características más importantes del geoide son:

- Gravedad terrestre es la misma en cualquier punto.
- La dirección de la gravedad es perpendicular al Geoide

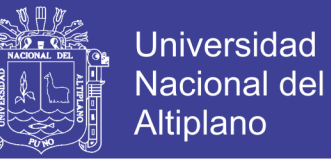

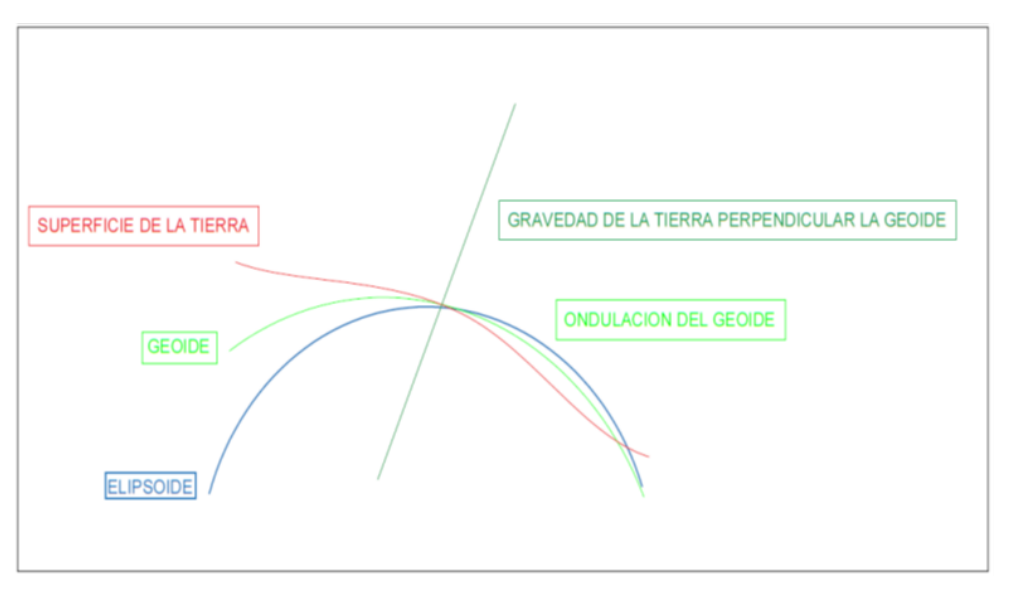

*Figura I. Representación de la gravedad* Trigozo et al., (2011)

#### <span id="page-23-1"></span><span id="page-23-0"></span>**La Geodesia**

Es la ciencia que tiene por objeto estudiar la forma y dimensiones de la Tierra, establece una aproximación a la forma de la Tierra, denominada elipsoide. Esto se debe a que el elipsoide es una figura matemática que responde a fórmulas analíticas, de manera que permite hacer cálculos apoyándose en él.

Según De San Jose, Garcia, Gonzales, & DJ Atkinson, (2013), La geodesia propiamente dicha, estudia la forma de la tierra procediendo a la determinación de la coordenada de puntos distribuidos por la superficie terrestre (coordenadas geográficas). Para ello, hace uso de las triangulaciones y observaciones de tipo geodésico.

Mendoza, (2017), Cada planeta gira alrededor del Sol describiendo una órbita elíptica y el Sol se encuentra en uno de los focos de dicha elipse.

Parámetros de una elipse Para describir una elipse se emplean varios parámetros que nos dan información de que tan alargada es dicha elipse y también de si es alargada vertical u horizontalmente.

#### **2.1.3.1 Eje mayor y eje menor**

Una elipse tiene dos ejes, el eje mayor y el eje menor, pero, en matemáticas es más como usar los semiejes, los cuales corresponden a la mitad de los ejes. El semieje mayor es un término. Mendoza, (2017)

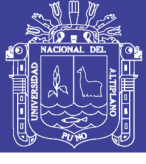

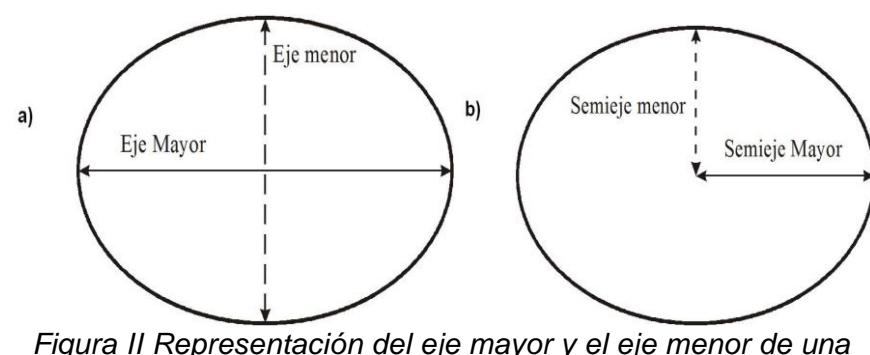

*elipse.* Mendoza, (2017)

### <span id="page-24-1"></span><span id="page-24-0"></span>2.1.4 Datum

Cuando se trabaja con un elipsoide general, este, como se ha dicho, se sitúa de tal modo que tanto la posición de su centro de gravedad como su plano ecuatorial coincidan con los terrestres. Por el contrario, cuando el elipsoide es local, estas propiedades no han de cumplirse necesariamente, y el elipsoide a solas resulta insuficiente ya que carecemos de información sobre su posicionamiento con respecto a la superficie terrestre.

Surge así el concepto de Datúm, que es el conjunto formado por una superficie de referencia (el elipsoide) y un punto en el que «enlazar» este al geoide. Este punto se denomina punto astronómico fundamental (para su cálculo se emplean métodos astronómicos), o simplemente punto fundamental, y en él el elipsoide es 46 Sistemas de Información Geográfica tangente al geoide. La altura Geoidal en este punto es, como cabe esperar, igual a cero. La vertical al geoide y al elipsoide son idénticas en el punto fundamental. Olaya,( 2014).

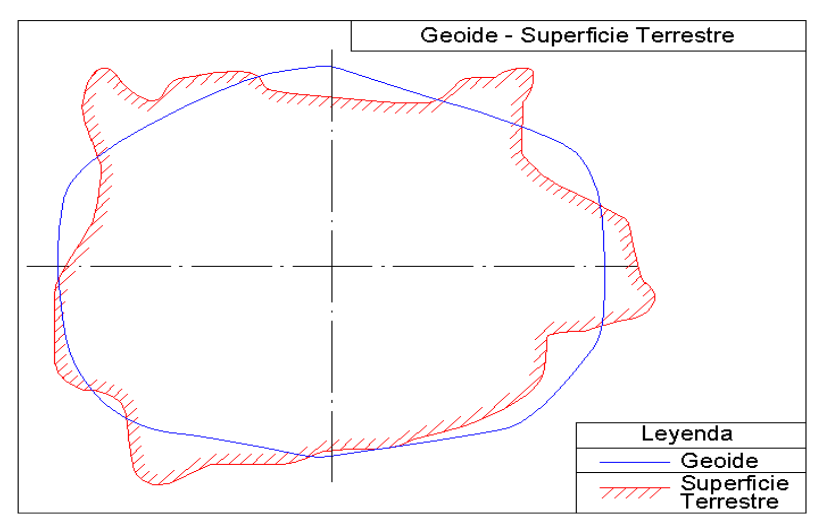

<span id="page-24-2"></span>*Figura III. Representación del geoide – Superficie terrestre.*  Fernández, (2010)

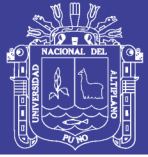

### <span id="page-25-0"></span>**El Geoide**

Se define como al "Geoide" la superficie teórica de la tierra que une todos los puntos que tienen igual gravedad. La forma así creada supone la continuación por debajo de la superficie de los continentes, de la superficie de los océanos y mares suponiendo la ausencia de mareas, con la superficie de los océanos en calma y sin ninguna perturbación exterior. Como perturbaciones exteriores se encuentra la atracción de la luna, (mareas) y las interacciones de todo el sistema solar.

Lejos de lo que se podría imaginar, esta superficie no es uniforme, sino que presenta una serie de irregularidades, causadas por la distinta composición mineral del interior de la tierra y de sus distintas densidades, lo que implica que para cada punto de la superficie terrestre exista una distancia distinta desde el centro de la tierra al punto del geoide. Fernández, (2010)

### <span id="page-25-1"></span>**El Elipsoide**

Como sabemos la tierra no es redonda, y su figura se asemeja a una naranja o una "esfera achatada por los polos", y no existe figura geométrica alguna que la represente, debido fundamentalmente a las irregularidades existentes.

Estas Irregularidades de la tierra son detectables y no extrapolables a todos los puntos, simétricos, de la tierra, ya que no existe un único modelo matemático que represente toda la superficie terrestre, para lo que cada continente, nación, etc. y de hecho emplean un modelo matemático distinto, de forma que se adapte mejor a la forma de la tierra en la zona a cartografiar Fernández, (2010)

Este elemento de representación de la tierra se le denomina

ELIPSOIDE. Este elipsoide es el resultado de revolucionar una elipse sobre su eje.

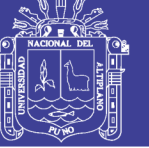

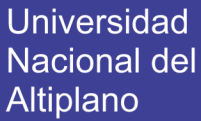

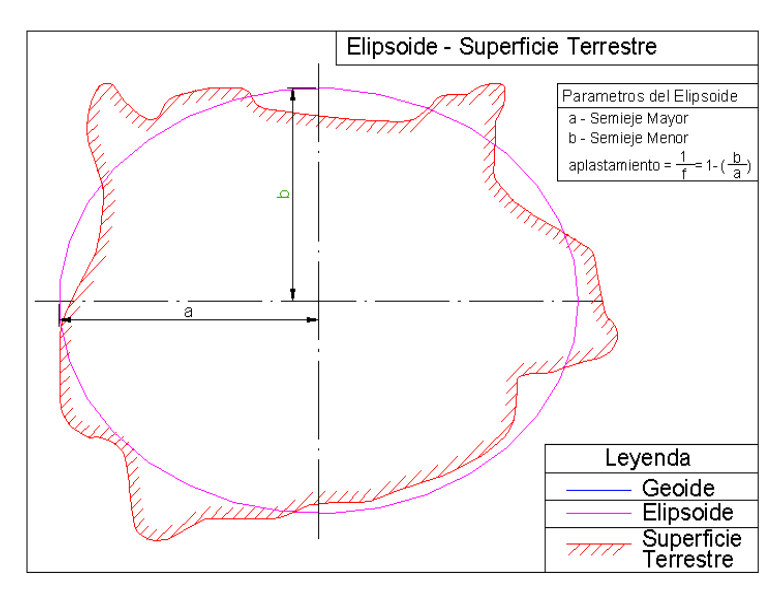

*Figura IV Representación del Elipsoide.* Fernández, (2010)

<span id="page-26-0"></span>La forma habitual en la que se ha descrito el planeta tierra es el de una "esfera achatada en los polos". Y ciertamente esta forma se asemeja a la descripción si se toma una visión de conjunto. El planeta tierra tiene un radio ecuatorial (máximo) de aproximadamente 6378 km., frente a un radio polar de 6357 km.(mínimo), con una diferencia de 21 km., lo que supone un 0'329 % del radio ecuatorial. Fernández, (2010)

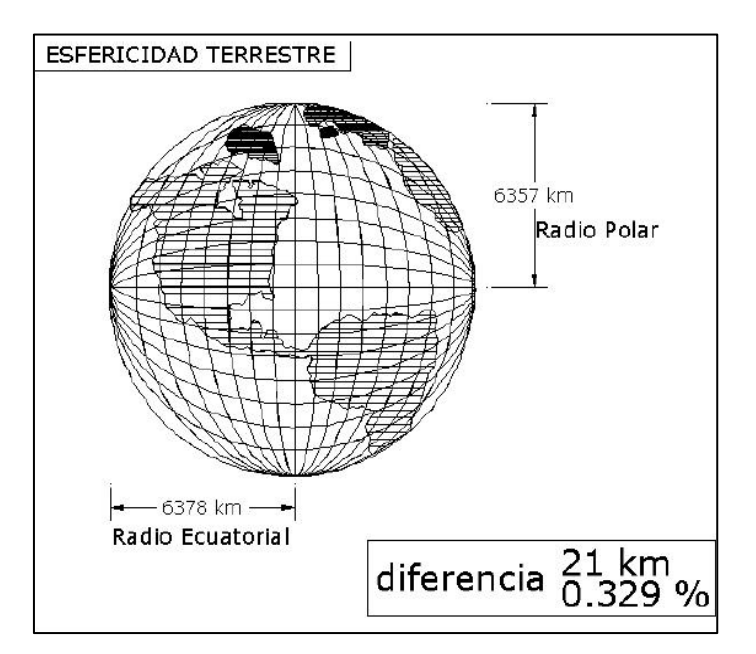

<span id="page-26-1"></span>*Figura V Representación de la esfericidad terrestre.* Fernández, (2010)

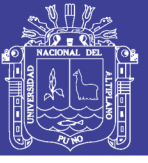

#### <span id="page-27-0"></span>**2.2 Sistema global de navegación por satélite (GNSS)**

Global Navigation Satellite Systems (GNSS) Es un término estándar que engloba a los sistemas de Navegación por satélite, que proporcionan un posicionamiento geoespacial con cobertura global, tanto de forma autónoma, como con sistema de aumentación GPS, GLONASS son los únicos sistemas globales de posicionamiento y navegación GNSS plenamente operativos en 2015. Berne, Julián, & Villen, (2016)

Palacios & Martinez, (1997) sostiene que en la actualidad existe dos sistemas de posicionamiento: el global positionig system (GPS) desarrollado en USA y el Global Navigation satellite system (GLONASS) que mantiene Rusia. Aunque ambos sistemas tratan de proporcionar el mismo servicio y el sistema ruso parece una réplica exacta del americano

A estos se integran otros sistemas como el BeiDuo que es un sistema chino activo ya en Asia y el Pacífico, con cobertura global, así mismo estarán operativo Galileo proyecto europeo, el 2020 los cuatro sistemas serán de cobertura Global, a esto se añade otros sistemas regionales. (IRNSS) indio, (Qzss) japonés, Y otros. Berne et al., (2016)

#### <span id="page-27-1"></span>**2.3 Sistema de Posicionamiento Global (GPS.)**

Matera, (2002) El sistema de posicionamiento global, G.P.S, es un sistema mundial de navegación desarrollado por el Departamento de Defensa de los Estados Unidos. Actualmente este sistema consta de 24nsatélites artificiales (21 regulares más 3 de respaldo) y sus respectivas estaciones en tierra, proporcionando información para el posicionamiento las 24 horas del día sin importar las condiciones del tiempo.

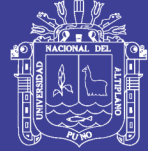

Universidad Nacional del **Altiplano** 

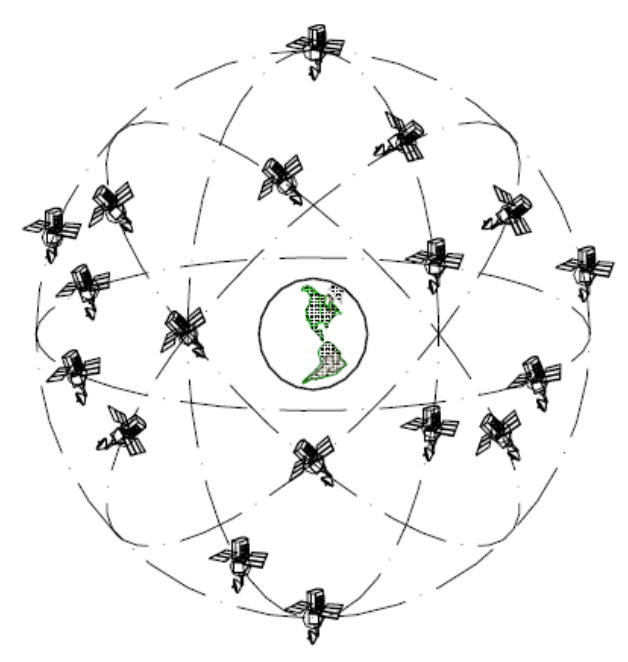

*Figura VI Representación gráfica del sistema de satélites artificiales*

#### <span id="page-28-3"></span><span id="page-28-0"></span>**2.4 Rusian Global Orbiting Navigation Satellite System (GLONASS)**

Ortega, (1998) manifiesta que consta de una constelación de 24 satélites (21 en activo y 3 satélites de repuesto) situados en tres planos orbitales con 8 satélites cada uno y siguiendo una órbita inclinada de 64, 8º con un radio de 25510 kilómetros. La constelación de GLONASS se mueve en órbita alrededor de la tierra con una altitud de 19.100 kilómetros (algo más bajo que el GPS) y tarda aproximadamente 11 horas y 15 minutos en completar una órbita.

El Sistema GLONASS, al igual que el Sistema GPS, está formado por tres sectores fundamentales: el Sector de Control, el Sector Espacial y el Sector Usuario.

#### <span id="page-28-1"></span>**Sistema de Referencia Datum PZ-90.**

Las efemérides GLONASS están referidas al Datum Geodésico Parametry Zemli 1990 o PZ-90, o en su traducción Parámetros de la Tierra 1990 o PE-90. Este sistema reemplazó al SGS-85, usado por GLONASS hasta 1993

#### <span id="page-28-2"></span>**Galileo**

Huerta, Mangiaterra, & Noguera, (2005) El proyecto Galileo, que garantizará la autonomía europea en materia de posicionamiento satelital, dará a las empresas de la región grandes oportunidades comerciales e incluirá el

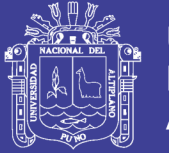

despliegue de una constelación de 30 satélites de navegación bajo control civil y cobertura mundial. La planificación se ha establecido en varias fases: definición, desarrollo y validación, despliegue y operación. En la primera, que empezó en junio de 1999 y finalizó en 2001, se definió el sistema, la organización para su gestión y la viabilidad económica a largo plazo

#### **2.4.2.1 La constelación Galileo**

La constelación del sistema Galileo estará formada por 30 satélites (27 en operación y 3 de repuesto), ubicados a 23600 km de altura sobre la superficie de la Tierra, en 3 planos orbitales, con 56º de inclinación respecto del plano ecuatorial.

#### *2.4.2.2* **Servicios Galileo**

Nivel 1:

Un sistema de acceso abierto similar a GPS standard actual, principalmente dedicado al mercado masivo.

Nivel 2:

Un servicio de acceso restringido dedicado a aplicaciones comerciales y profesionales que requieren un nivel de precisión más elevado.

Nivel 3:

Un servicio de acceso restringido, con exigencias críticas de seguridad, que no pueden admitir interrupción o perturbación (caso de aviación civil).

#### **2.4.2.3 Atractivo del sistema Galileo**

Es un sistema complementario con GPS y GLONASS

Es independiente de GPS y GLONASS

#### <span id="page-29-0"></span>**2.5 Fuentes de error del Sistema**

Según De San Jose et al., (2013), en el cálculo de la posición del receptor intervienen distintas fuentes de error. A la tratarse de una intersección de distancias, podría asimilarse a una trilateración topográfica en 3D(fig.140), con la intersección de distintas esferas con centro en las coordenadas de cada satélite y radio la distancia entre el satélite y el receptor. Tal y como se ha mencionado,

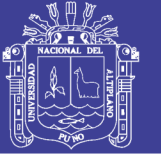

es necesario disponer de 4 satélites midiendo de forma simultanea aun mismo receptor para poder determinar las 4 incógnitas X, Y, Z, t (Posición 3D y tiempo).

En el cálculo de la posición intervienen, entre otro los factores.

### <span id="page-30-0"></span>**Alteraciones Producidas en el Campo Electromagnético**

tormentas solares variaciones en la velocidad de transmisión de señal al atravesar la ionosfera y la troposfera, desde que la señal es enviada por el satélite, esta debe atravesar las distintas capas de la atmosfera terrestre, con especial incidencia en su paso por ionosfera, lo que produce un retardado en la transmisión de la señal que debe ser cuantificada para su corrección. Una de las formas de corregirlo es la utilización de receptores bi-frecuencia que son capaces de calcular un modelo ionosferico. De San Jose et al., (2013)

### <span id="page-30-1"></span>**Errores en el reloj del satélite y del receptor**

tanto el correcto funcionamiento y calibración de los osciladores atómicos satelitales como su sincronización con el oscilador del receptor, debe ser revisada y controlada para evitar posibles errores. De San Jose et al., (2013) Pag209

### **2.5.2.1 Efecto Multicamino o Multipath**

este error se produce cuando la señal captada por el receptor es el producto de un rebote o multicamino de la señal emitida por el satélite. Este tipo de errores es bastante común en observaciones marítimas al reflejarse la señal sobre la superficie del mar. Para evitarlo, se introduce una máscara de elevación de 15° que anula cualquier señal recibida por debajo de dicha altura. De San Jose et al., (2013) Pag209

### **2.5.2.2 Alteraciones producidas de forma artificial**

disponibilidad selectiva (selective availability-SA) y antispoofing. La primera de ellas consiste en la alteración deliberada y sistemática del reloj, así como del truncamiento del mensaje de navegación que transmite las efemérides orbitales del satélite para educir la presión en la posición del receptora magnitudes del orden de 100m, evitando su utilización con fines militares por países contrarios a los EE.UU (este error fue desactivado el 0/05/2000) por otra parte, el antispoofing consiste en la encriptación, en caso de conflicto militar, del

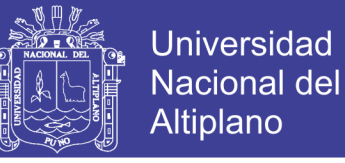

código P en el código Y de sus uso exclusivo por receptores militares. De San Jose et al., (2013) Pag.209

#### <span id="page-31-0"></span>**Disolución de la Presión (Dilotium of precisión – DOP)**

es el factor que nos relaciona la presión en el cálculo de la posición del receptor con la geometría de los satélites. Cuando más homogénea sea la distribución de los satélites sobre el horizonte del lugar, mayor será la Precisión de la obtención de las coordenadas del receptor.

La distribución ideal para el mínimo de 4 satélites es: un satélite situado en el cenit de la antena del receptor y los otros 3 formando 120° entre sí y con un Angulo de elevación sobre el horizonte del lugar de 15 °. Existen 6 tipos de DOP. De San Jose et al., (2013) Pag.209

PDOP: precisión planimetría y altimétrica 8(X,Y,h).

HDOP: Precisión Planimetría (X, Y)

VDOP: Precisión altimétrica (h).

TDOP: Precisión por el estado de oscilador (t).

HTDOP: Precisión planimetría y estado del oscilador (X, Y, t).

GDOP: Precisión planimetría, altimétrica y estado del oscilador (X,Y,h,t,).este es el factor más empleado al a englobar en un único coeficiente las 4 componentes. Cuanto más próximo a 1 sea el GDOP, será la precisión geométrica de los satélites. No es recomendable trabajar con valores de GDOP >8

#### <span id="page-31-1"></span>**2.6 Sistema Geodésico Oficial**

#### <span id="page-31-2"></span>**Norma Técnica IGN (2015)**

Sistema conformado por la Red Geodésica Horizontal Oficial y la Red Geodésica Vertical Oficial, implementada y administrada por el Instituto Geográfico Nacional (IGN); constituye el sistema de referencia único a nivel nacional, el cual se encuentra integrado al Sistema de Referencia Mundial.

Está materializado por puntos localizados dentro del ámbito del territorio nacional, mediante monumentos o marcas, que interconectados permiten la

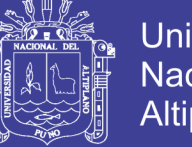

**Universidad** Nacional del **Altiplano** 

obtención conjunta o por separado de su posición geodésica (coordenadas), altura o del campo de gravedad, enlazado al sistema de referencia nacional.

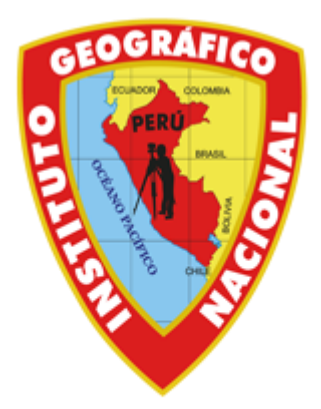

**ENTE RECTOR DE LA** CARTOGRAFÍA EN EL PERÚ

*Figura VII. Ente Rector de la cartografía en el Perú.*(Nacional, 2015)

### <span id="page-32-2"></span><span id="page-32-0"></span>**Red Geodésica Horizontal Oficial**

Norma Técnica IGN (2015) NORMA TECNICA IGN. (2015). Es la Red Geodésica Geocéntrica Nacional (REGGEN), la misma que tiene como base el Sistema de Referencia Geocéntrico para las Américas (SIRGAS) sustentado en el Marco Internacional de Referencia Terrestre 2000 – International Terrestrial Reference Frame 2000 (ITRF2000) del International Earth Rotation Service (IERS) para la época 2000.4 relacionado con el elipsoide del Sistema de Referencia Geodésico 1980 – Geodetic Reference System 1980 (GRS80). La Red Geodésica Geocéntrica Nacional está conformada por las Estaciones de Rastreo Permanente (ERP) y los hitos o señales de orden "0", "A", "B" y "C", distribuidos dentro del ámbito del Territorio Nacional, los mismos que constituyen bienes del Estado. Para efectos prácticos como elipsoide puede ser utilizado además el World Geodetic System 1984 (WGS84).

### <span id="page-32-1"></span>**Red Geodésica Peruana de Monitoreo Continuo (REGPMOC)**

Norma Técnica IGN (2015) Es un conjunto de estaciones GNSS de referencia de operación continúa distribuida estratégicamente en el territorio nacional, que materializan el Sistema Geodésico WGS84, y proporcionan servicios de posicionamiento geodésico a los usuarios mediante datos en línea y coordenadas en el marco oficial ITRF2000. Se compone básicamente de un

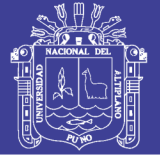

receptor GNSS estático que se posiciona de manera permanente en una localidad geográfica conocida, y recolecta datos de posicionamiento las 24 horas del día, 7 días a la semana y los 365 días del año.

Estos datos son transmitidos por medio de una red de computadoras hacia un servidor central, en donde estos son almacenados para su uso posterior.

### <span id="page-33-0"></span>**Red Geodésica Vertical Oficial**

Norma Técnica IGN (2015) Es la Red Geodésica de Nivelación Nacional, a cargo del Instituto Geográfico Nacional, la misma que tiene como superficie de referencia el Nivel Medio del Mar, conformado por Marcas de Cota Fija (MCF) o Bench Mark (BM) distribuidos dentro del ámbito del territorio nacional a lo largo de las principales vías de comunicación terrestre, los mismos que constituyen bienes del Estado.

### <span id="page-33-1"></span>**Elipsoide Geodésico de Referencia**

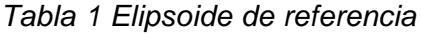

<span id="page-33-2"></span>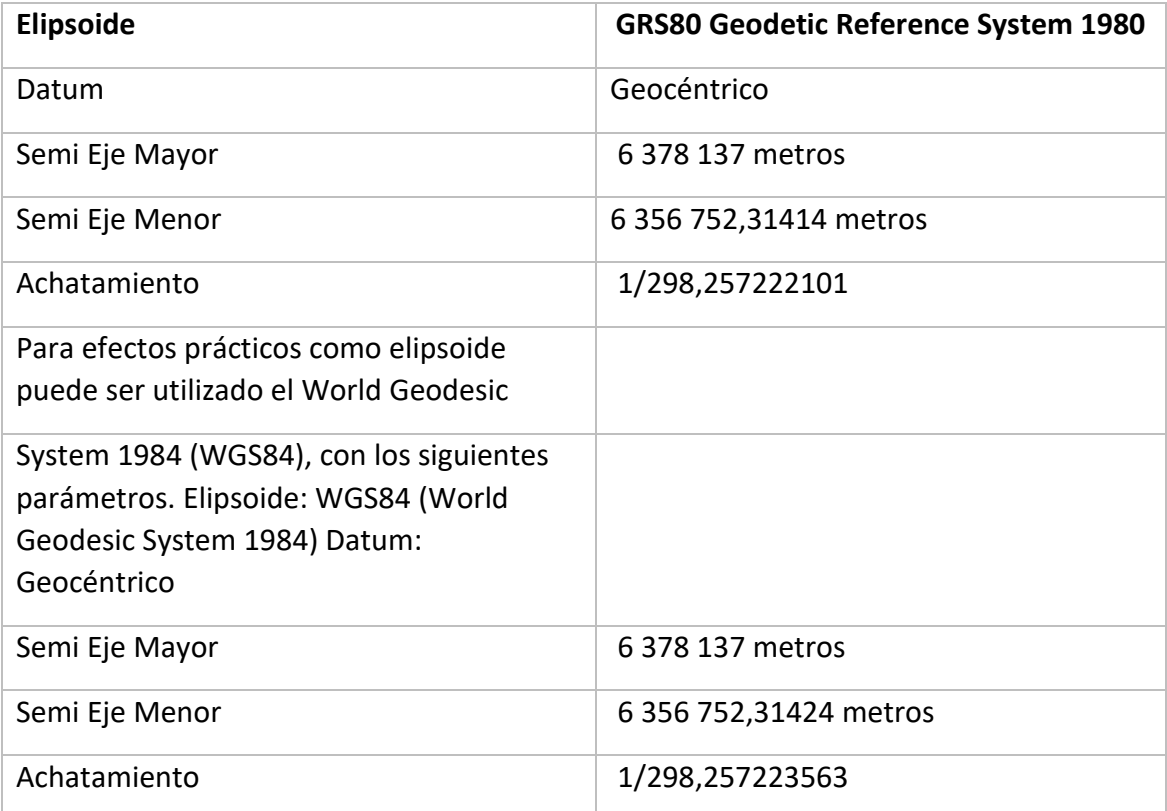

IGN Nacional, (2015)

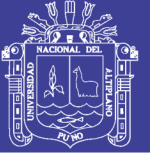

# **CAPÍTULO III MATERIALES Y MÉTODOS**

#### <span id="page-34-1"></span><span id="page-34-0"></span>**3.1 Materiales e Instrumentos**

#### <span id="page-34-2"></span>**Materiales**

- Carta Nacional 32 V (1/100,000)
- Hoja topográfica 32V-II-NE (1/25,000)
- Fotografía aérea.
- Certificado Catastral.
- Certificado de los Puntos de Control Geodésico.
- Cinta de 50 metros.
- Estacas de madera.
- Jalones.
- Pintura.
- Cincel
- Comba
- Brocha
- Libreta de campo
- Fichas de información (para ser llenadas en campo)
- Papel bond.
- Libreta de topográfica
- Útiles de escritorio.

### <span id="page-34-3"></span>**Equipos**

- GPS Trimble GEO 7X 7500 tecnología FLOODLIGHT, H-STARD.
- Trípode para el GPS Trimble GEO 7X 7500 Tecnología Floodlight, H-Stard.
- Estación total, Marca LEICA SERIAL TS -06
- Laptop MSI Core i7
- Impresora a color
- Plotter
- Cámara Fotográfica

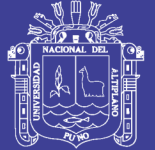

**Universidad Nacional del Altiplano** 

• Calculadora científica

### <span id="page-35-0"></span>**Softwares**

- AutoCAD 2018
- AutoCAD Civil 3D 2018
- Global Mapper
- Microsoft Office
- GPS Pathfinder Office
- Software terrasync
- Dispositivo Windows Mobile
- Convert To Rinex
- Software MicroSurvey STAR\*NET-PRO

### <span id="page-35-1"></span>**3.2 Metodología para el desarrollo del trabajo**

### <span id="page-35-2"></span>**Recopilación de la Información**

La información recopilada para el presente trabajo de investigación fue obtenida, del Instituto Nacional Geográfico IGN Lima, que consistió en la obtención fichas de coordenadas UTM de los puntos a estudiar.

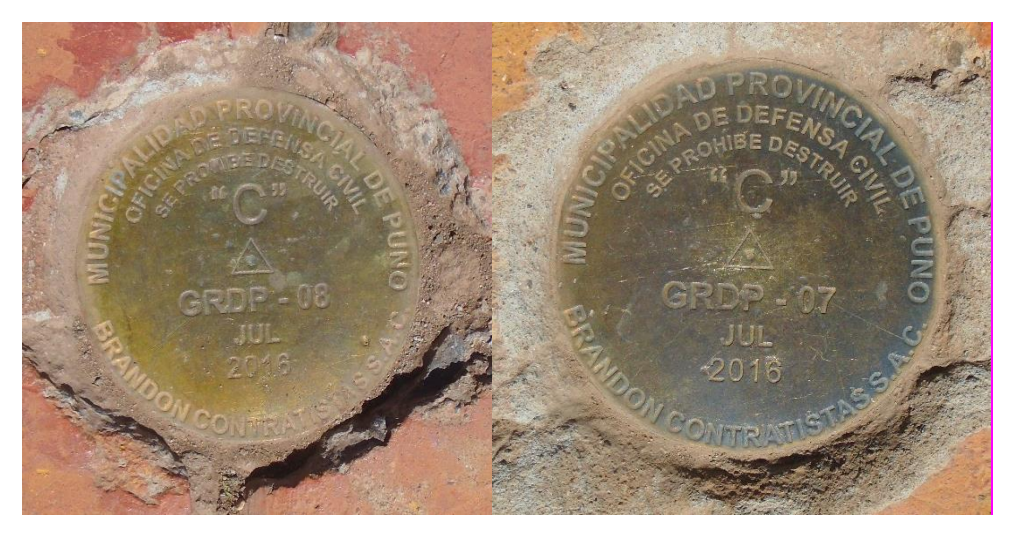

*Figura VIII Placas Monumentados Fuente: Municipalidad Provincial de Puno*

### <span id="page-35-4"></span><span id="page-35-3"></span>**Análisis de la información existente**

Teniendo la información obtenida del IGN, se hizo un análisis en cuanto a la ubicación de los puntos y su acceso a estos puntos
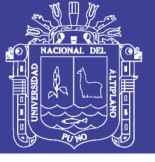

**Universidad Nacional del Altiplano** 

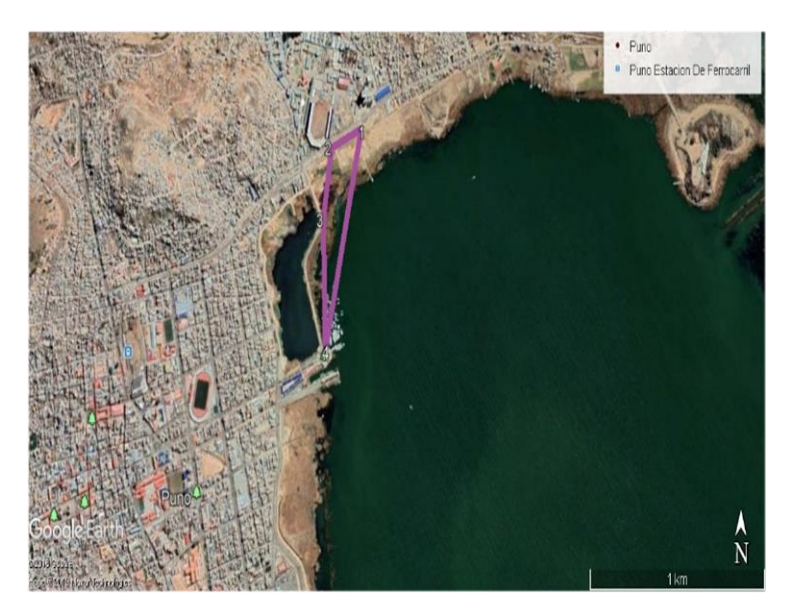

*Figura IX: Localización del área de estudio*

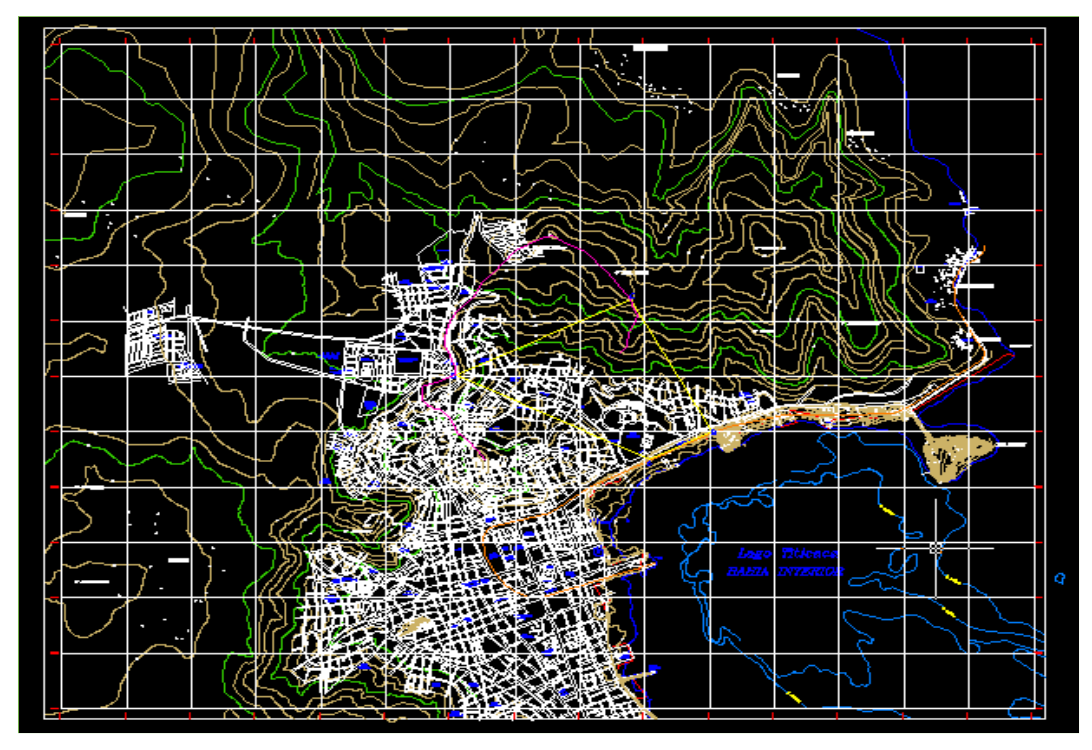

*Figura X : Ubicación del área de estudio*

### **Planeamiento del levantamiento por satélite**

El diseño de constelaciones de satélites garantiza que por lo menos 4 satélites, serán visibles en cualquier punto sobre la superficie de la Tierra para trabajos de precisión deberá observarse el máximo número posible de satélites. La presencia de satélites no significa por fuerza que serán útiles para trabajos de levantamientos de precisión, ya que, por ejemplo, no es normal usar satélites a

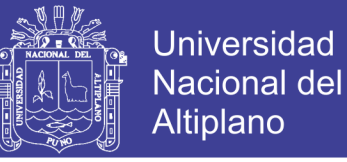

una altura menor de 15° debido a los crecientes efectos atmosféricos. Además, los satélites pueden estar mal agrupados como muestra el siguiente gráfico.

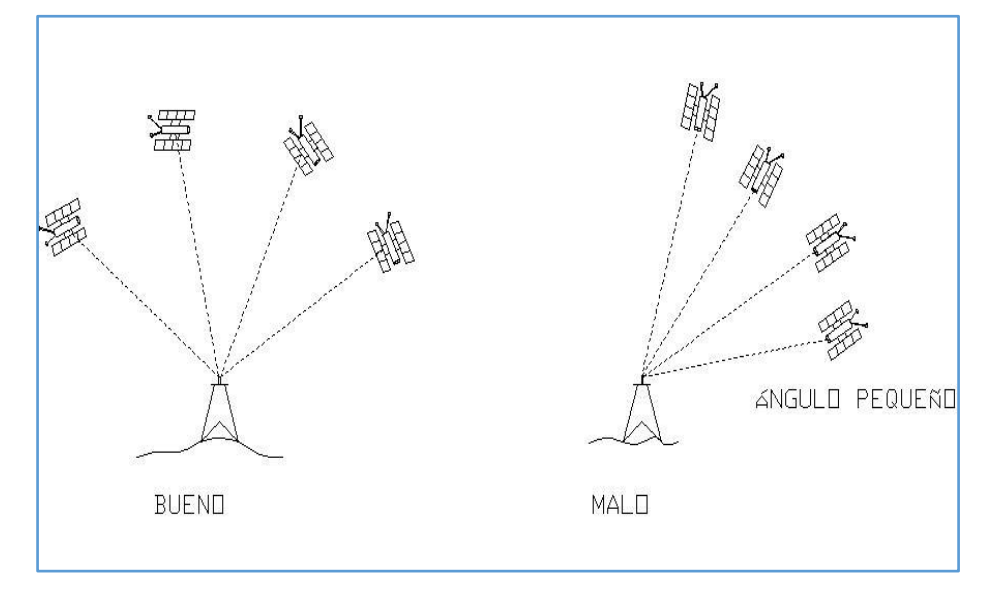

#### *Figura XI: satélites*

Pero esto se puede controlar en el caso de un, GPS Trimble GEO 7X – 7500 Tecnología Floodlight, H-Stard,la misma que está integrada con Los receptores GNSS son la interfaz de usuario a cualquier Sistema Global de Navegación por Satélite (GNSS) y su objetivo es capturar las Señales En el Espacio (SIS) transmitidas por los satélites.

Por lo tanto, este equipo Al ser compatible con las constelaciones de satélites GNSS existentes y planeadas (GPS, Glonass, Galileo, BeiDou, QZSS), maximiza la productividad ofreciendo un rastreo de satélites GNSS garantizado en la actualidad y en el futuro.

#### **Trabajo de Campo**

#### **3.2.4.1 Etapa de Reconocimiento de campo**

El área de estudio se ubica en una altitud de 3811 m.s.n.m. a las inmediaciones del lago Titicaca, y al frontis de la Universidad Nacional del Altiplano Puno, con un pendiente aproximado de 0 a 5% en la parte llana.

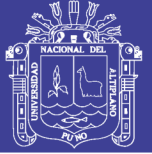

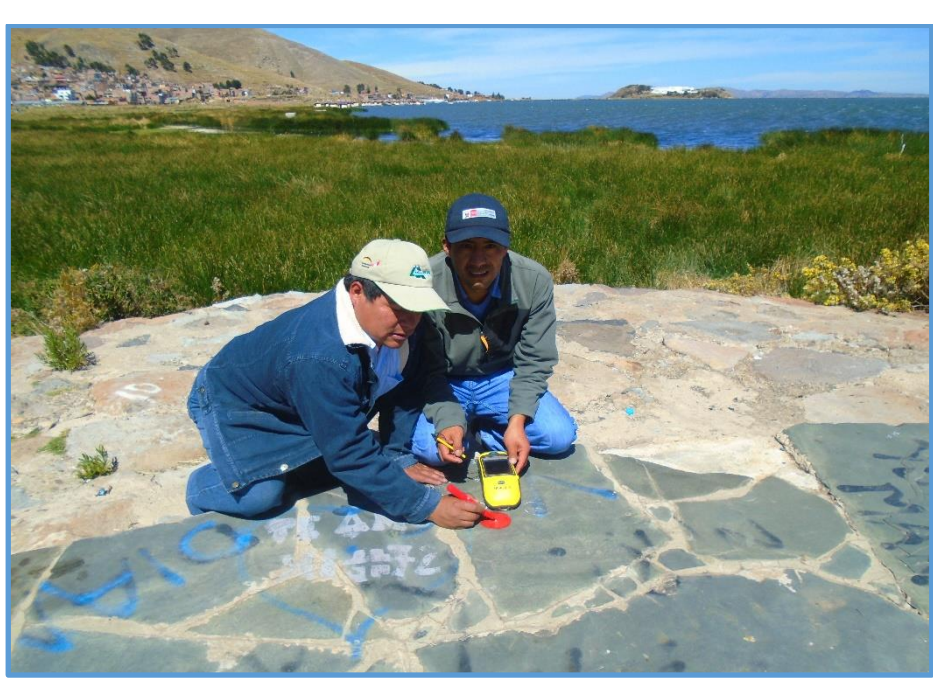

*Figura XII: Reconocimiento de Campo.*

### **3.2.4.2 Monumentación**

A partir de los puntos de Control Existentes ya Monumentados (GRDP-07, GRDP-08 colocadas por la Municipalidad Provincial de Puno, Oficina de Defensa Civil, en Junio del 2016), se monumento dos puntos de control para la etapa del levantamiento topográfico, esos puntos están debidamente monumentados para su respectivo control vertical y horizontal que se detalla de la siguiente manera: estos puntos se ubican a una profundidad de 80 cm del nivel del terreno y sobresaliente sobre la superficie, se usó el concreto f'c 170 kg/cm2, en medio se colocó un fierro de ½", el Cuarto punto de igual manera.

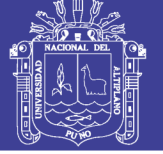

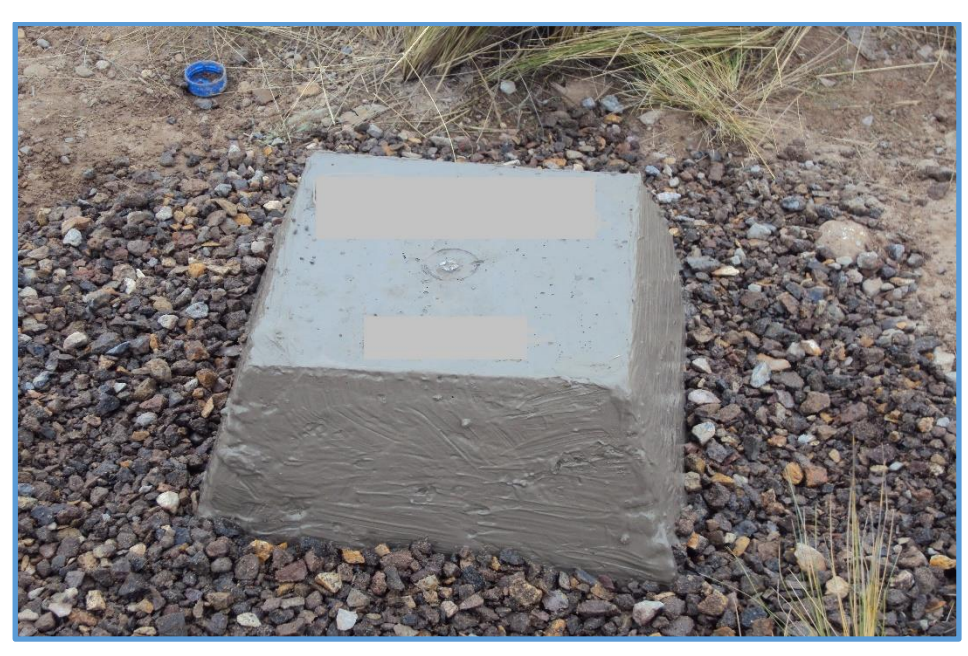

*Figura XIII: Monumentación de los Puntos de control.*

### **3.2.4.3 Levantamiento topográfico de la poligonal**

El levantamiento topográfico planimétrico y vertical fue ejecutado con el equipo Estación Total Leica TS06 5" Power, la cualidad de este equipo es de poder tomar datos de coordenadas Norte, Este y Cota de cada punto.

Iniciando la toma de los dos Puntos de Control Geodésico de Orden C, que a continuación detallamos las coordenadas.

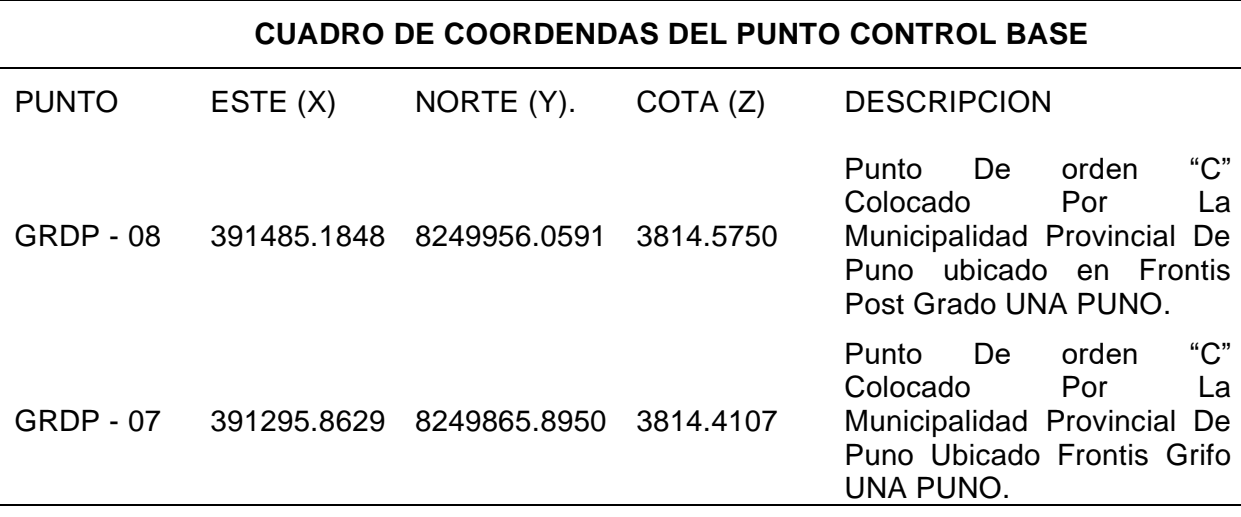

*Tabla 2. Cuadro de Puntos de Control.*

*Fuente: Obtención de Municipalidad Provincial de Puno*

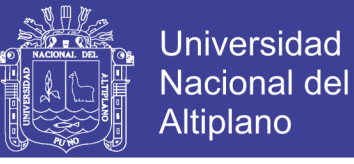

#### **Trabajo en Gabinete**

#### **3.2.5.1 Conversión de coordenadas UTM a Topográficas**

Utilizando el software del Excel convertimos las coordenadas UTM a Topográficas, para luego poder trabajar con las coordenadas obtenidas y realizar el levantamiento de la poligonal con la Estación Total Leica TS06 5" Power

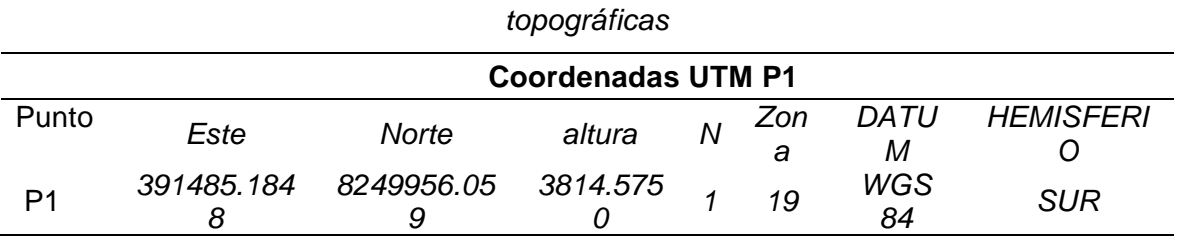

*Tabla 3: Conversión de coordenadas UTM a coordenadas* 

*Fuente: Obtención de Investigador*

#### *Tabla 4: factor Escala*

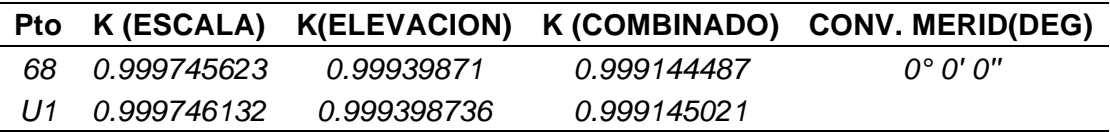

*Fuente: Obtención de Investigador*

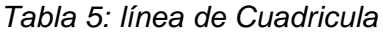

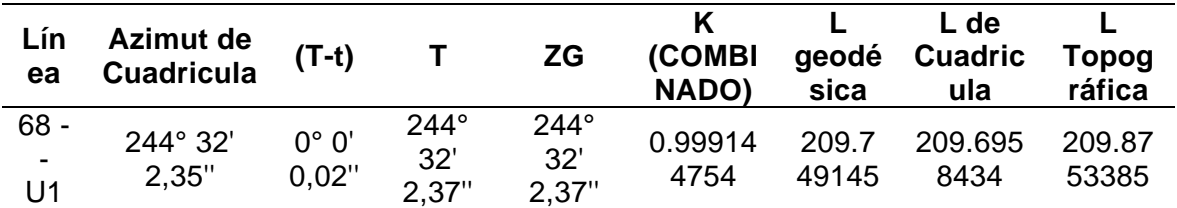

*Fuente: Obtención de Investigador*

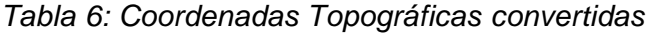

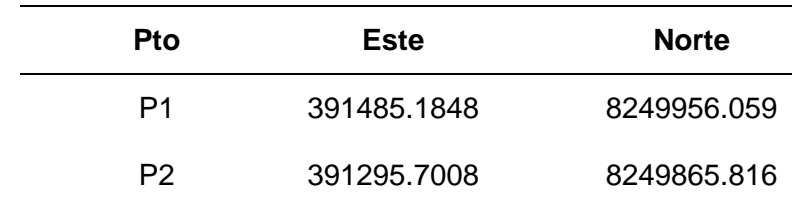

*Fuente: Obtención de Investigador*

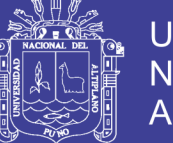

**Universidad Nacional del** Altiplano

Configurando los parámetros se inicia el levantamiento Topográfico de la Poligonal en Estudio, como se muestra en la figura y obteniendo los siguientes datos.

**CUADRO DE COORDENDAS TOPOGRAFICAS DE LEVANTAMIENTO** PUNTO ESTE (X) NORTE (Y) P1 391485.1818 8249956.0566 P2 391295.7092 8249865.8261 P3 391258.872 8249559.029 P4 391294.868 8249021.927

*Tabla 7: Datos de ajuste de levantamiento de la red poligonal*

*Fuente: Obtención de Investigador*

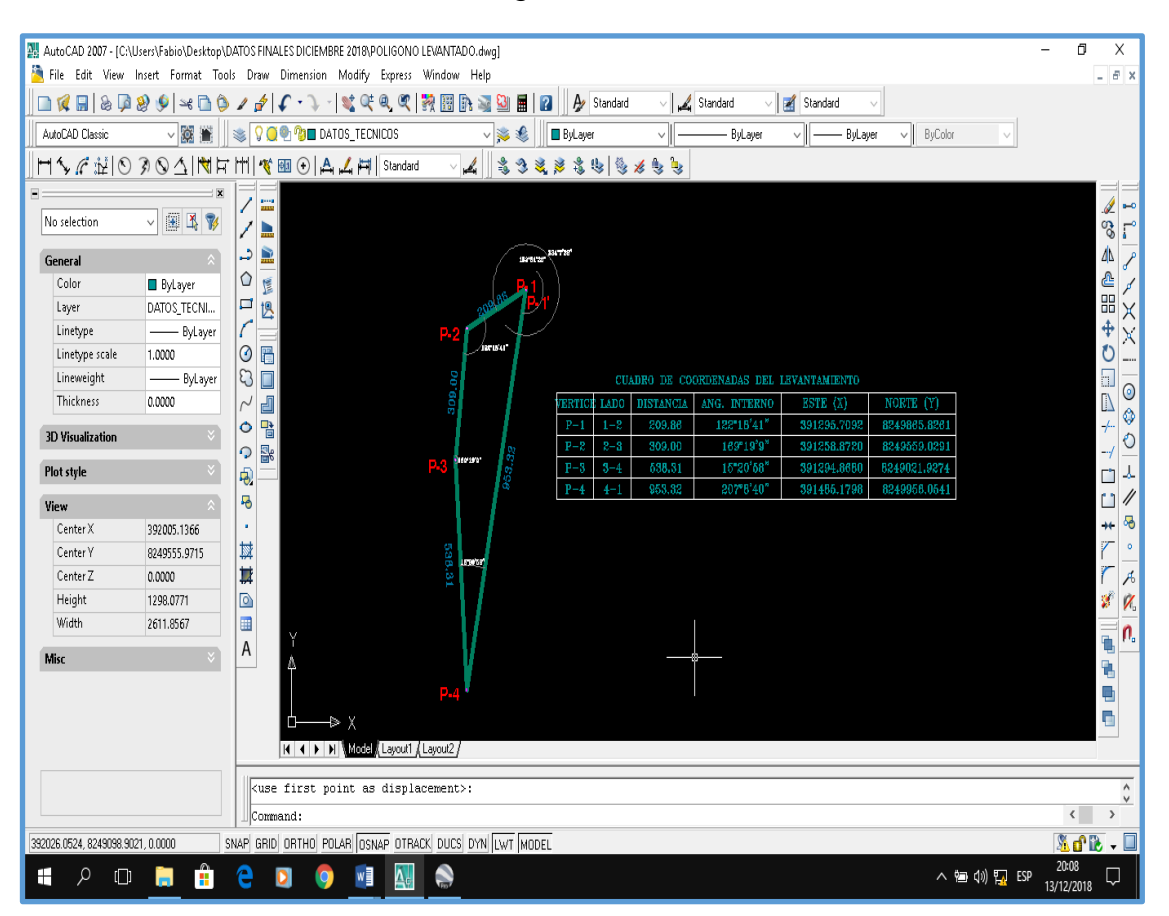

*Figura XIV. Polígono de la investigación*

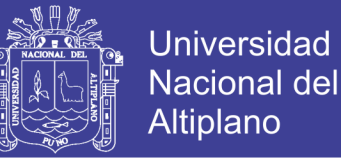

#### **3.2.5.2 Ajuste de la Poligonal**

El ajuste de la poligonal obtenida se realiza con el programa MICROSURVEY STAR\*NET

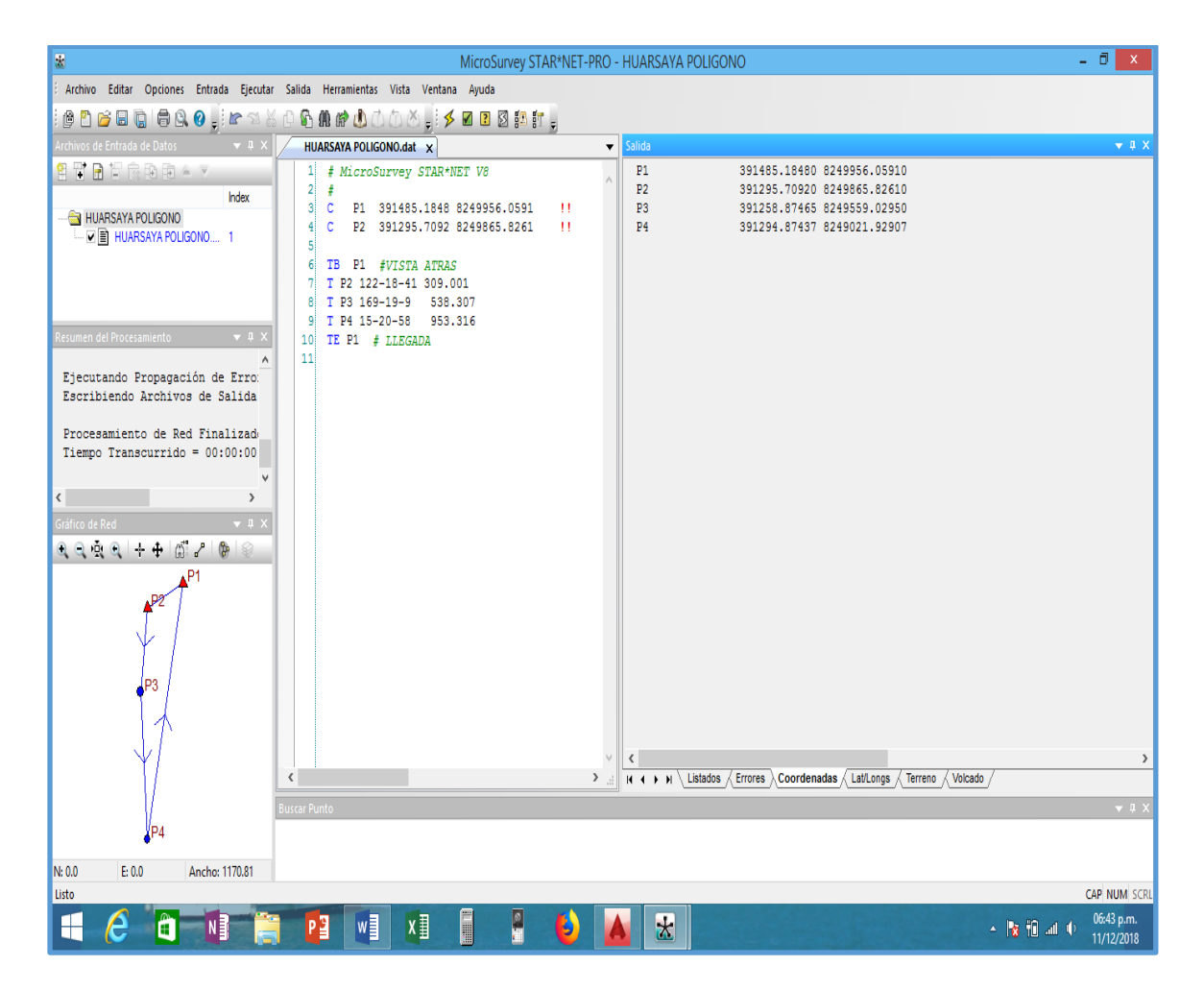

*Figura XV: Ajuste de la poligonal con el programa MICROSURVEY STAR \*NET-PRO VERSIÓN 8,1,2,990*

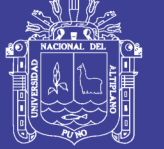

## *(Resumen de Archivos Usados y Parámetros de Opción -microsurvey star\*net- pro versión 8,1,2,990) Tabla 8: Parámetros de opción de proyecto.*

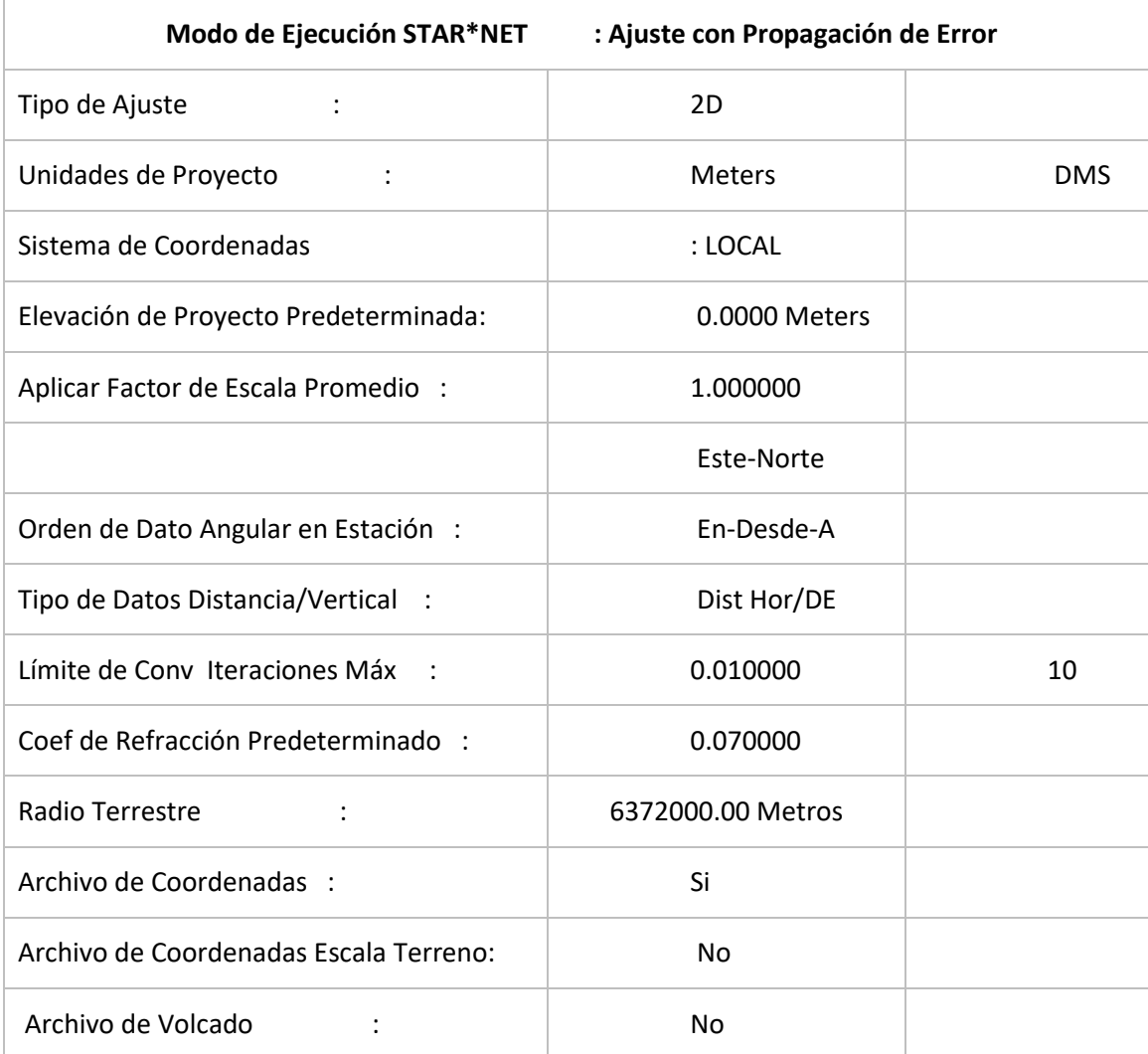

Configuración de Error Estándar de Instrumento *Fuente: Obtención de Investigador Tabla 9:Instrumento Predeterminado de Proyecto*

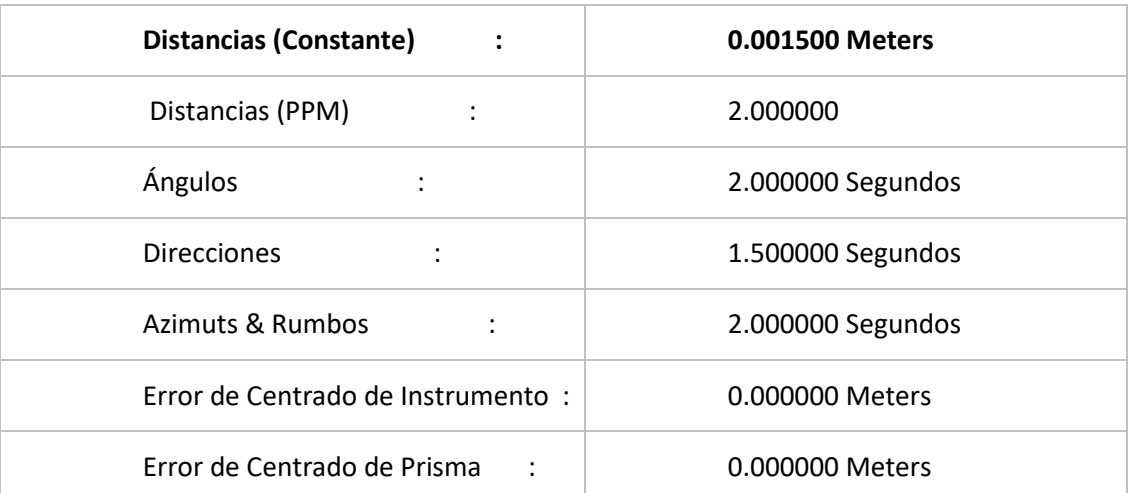

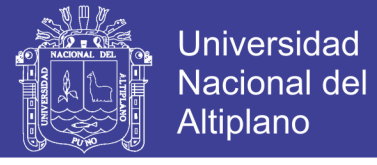

#### *Fuente: Obtención de Investigador*

*Tabla 10 Resumen de Observaciones de Entrada No Ajustadas, Número de* 

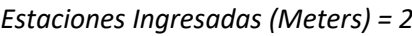

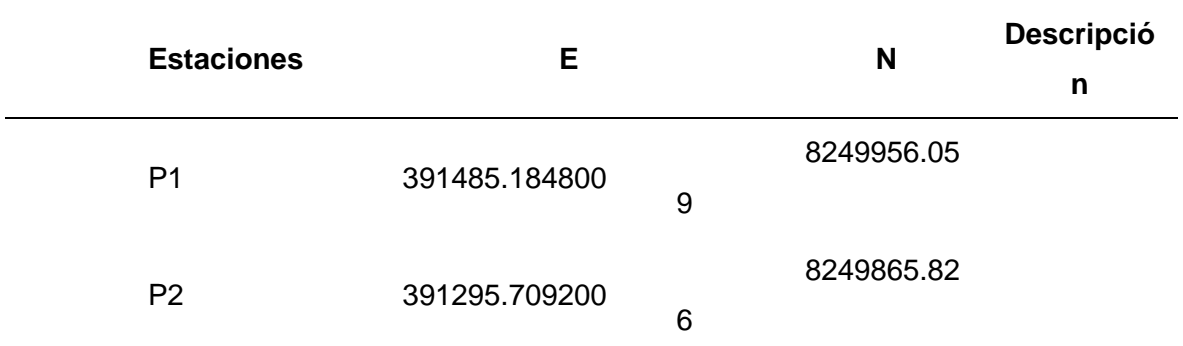

#### *Fuente: Obtención de Investigador*

*Tabla 11: Número de Angulo Observaciones (DMS) = 3*

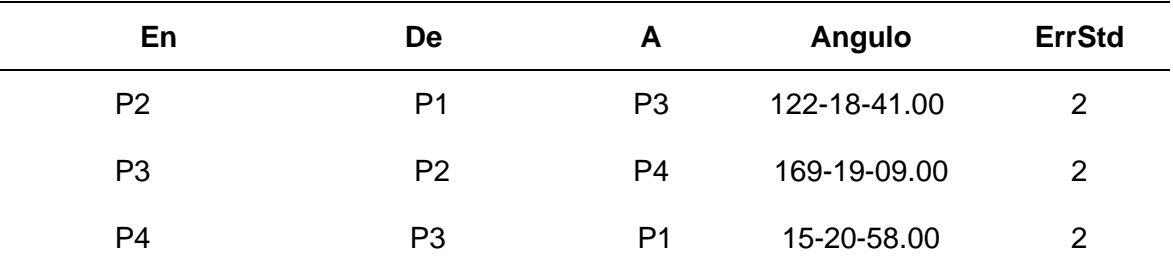

#### *Fuente: Obtención de Investigador*

*Tabla 12: Número de Distancia Observaciones (Meters) = 3*

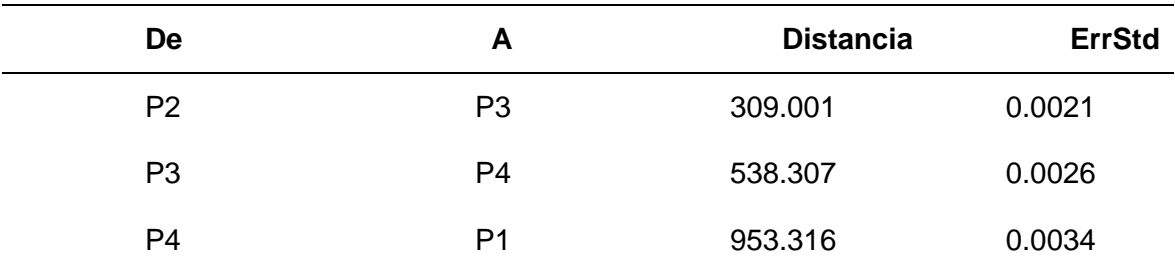

#### *Fuente: Obtención de Investigador*

*Tabla 13: Resumen Estadístico del Ajuste*

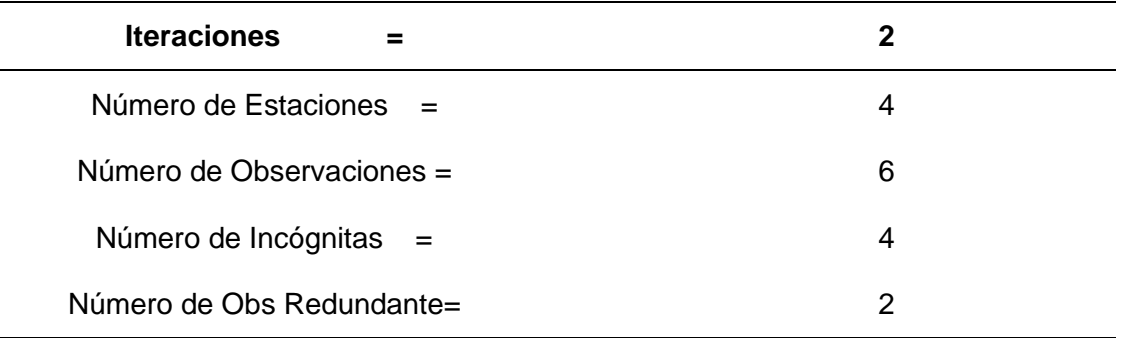

*Fuente: Obtención de Investigador*

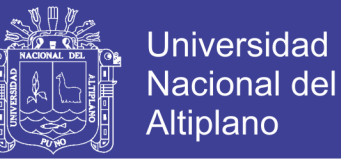

*Tabla 14: La Prueba Chi-Cuadrado en Nivel 5.00% Pasó, Límites Bajo/Alto* 

*(0.159/1.921)*

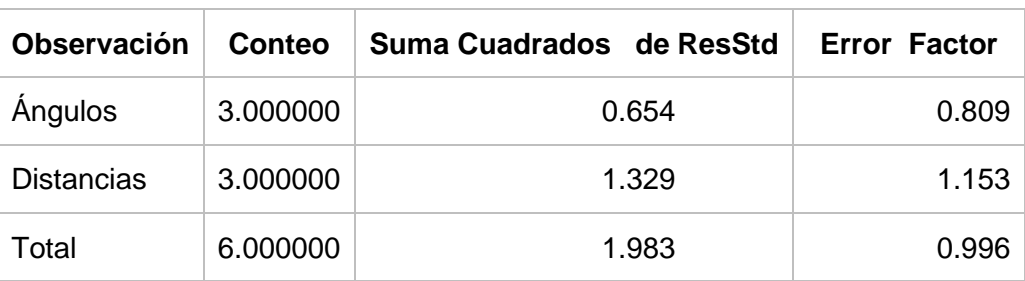

*Fuente: Obtención de Investigador*

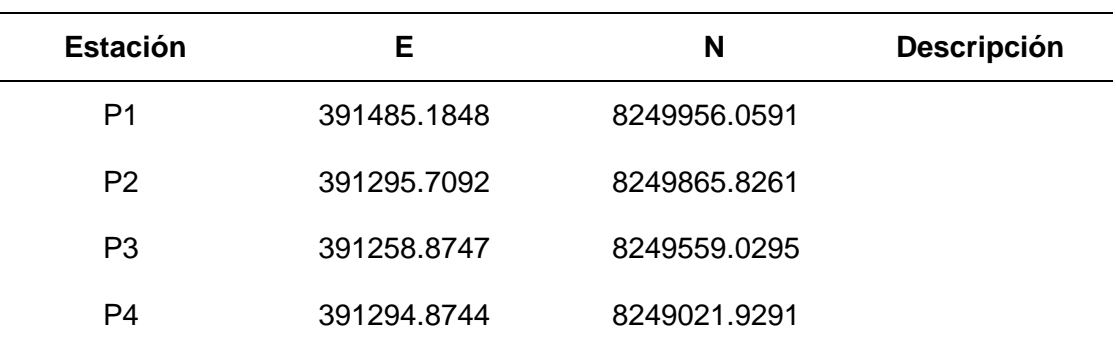

*Tabla 15: Coordenadas Ajustadas (Metros)*

*Fuente: Obtención de Investigador*

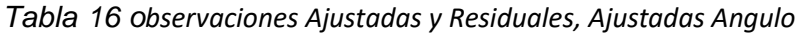

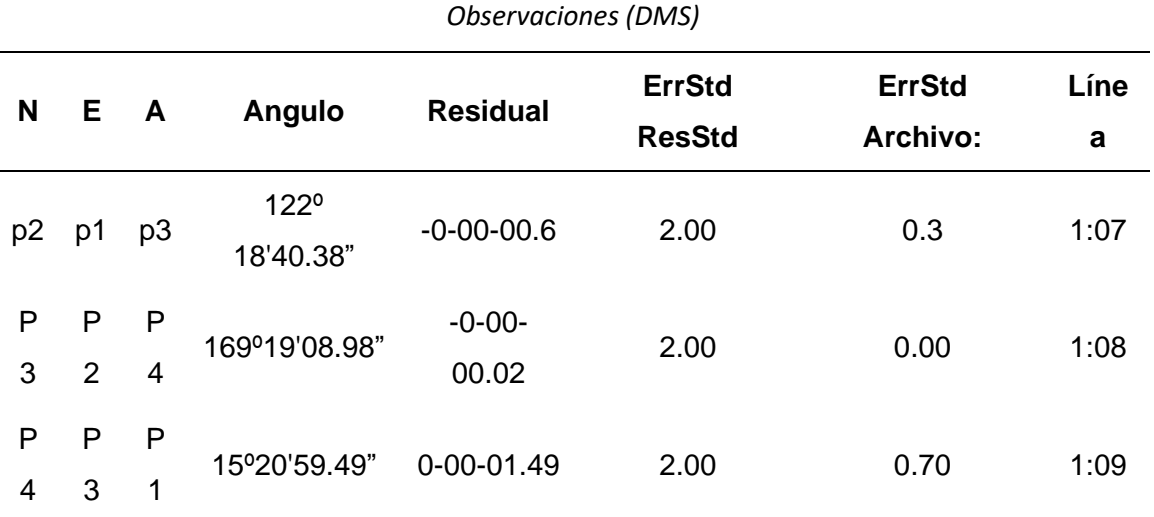

*Fuente: Obtención de Investigador*

Repositorio Institucional UNA-PUNO

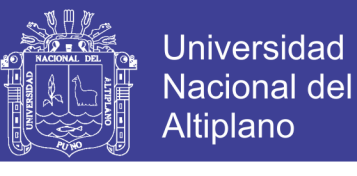

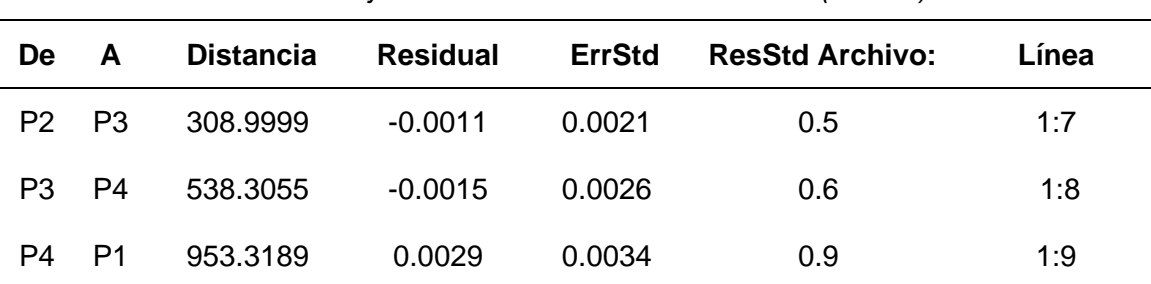

*Tabla 17 Ajustadas Distancia Observaciones (Meters)*

*Fuente: Obtención de Investigador*

*Tabla 18 Ajustadas Rumbos (DMS) y Distancias Horizontales (Meters),*

*(Confianza Relativa de Rumbo está en Segundos)*

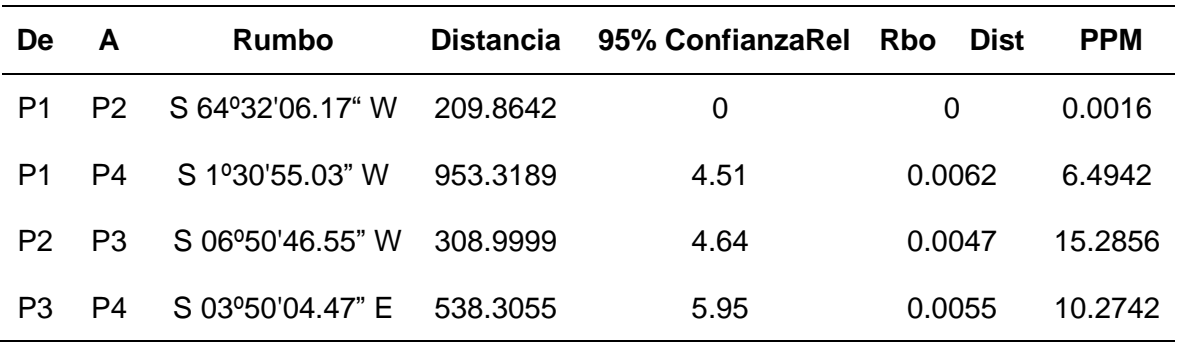

*Fuente: Obtención de Investigador*

Cierres de Poligonal de Observaciones No Ajustadas, (Inicio y Final

#### sobre Estaciones Ajustadas)

*Tabla 19 cierre de poligonal*

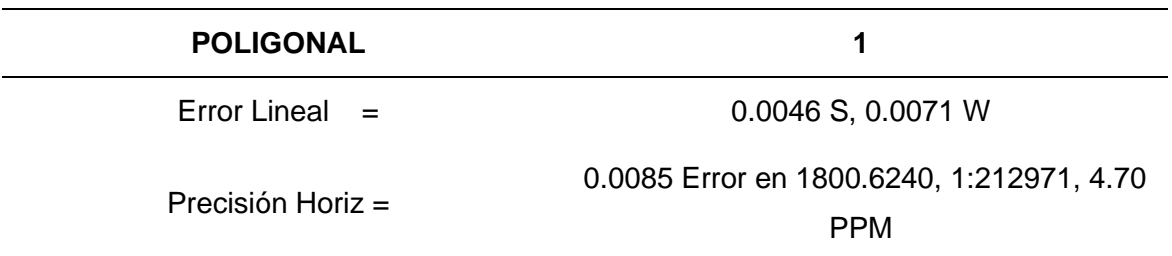

*Fuente: Obtención de Investigador*

*Tabla 20 Error Propagación*

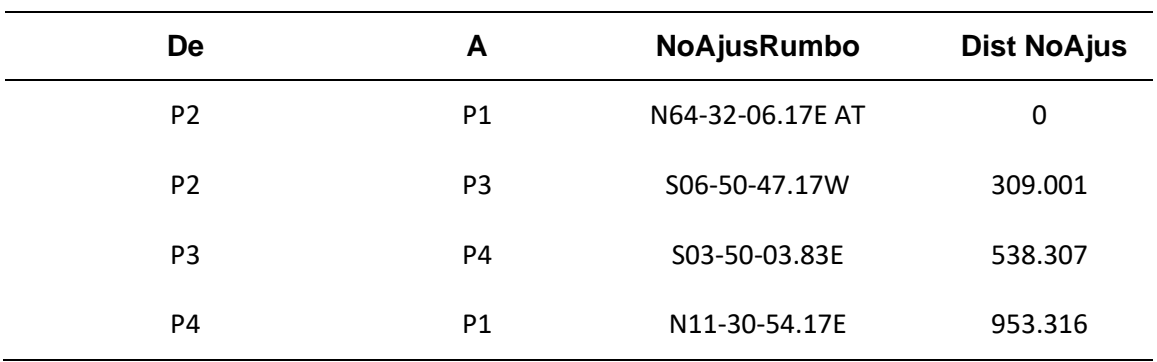

*Fuente: Obtención de Investigador*

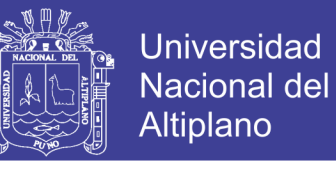

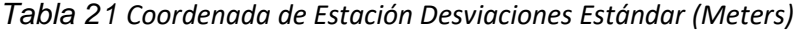

| <b>Estación</b> | Е        | N        |
|-----------------|----------|----------|
| P1              | 0.000000 | 0.000000 |
| P <sub>2</sub>  | 0.000000 | 0.000000 |
| P <sub>3</sub>  | 0.002794 | 0.001993 |
| P4              | 0.008516 | 0.002527 |
| --              | .        |          |

 Tiempo Transcurrido = 00:00:00 *Fuente: Obtención de Investigador*

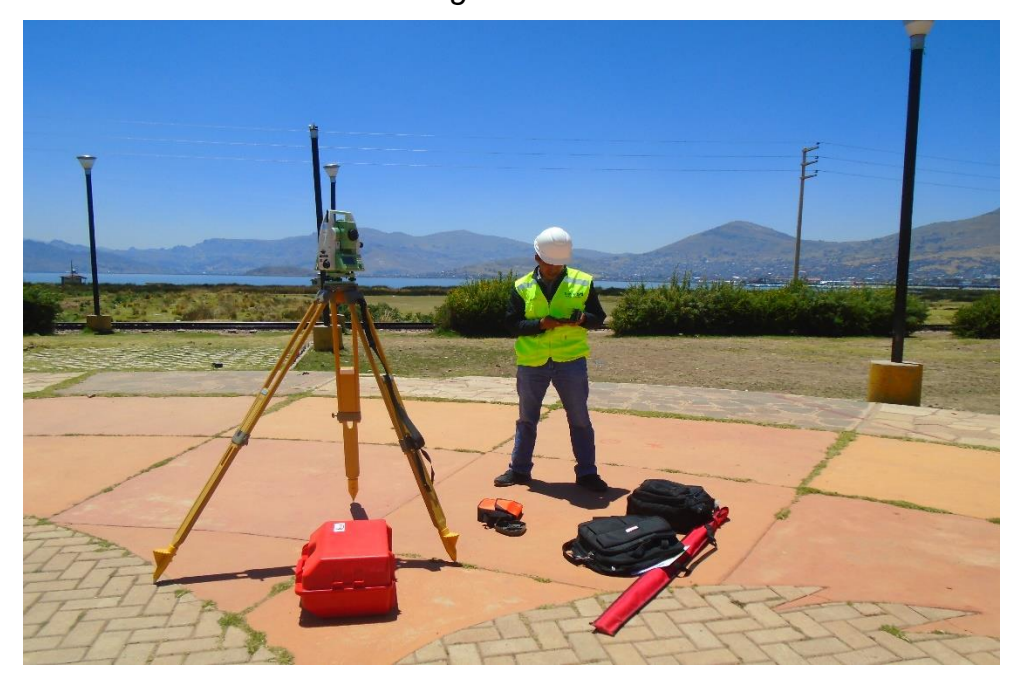

*Figura XVI: Levantamiento con Estación Total*

## **Toma de datos con GPS Trimble GEO 7X – 7500 Tecnología Floodlight, H-Stard**

Para la toma de datos en campo se deberá tener en cuenta:

Para la toma del dato el equipo será estacionado en el punto deseado, A continuación, configuramos el equipo, los parámetros requeridos:

- Unidades.
- sistema de coordenadas (UTM).
- Zona
- Datum
- Configuración de Registro.

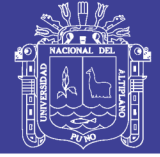

- Referencia de altitud
- Altura de señal de antena

Antes de la primera toma del día se deberá esperar por lo menos 5 minutos para que el GPS Trimble GEO 7X – 7500 Tecnología Floodlight, H-Stard reciba las efemérides de todos los satélites que en ese momento se encuentren visibles.

Como se puede visualizar a continuación.

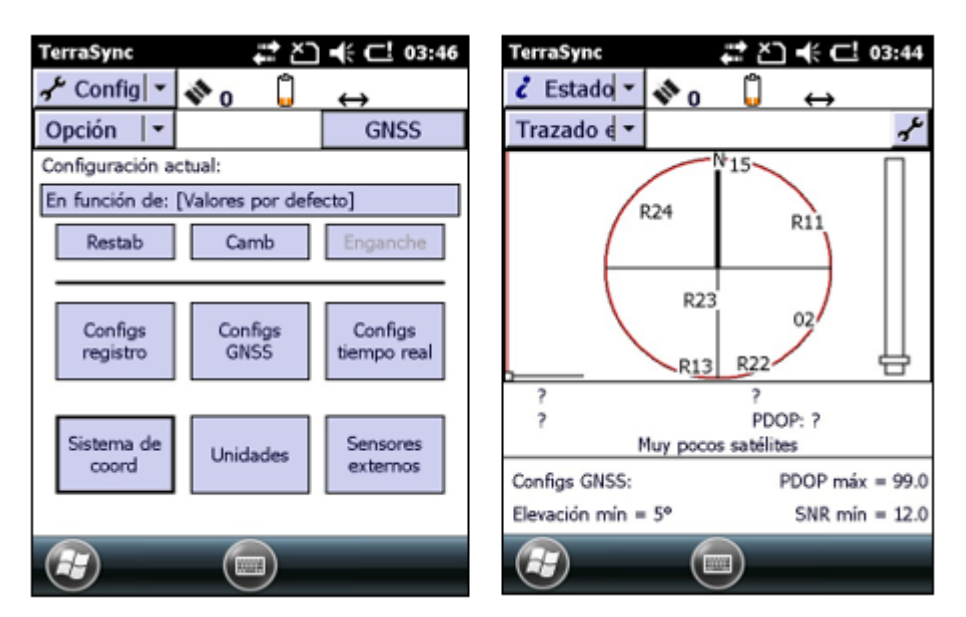

*Figura XVII: Recepción de Satélites* 

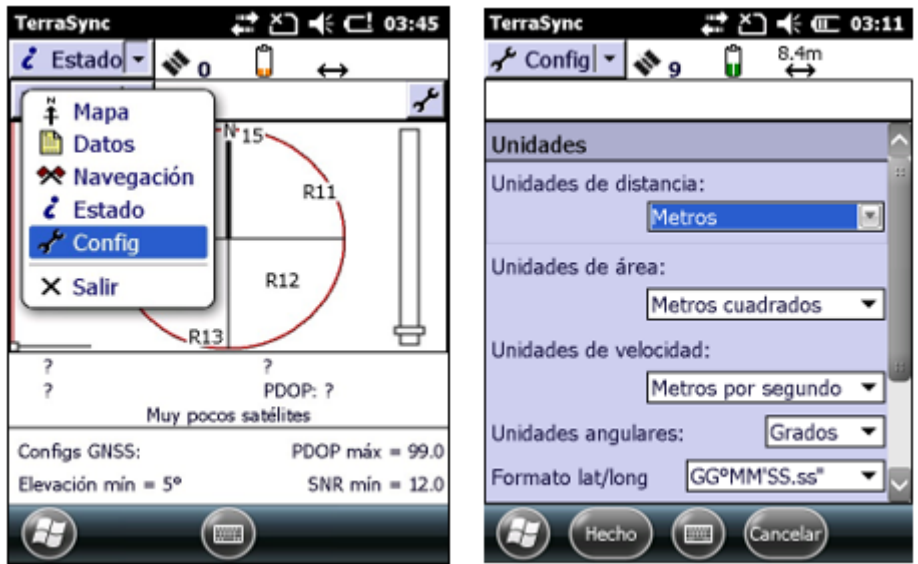

*Figura XVIII: Configuración de las unidades* 

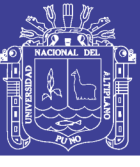

**Universidad** Nacional del Altiplano

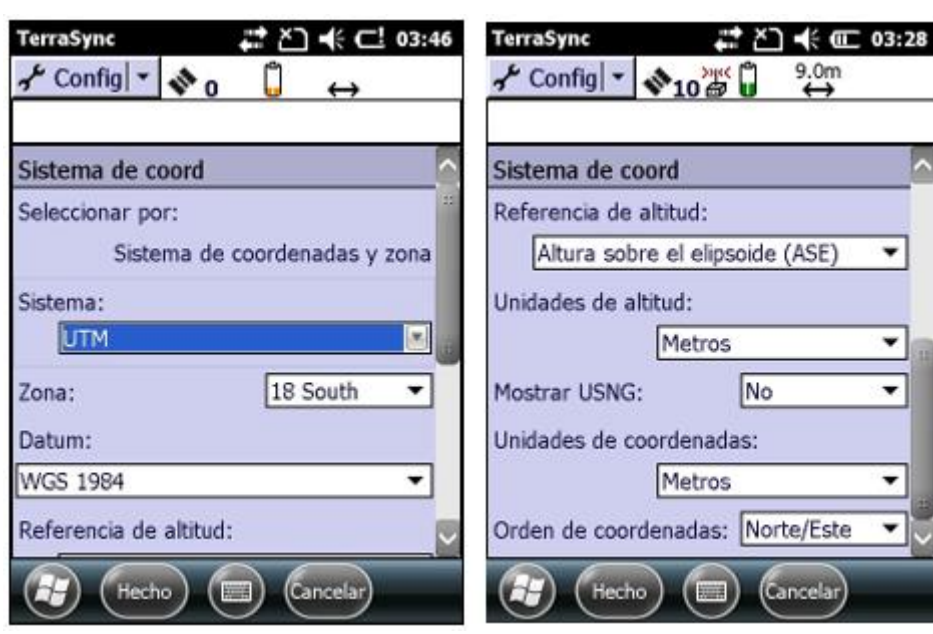

*Figura XIX: configuración del Sistema de Coordenadas UTM la configuración de la zona en nuestro caso es zona 19*

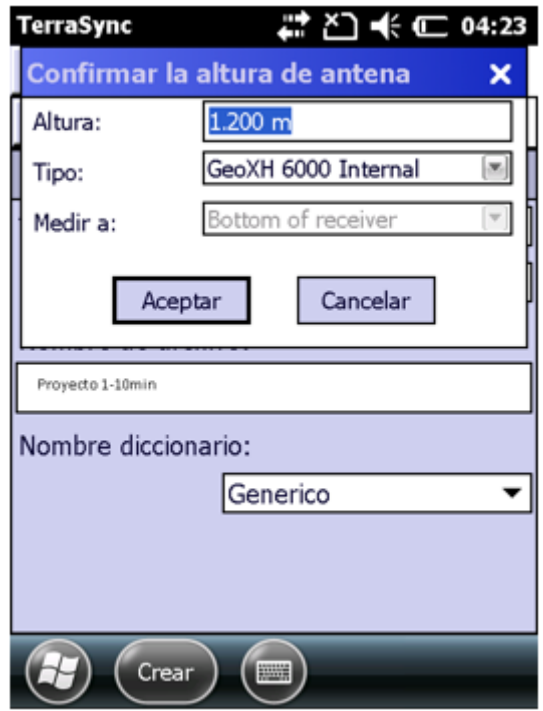

*Figura XX: Configuración de la señal de la altura de Antena Receptora*

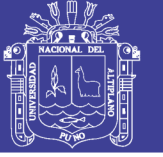

#### **3.2.6.1 Procedimiento de creación del proyecto**

Inmediatamente se procede a la toma del dato.

Luego se hace la apreciación de condiciones de tiempo y se procede a la creación del proyecto, en la pestaña config, luego en datos creamos nuestro proyecto, a continuación, configuramos el intervalo de registro e iniciamos la toma de datos capturamos en el tiempo requerido y obtenemos las coordenadas del punto

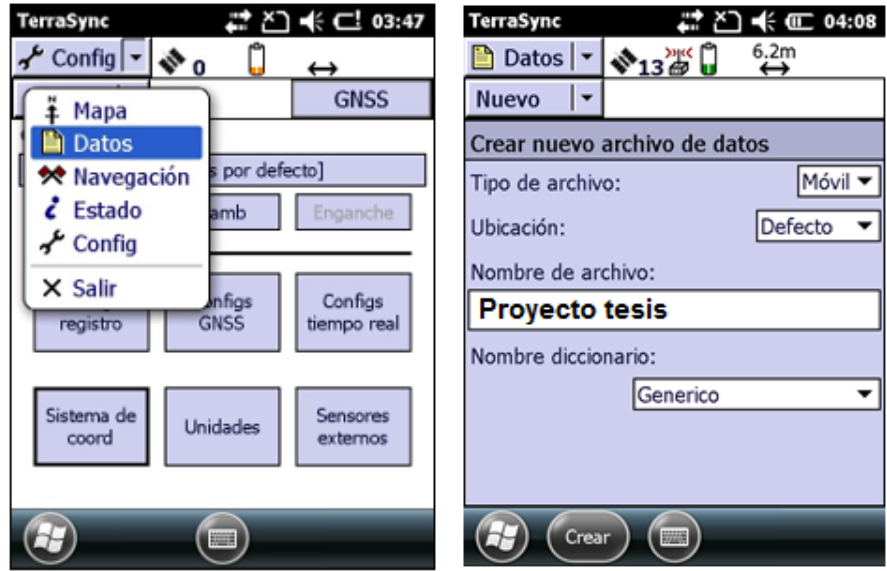

*Figura XXI: Creación del Proyecto para el Levantamiento y Toma de* 

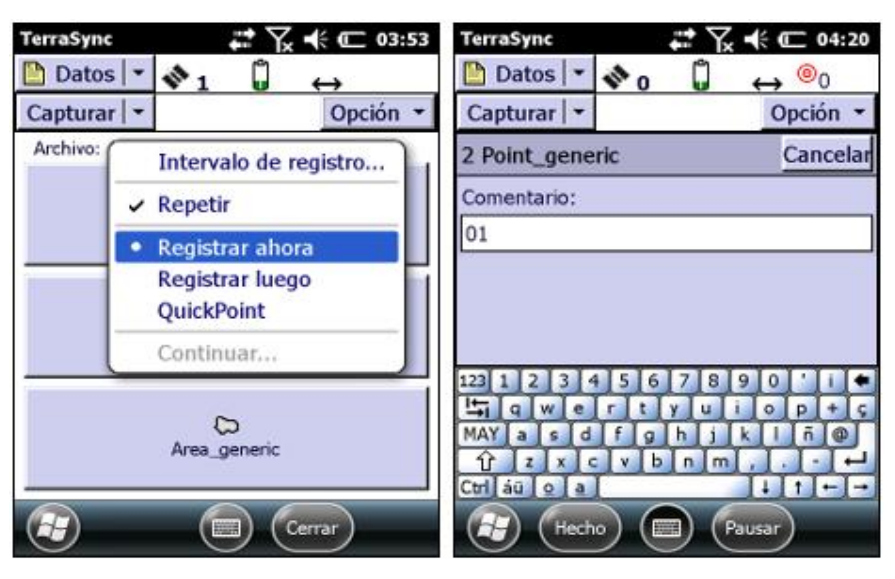

*datos*

*Figura XXII: configuración el tiempo de registro de los datos*

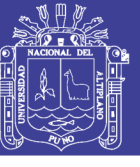

**Universidad** Nacional del Altiplano

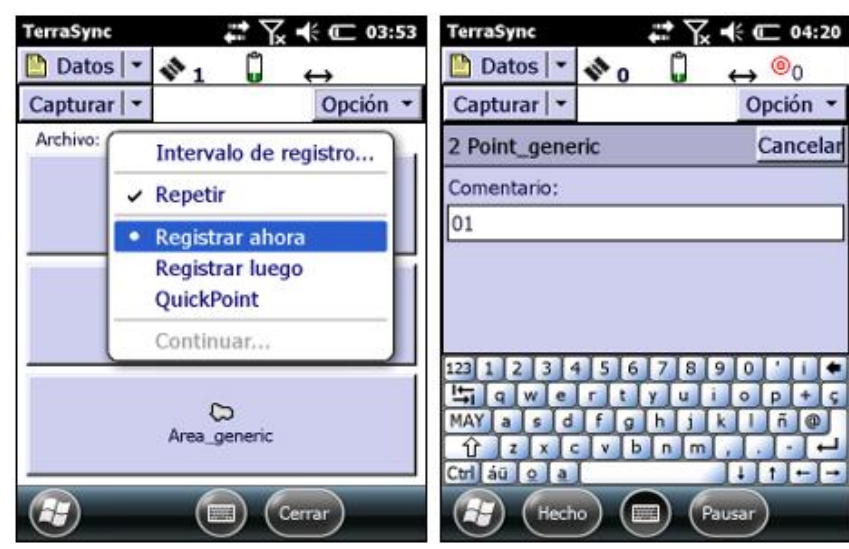

*Figura XXIII. Inicio del registro de datos del proyecto*

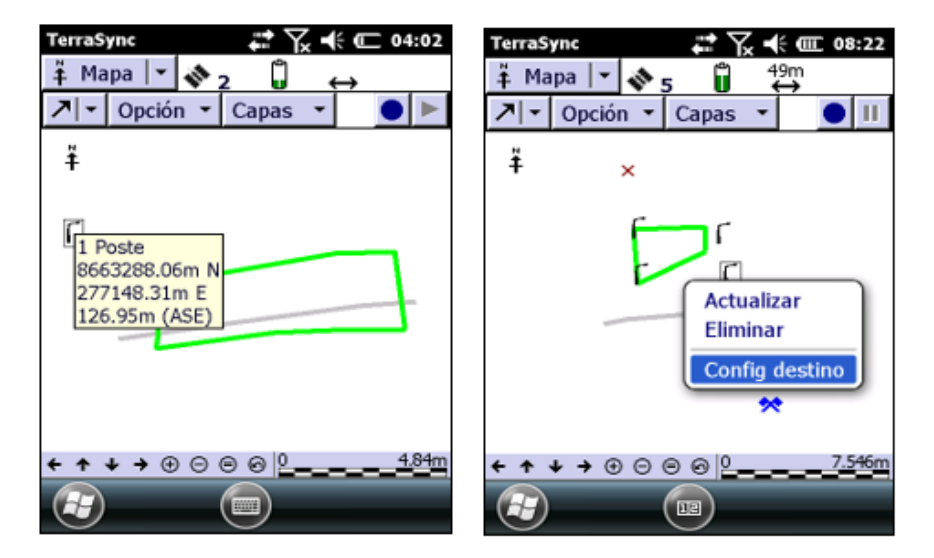

*Figura XXIV: visualización de la toma de datos obtenidos en el GPS Submétrico*

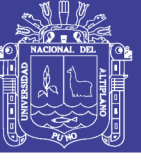

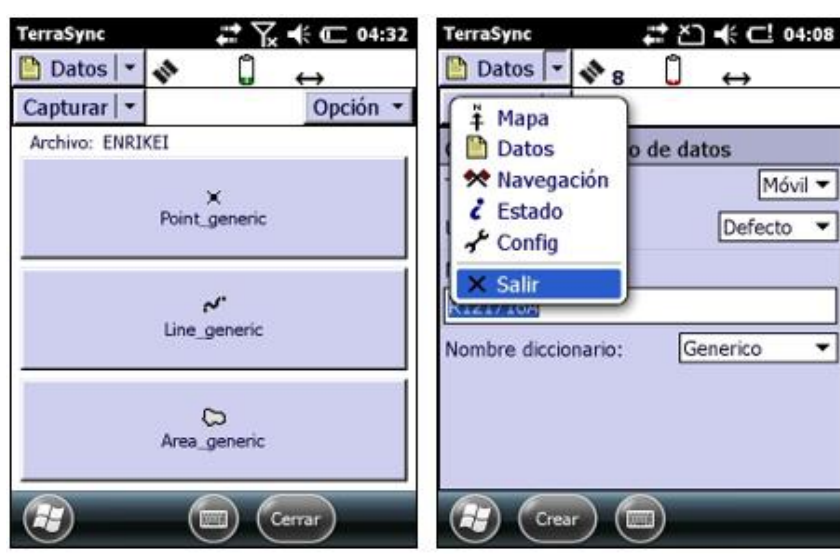

*Figura XXV: Almacenamiento de Datos* 

### **3.2.6.2 Descripción del levantamiento**

El levantamiento perimétrico se realizó de siguiente manera:

Antes de hacer la primera toma del día el GPS Trimble GEO 7X – 7500 Tecnología Floodlight, H-Stard debe esperar unos 5 minutos, porque dependiendo del momento y lugar concretos los satélites de la constelación se encontrarán en diferentes posiciones a lo largo de sus respectivas orbitas. Eso se puede predecir de manera aproximada gracias al almanaque del GPS. Una vez informado el receptor de su situación aproximada, comenzará el rastreo del firmamento.

Se realizó la toma de datos en las series de 10 minutos, 20 minutos y 30 minutos con las repeticiones de 3 tomas por cada unidad de tiempo.

La tecnología Trimble Floodlight™ que le permite seguir trabajando cuando los elementos que se encuentran alrededor (árboles, edificios, etc.) obstaculizan la recepción de señales satelitales optimizará al máximo sus tareas de campo.

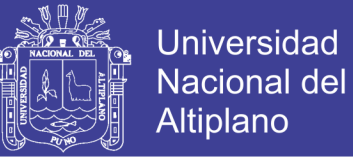

### **Datos Obtenidos.**

## **3.2.7.1 Datos obtenidos de la Estación Total TS06 Leyca sin ajuste de la poligonal**

*Tabla 22 cuadro de coordenadas topográficas sin ajuste*

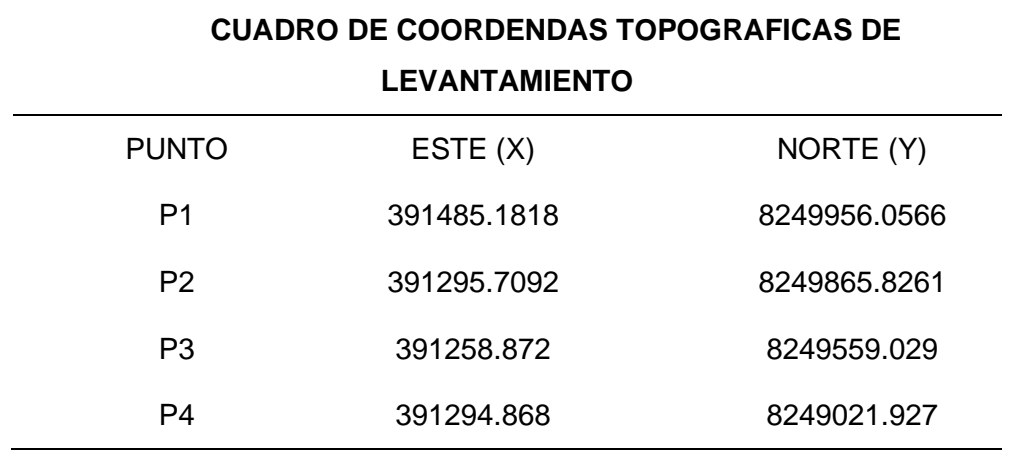

*Fuente: Obtención de Investigador*

*Figura XXVI: datos obtenidos con Estación Total sin realizar el ajuste de la poligonal*

### **3.2.7.2 Datos obtenidos del GPS submétrico (GPS Trimble GEO 7X – 7500)**

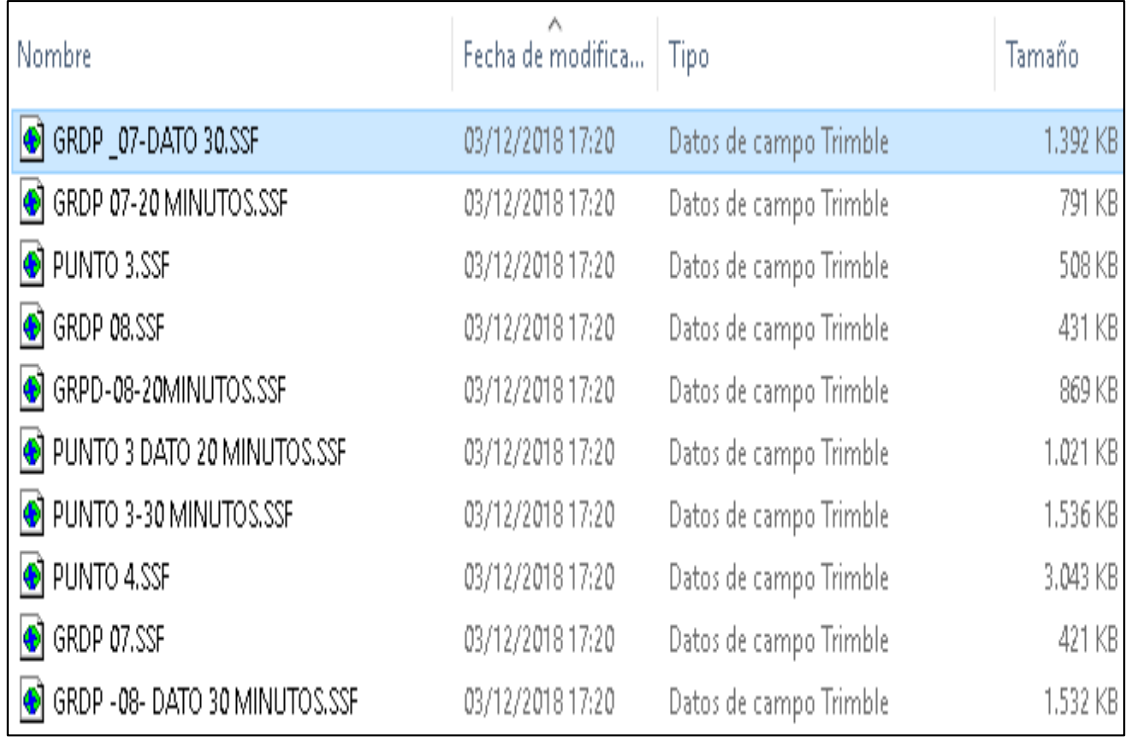

*Figura XXVII: Datos Obtenidos sin Corrección Diferencial Fuente: Obtención de Investigador*

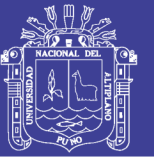

#### **Trabajos de gabinete Procesamiento y corrección diferencial**

#### **3.2.8.1 Transferencia de información GPC a PC**

Para la obtención de los datos del GPS Trimble GEO 7X – 7500 Tecnología Floodlight, H-Stard se utilizó el cable de transferencia de datos y con la ayuda del Software GPS Pathfinder Office y también el uso del software Terrasync Para la transferencia de datos a la Pc.

#### **3.2.8.2 Organización de datos**

Los datos obtenidos de campo fueron ordenados y con la ayuda del programa Microsoft Excel para las soluciones más básicas del proceso.

#### **3.2.8.3 Procesamiento de datos**

Con la ayuda del programa Software GPS Pathfinder Office, una vez obtenidas Los datos de la Base Estacionaria se realizó las correcciones de los puntos tomados en campo, dando nos un producto final de las coordenadas UTM para empezar con el dibujo del proyecto en mención.

Para lo cual necesitamos datos de una estación base la cual obtuvimos base de corrección diferencial de la institución del ministerio de agricultura Puno.

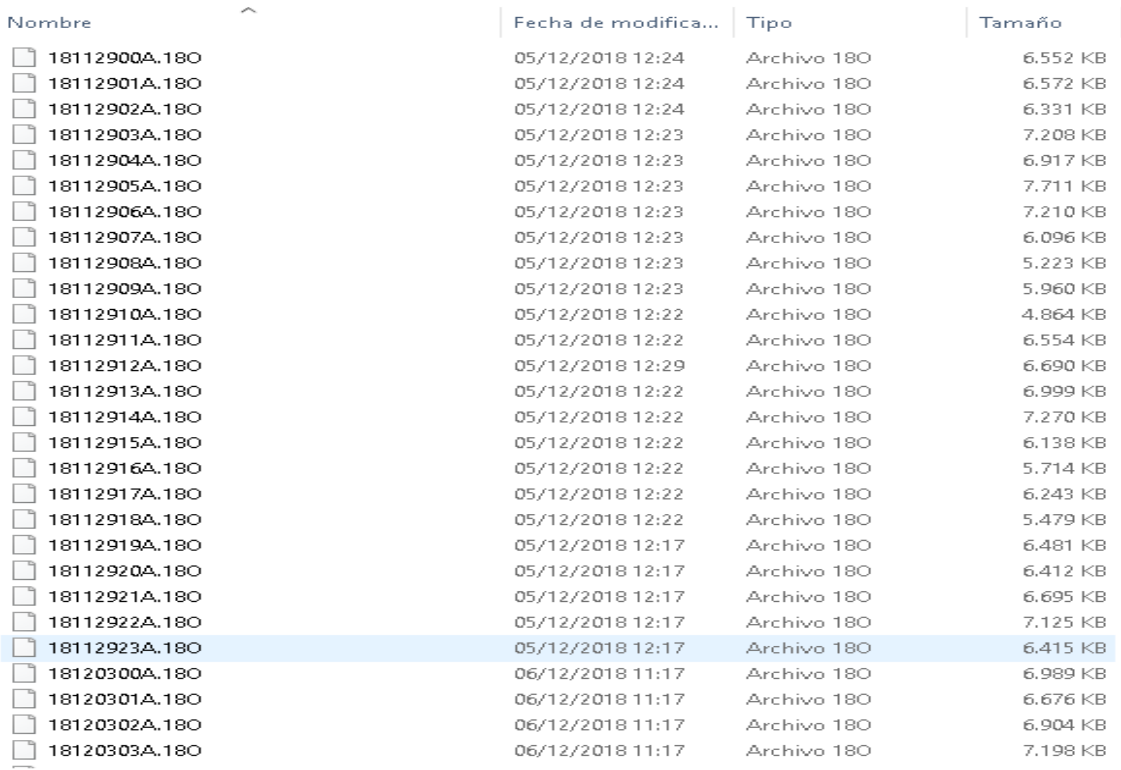

*Figura XXVIII. Base de datos para corrección Diferencial Fuente: Obtención de Investigador*

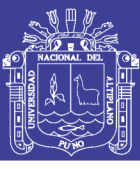

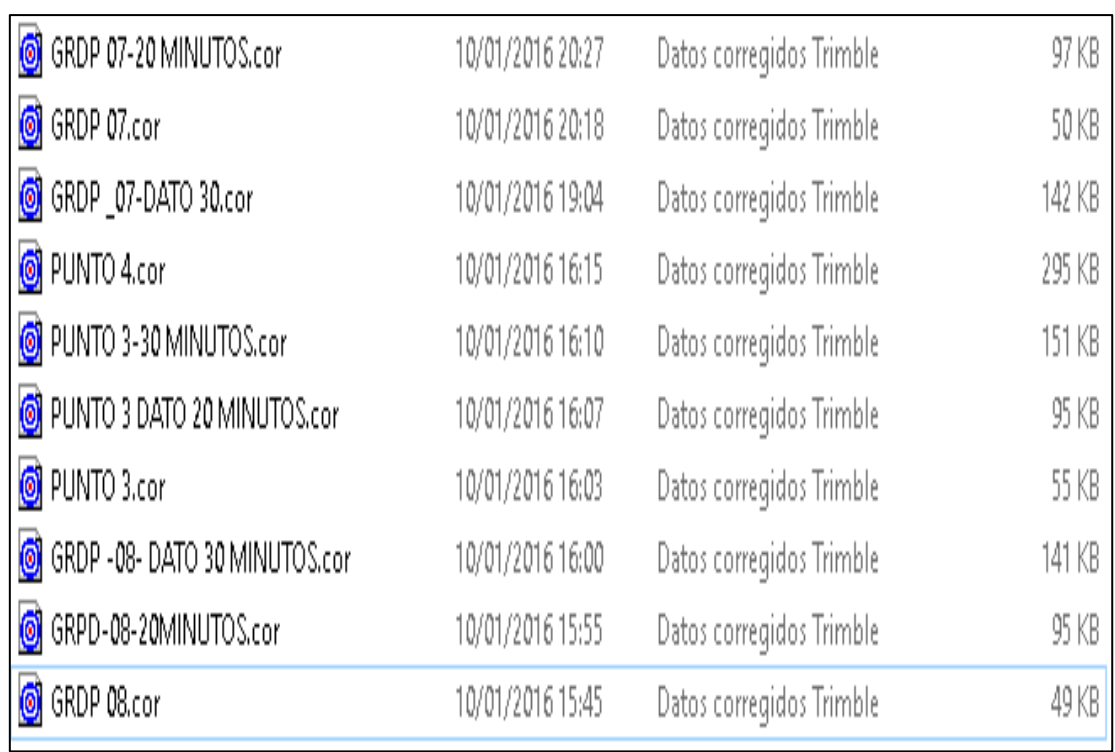

## *Figura XXIX: imagen de los datos con Corrección Diferencial Fuente: Obtención de Investigador*

El dibujo del polígono se realizó con la ayuda del programa AutoCAD estableciendo diferentes capas para los datos de cada hora en que se hicieron el levantamiento perimétrico de los predios.

### **3.3 Generación de planos**

### **3.4 Generación de planos**

El producto obtenido son planos perimétricos con coordenadas reales.

Plano obtenido con datos de GPS Submétrico sin corrección diferencial

Plano obtenido con estación total

Plano obtenido con datos de GPS submétrico con corrección diferencial

Plano obtenido con estación total con ajuste de poligonal

### **3.5 Selección de la muestra**

### **Muestra**

La muestra está constituida por la recolección y evaluación de datos recolectados en campo mediante GPS en tiempos de 10, 20 y 30 minutos en los vértices de una parcela ubicada en la ciudad de Puno.

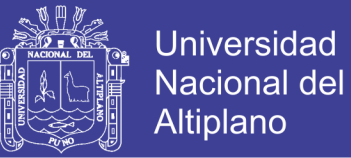

#### **Población**

La población en la presente investigación está constituida por las superficies de terreno de la ciudad de Puno, con distintos tiempos de toma de datos. Desde 10 minutos como mínimo.

#### **3.6 Tipo de Estudio**

El tipo de investigación es de tipo descriptivo comparativo.

#### **3.7 Variables de Investigación**

#### **Variable Independiente**

Tiempos de medición para obtención de resultados en GPS a:

- 10 minutos.
- 20 minutos.
- 30 minutos

### **Variable Dependiente**

Coordenadas del vértice de parcela

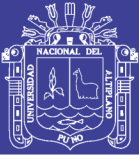

## **CAPÍTULO IV RESULTADOS Y DISCUSIÓN**

#### **4.1 Análisis de los resultados.**

#### **Análisis de resultados para objetivo específico 1**

Se han obtenido los datos de coordenadas UTM tomadas en el lugar de trabajo las cuales nos muestran los siguientes resultados sin corrección diferencial en un tiempo de 10 minutos, 20 minutos y 30 minutos, con una serie cada vértice de 10 tomas de datos.

## **4.1.1.1 Resultados para un tiempo de 10 minutos datos obtenidos sin corrección diferencial**

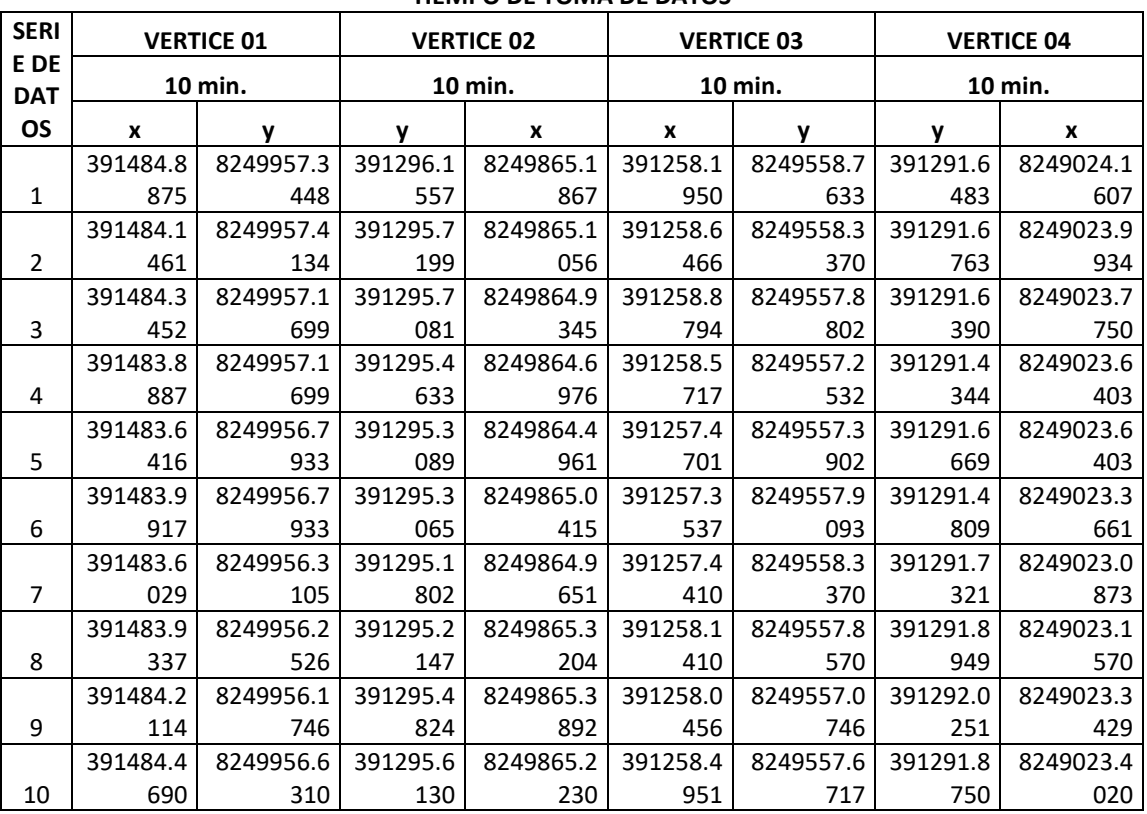

#### *Tabla 23: datos obtenidos en un tiempo de 10 minutos* **TIEMPO DE TOMA DE DATOS**

#### *Fuente: Obtención de Investigador*

Se han obtenido una serie de 10 datos por cada vértice del polígono las cuales representan variación en cada toma de puntos en un tiempo de 10 minutos.

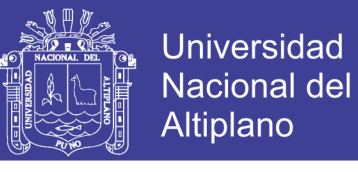

## **4.1.1.2 Resultados para un tiempo de 20 minutos datos obtenidos sin corrección diferencial**

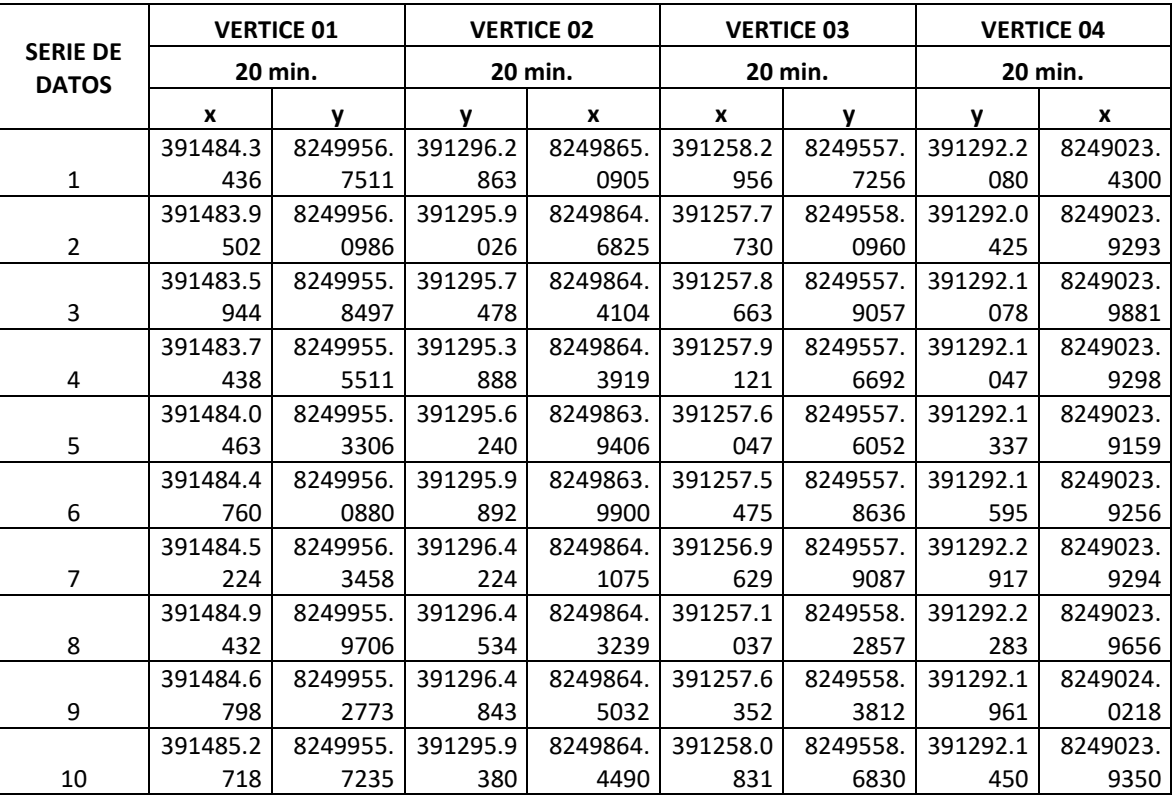

*Tabla 24: datos obtenidos en un tiempo de 20 minutos*

**TIEMPO DE TOMA DE DATOS**

*Fuente: Obtención de Investigador*

ambién se muestra l serie de 10 datos obtenidos en cada vértice del polígono en un periodo de tiempo de 20 minutos, los cuales fue tomado con un GPS Simétrico.

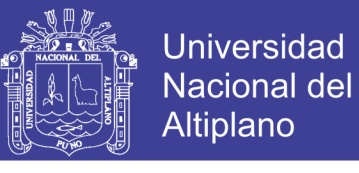

## **4.1.1.3 Resultados para un tiempo de 30 minutos datos obtenidos sin corrección diferencial**

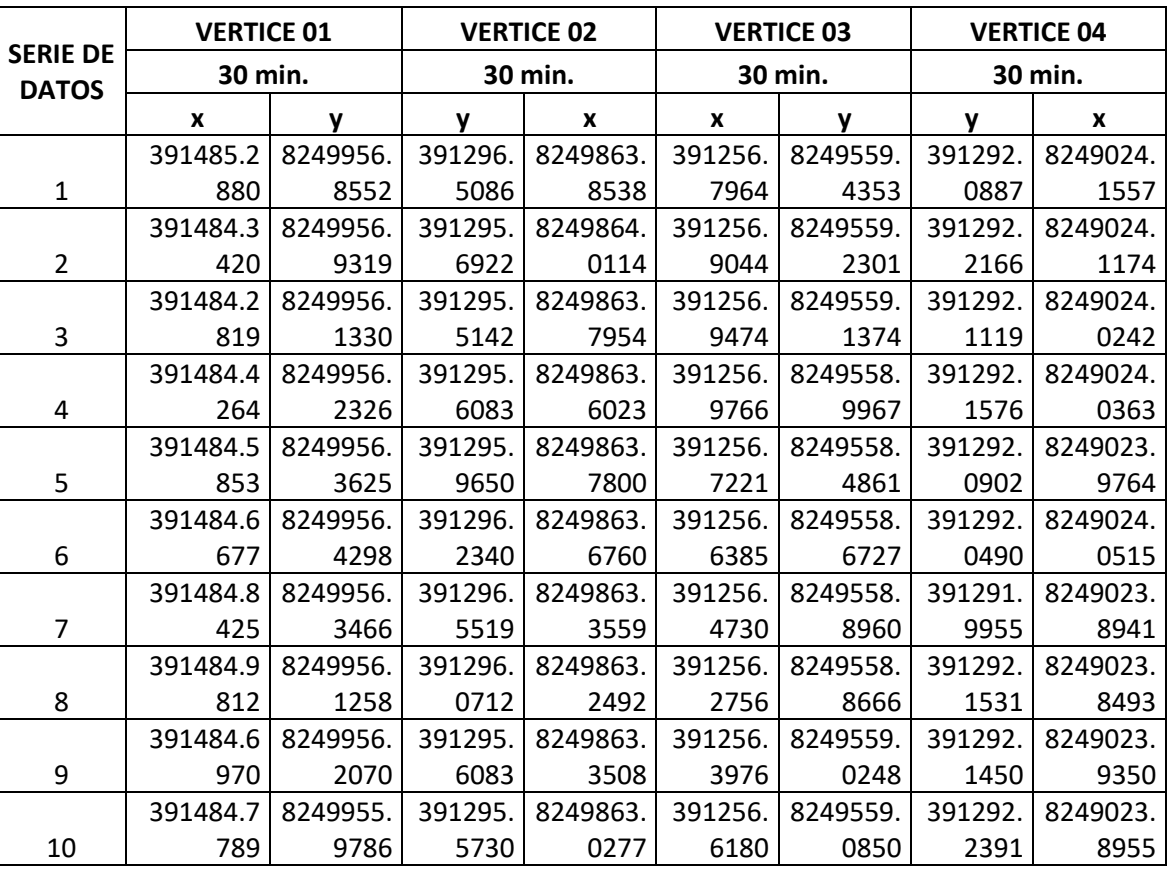

*Tabla 25: datos obtenidos en un tiempo de 30 minutos*

**TIEMPO DE TOMA DE DATOS**

*Fuente: Obtención de Investigador*

*A continuación, se muestra la diferencia de existente con la base obtenida con la toma de estación total y la serie de dato con GPS Submétrico Trimble Geo-7500.*

*Con fines de poder trabajar estadísticamente las coordenadas recolectadas con el GPS se ha tenido que obtener las diferencias y uniformizar con respecto a las coordenadas de los vértices.*

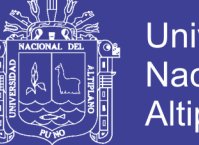

**Universidad Nacional del** Altiplano

Con fines de poder trabajar estadísticamente las coordenadas recolectadas con el GPS se ha tenido que obtener las diferencias y uniformizar con respecto a las coordenadas de los vértices.

TABLA ANOVA MULTIFACTORIAL DE LAS DIFERENCIAS.

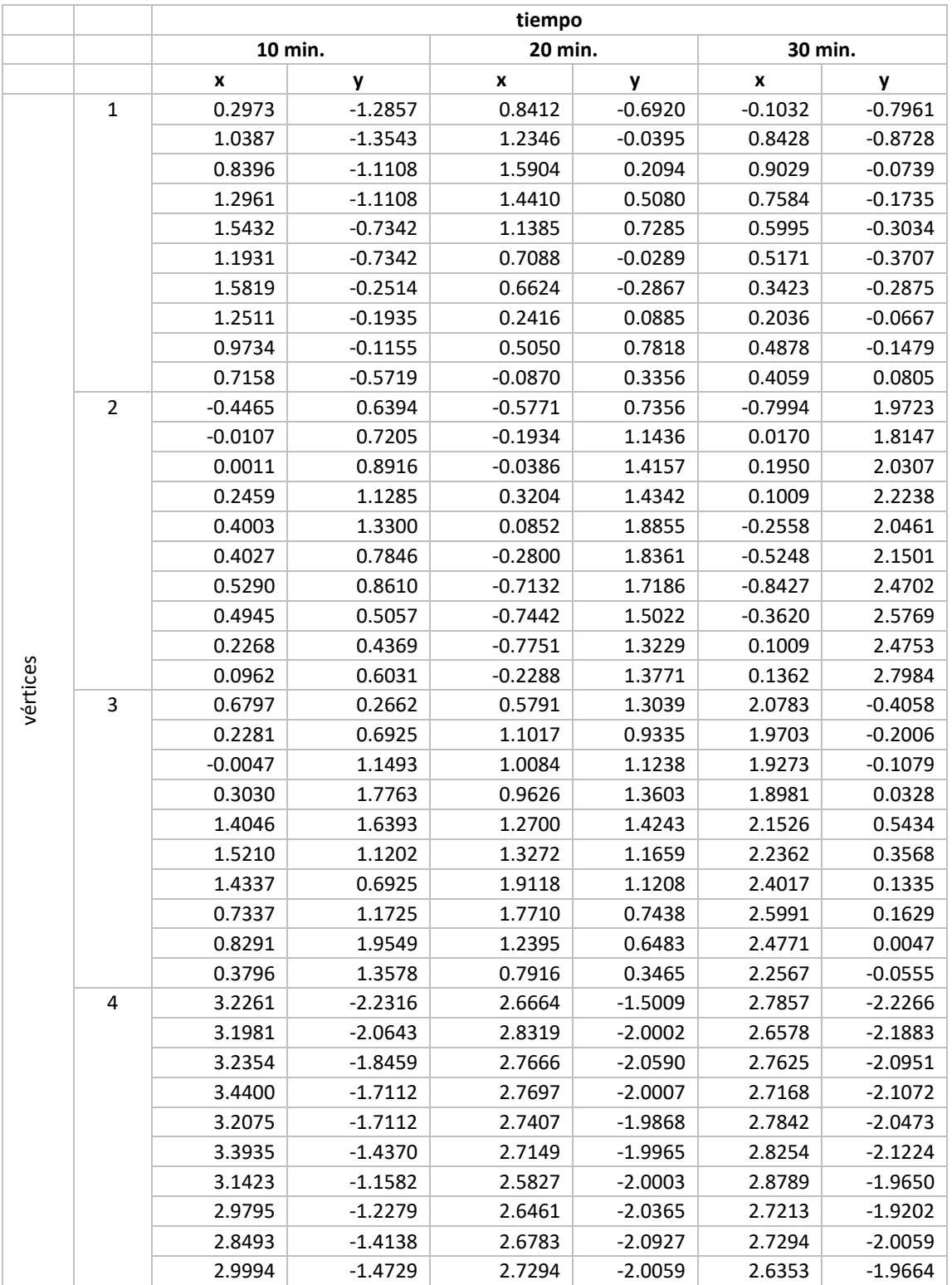

*Tabla 26 Comparación De Las Diferencias En X y Y*

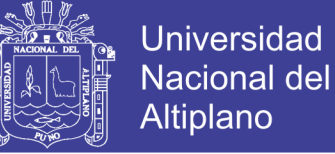

**Gráfico Caja y Bigotes**

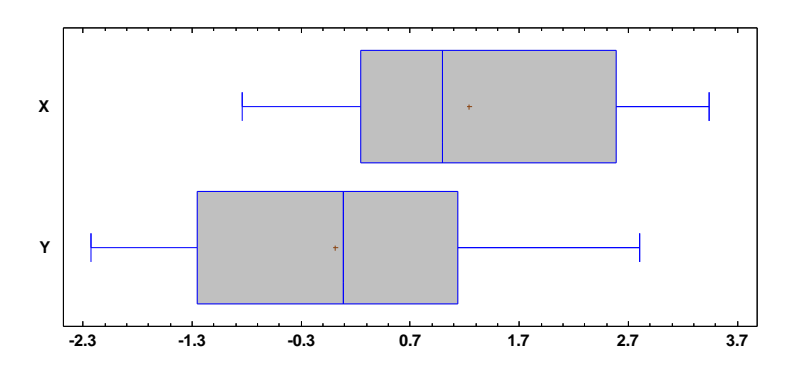

*Figura XXX Grafico caja de Bigotes*

|                          | X          |             |  |
|--------------------------|------------|-------------|--|
| Recuento                 | 120        | 120         |  |
| Promedio                 | 1.23572    | 0.0151725   |  |
| Desviación Estándar      | 1.19741    | 1.38908     |  |
| Coeficiente de Variación | 96.8999%   | 9155.25%    |  |
|                          |            |             |  |
| Mínimo                   | $-0.8427$  | $-2.2316$   |  |
| Máximo                   | 3.44       | 2.7984      |  |
| Rango                    | 4.2827     | 5.03        |  |
| Sesgo Estandarizado      | 0.920215   | $-0.482178$ |  |
| Curtosis Estandarizada   | $-2.69756$ | $-2.38283$  |  |
|                          |            |             |  |

*Tabla 27 Resumen Estadístico*

*Fuente: Obtención de Investigador*

Comentario: las diferencias de las coordenadas son los errores de ubicación en cada uno de los vértices, si los errores son iguales los promedios serian iguales, igualmente cuanto más cercado este la diferencia al 0 es mayor la precisión del GPS. En el grafico se puede apreciar que se ha conseguido mejores precisiones en las coordenadas Y con un promedio de 0.0152, muy cercano al 0, en comparación con el promedio de X con un valor de 1.236.

Sin embargo, se tiene un CV superior al 30%, lo cual sugiere que la comparación se debe de verificar por vértices independientes cada una.

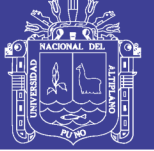

### VÉRTICE 01 COORDENADAS X

#### **Gráfico Caja y Bigotes**

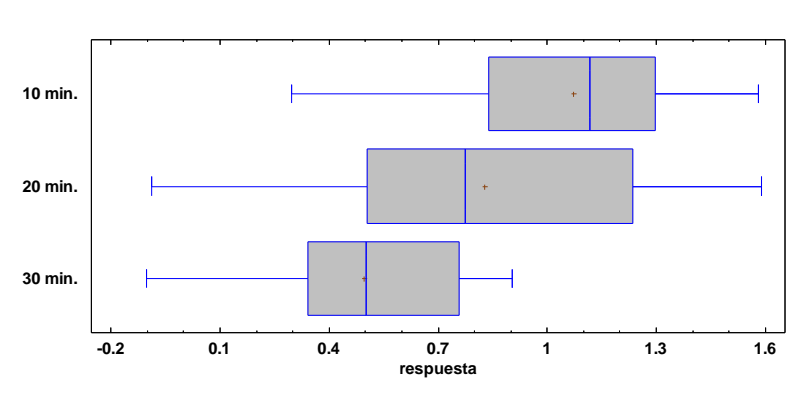

*Figura XXXI Grafico caja y Bigotes coordenadas X*

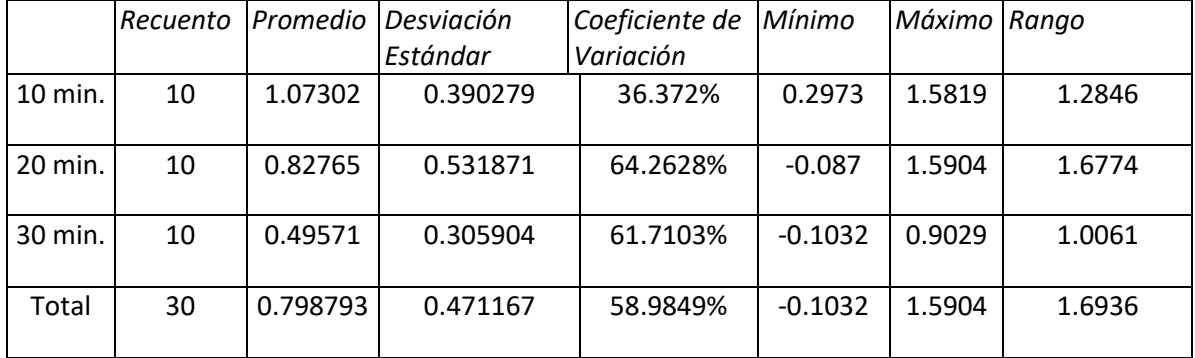

#### *Tabla 28 Resumen Estadístico*

*Fuente: Obtención de Investigador*

#### *Tabla 29 Tabla ANOVA*

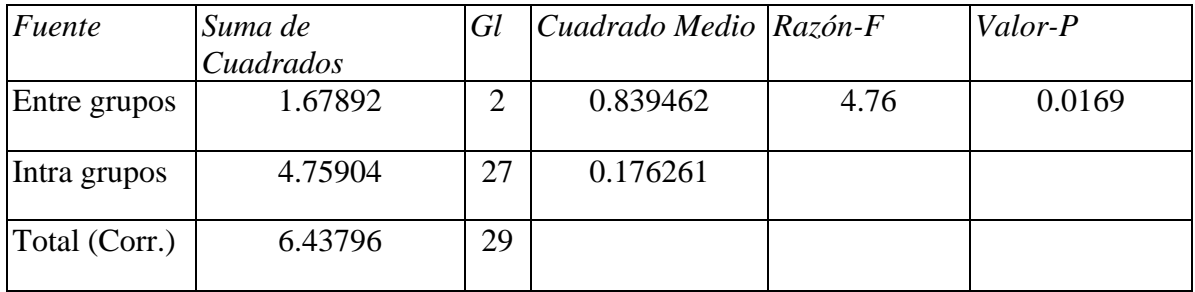

*Fuente: Obtención de Investigador*

La tabla ANOVA descompone la varianza de los datos en dos componentes: un componente entre-grupos y un componente dentro-de-grupos. La razón-F, que en este caso es igual a 4.76262, es el cociente entre el estimado entre-grupos y el estimado dentro-de-grupos. Puesto que el valor-P de la prueba-F es menor que 0.05, existe una diferencia estadísticamente significativa entre las medias de las 3 variables con un nivel del 95.0% de confianza. Para

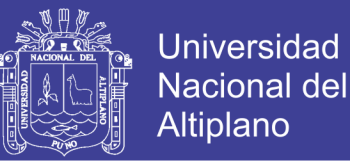

determinar cuáles medias son significativamente diferentes de otras, seleccione Pruebas de Múltiples Rangos, de la lista de Opciones Tabulares.

Pruebas de Múltiple Rangos

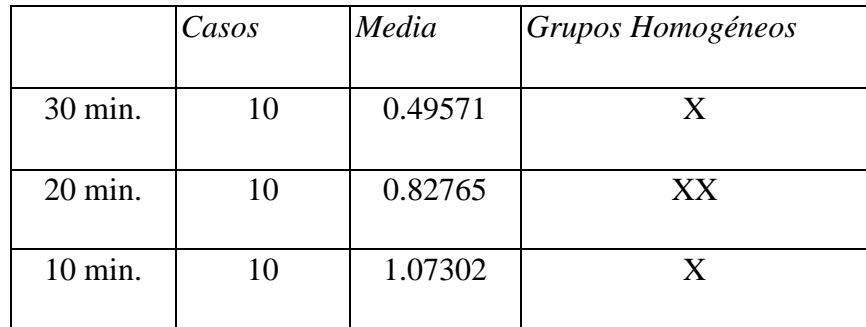

*Tabla 30 Método: 95.0 porcentaje LSD*

*Fuente: Obtención de Investigador*

*Tabla 31 diferencia significativa*

| Contraste                           | Sig. | Diferencia | $+\angle$ - Límites |
|-------------------------------------|------|------------|---------------------|
| $10 \text{ min.} - 20 \text{ min.}$ |      | 0.24537    | 0.385243            |
| $10 \text{ min.} - 30 \text{ min.}$ | *    | 0.57731    | 0.385243            |
| $20 \text{ min.} - 30 \text{ min.}$ |      | 0.33194    | 0.385243            |

*Fuente: Obtención de Investigador*

\* indica una diferencia significativa.

Esta tabla aplica un procedimiento de comparación múltiple para determinar cuáles medias son significativamente diferentes de otras. La mitad inferior de la salida muestra las diferencias estimadas entre cada par de medias. Se ha colocado un asterisco junto a 1 par, indicando que este par muestra diferencias estadísticamente significativas con un nivel del 95.0% de confianza. En la parte superior de la página, se han identificado 2 grupos homogéneos según la alineación de las X's en columnas. No existen diferencias estadísticamente significativas entre aquellos niveles que compartan una misma columna de X's. El método empleado actualmente para discriminar entre las medias es el procedimiento de diferencia mínima significativa (LSD) de Fisher. Con este método hay un riesgo del 5.0% al decir que cada par de medias es significativamente diferente, cuando la diferencia real es igual a 0.

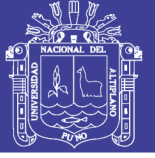

#### VÉRTICE 01 COORDENADAS Y

#### **Gráfico Caja y Bigotes**

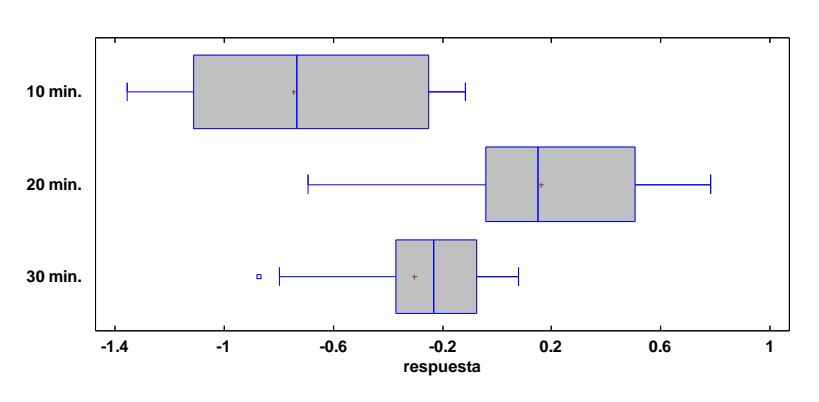

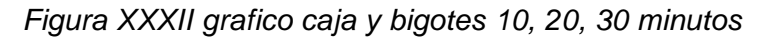

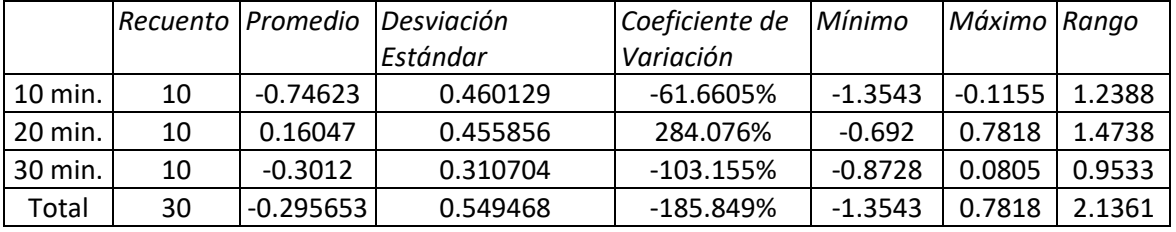

*Tabla 32 Resumen Estadístico*

*Fuente: Obtención de Investigador*

#### *Tabla 33 Tabla ANOVA*

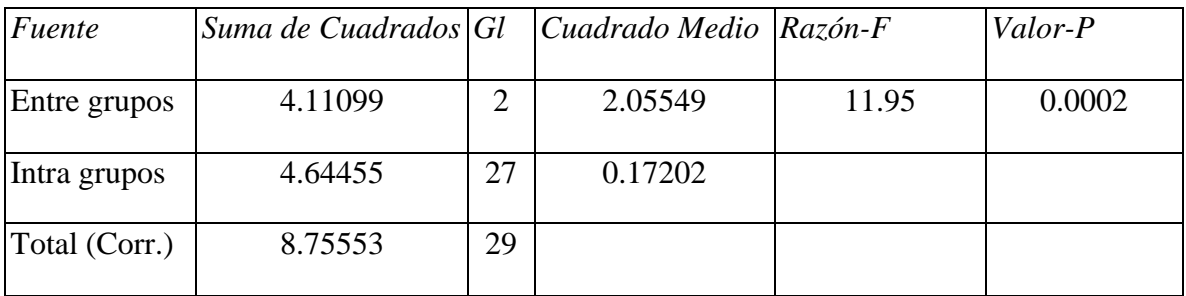

### *Fuente: Obtención de Investigador*

La tabla ANOVA descompone la varianza de los datos en dos componentes: un componente entre-grupos y un componente dentro-de-grupos. La razón-F, que en este caso es igual a 11.9491, es el cociente entre el estimado entre-grupos y el estimado dentro-de-grupos. Puesto que el valor-P de la prueba-F es menor que 0.05, existe una diferencia estadísticamente significativa entre las medias de las 3 variables con un nivel del 95.0% de confianza. Para determinar cuáles medias son significativamente diferentes de otras, seleccione Pruebas de Múltiples Rangos, de la lista de Opciones Tabulares.

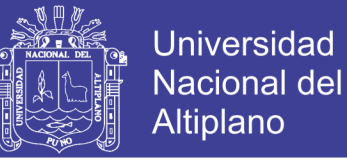

#### **Pruebas de Múltiple Rangos**

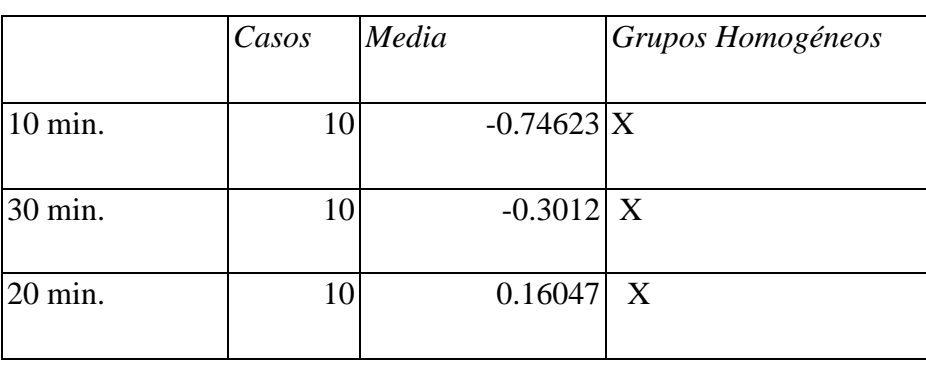

*Tabla 34 Método: 95.0 porcentaje LSD*

*Fuente: Obtención de Investigador*

| Contraste         | Sig.   | Diferencia | $+\angle$ - Límites |
|-------------------|--------|------------|---------------------|
|                   |        |            |                     |
| 10 min. - 20 min. | $\ast$ | $-0.9067$  | 0.380581            |
|                   |        |            |                     |
| 10 min. - 30 min. | ж      | $-0.44503$ | 0.380581            |
|                   |        |            |                     |
| 20 min. - 30 min. | *      | 0.46167    | 0.380581            |
|                   |        |            |                     |

*Tabla 35 Contraste del método* 

*Fuente: Obtención de Investigador*

\* indica una diferencia significativa.

Esta tabla aplica un procedimiento de comparación múltiple para determinar cuáles medias son significativamente diferentes de otras. La mitad inferior de la salida muestra las diferencias estimadas entre cada par de medias. El asterisco que se encuentra al lado de los 3 pares indica que estos pares muestran diferencias estadísticamente significativas con un nivel del 95.0% de confianza. En la parte superior de la página, se han identificado 3 grupos homogéneos según la alineación de las X's en columnas. No existen diferencias estadísticamente significativas entre aquellos niveles que compartan una misma columna de X's. El método empleado actualmente para discriminar entre las medias es el procedimiento de diferencia mínima significativa (LSD) de Fisher. Con este método hay un riesgo del 5.0% al decir que cada par de medias es significativamente diferente, cuando la diferencia real es igual a 0.

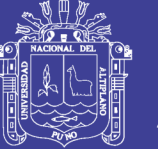

en las coordenadas X se consigue mayor precisión con tiempos de exposición de 30 min, sin embargo, estos no son tan confiables debido al alto porcentaje de C.V. no ocurre lo mismo en las coordenadas Y, en vista que la mejor precisión se consigue con un tiempo de exposición de 20 min., e igual que en las X es desconfiable por el alto porcentaje de C.V.

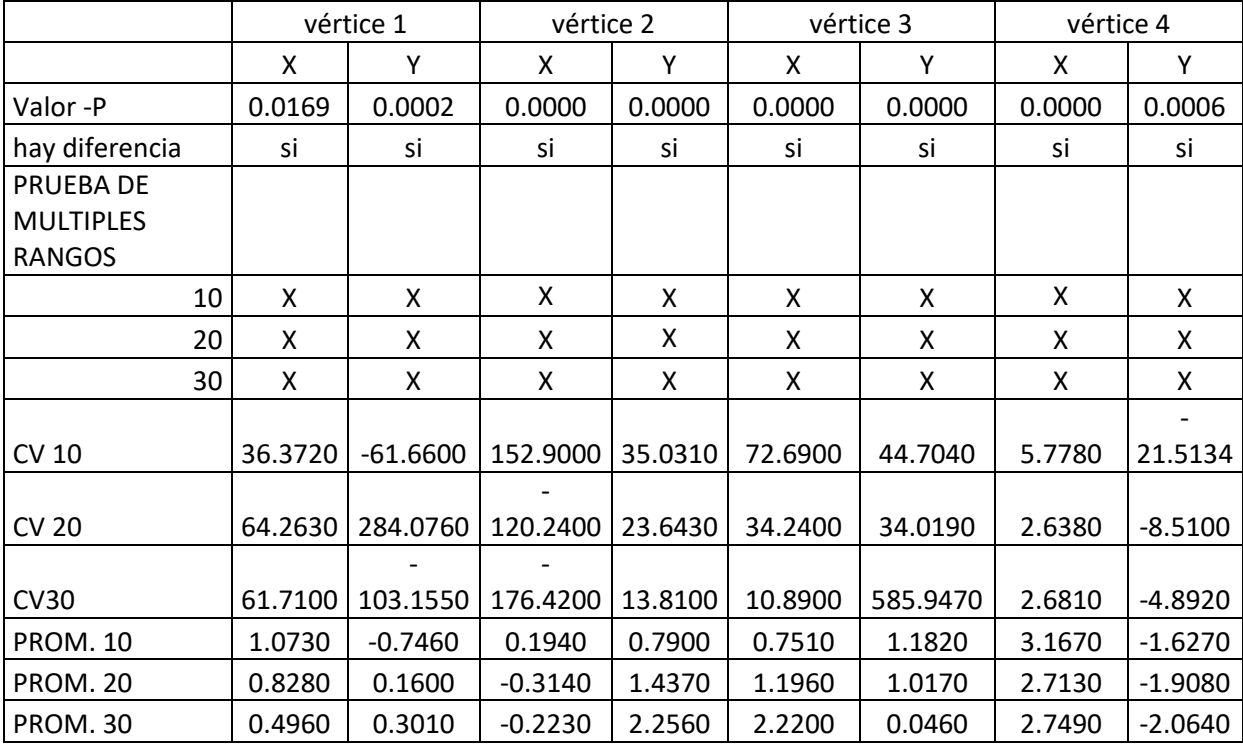

#### *Tabla 36 Resumen General*

*Fuente: Obtención de Investigador*

#### **Análisis de resultados para objetivo específico 2**

Evaluar los datos de Post. Proceso de 10, 20, 30, minutos con ajuste.

## **ANÁLISIS ESTADÍSTICO CON PRUEBAS DE DATOS CON POST PROCESO**

Para la prueba de hipótesis de ha usado el método estadístico ANOVA MULTIVARIABLE, tomándose como variables dependientes los tiempos de 10, 20 y 30 minutos de recolección de datos, y el proceso de los datos, y como variables independientes los resultados de desplazamiento que se han presentado en cada vértice de la parcela.

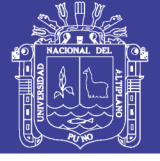

### **ANOVA MULTIVARABLE**

*Tabla 37 Anova Multivariabe*

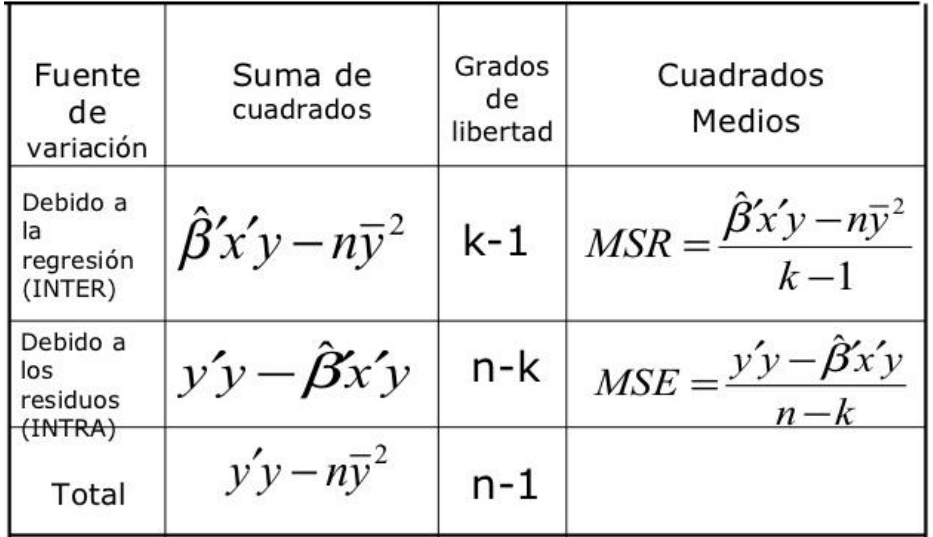

$$
Razon - F = \frac{MSR}{MSE}
$$

#### **REGLA DE HIPÓTESIS**

Si

 $H_0 = H$ ipótesis nula = No hay diferencia significativa entre las variables.

 $H_1$  = Hipótesis alterna= Hay diferencia significativa entre las variables.

#### **REGLA DE DECISIÓN**

la presente tesis se tomará la siguiente regla de decisión:

- *Razón F* < F tabla :  $H_0$  = Hipótesis nula = No hay diferencia significativa entre las variables.
- *Razón*  $F > F$  tabla :  $H_1 =$  Hipótesis alterna= Hay diferencia significativa entre las variables.

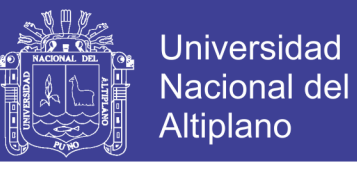

## **DATOS PARA EL MÉTODO ESTADÍSTICO ANOVA MULTIVARIABLE**

*Tabla 38 datos estadísticos para anova multivariable*

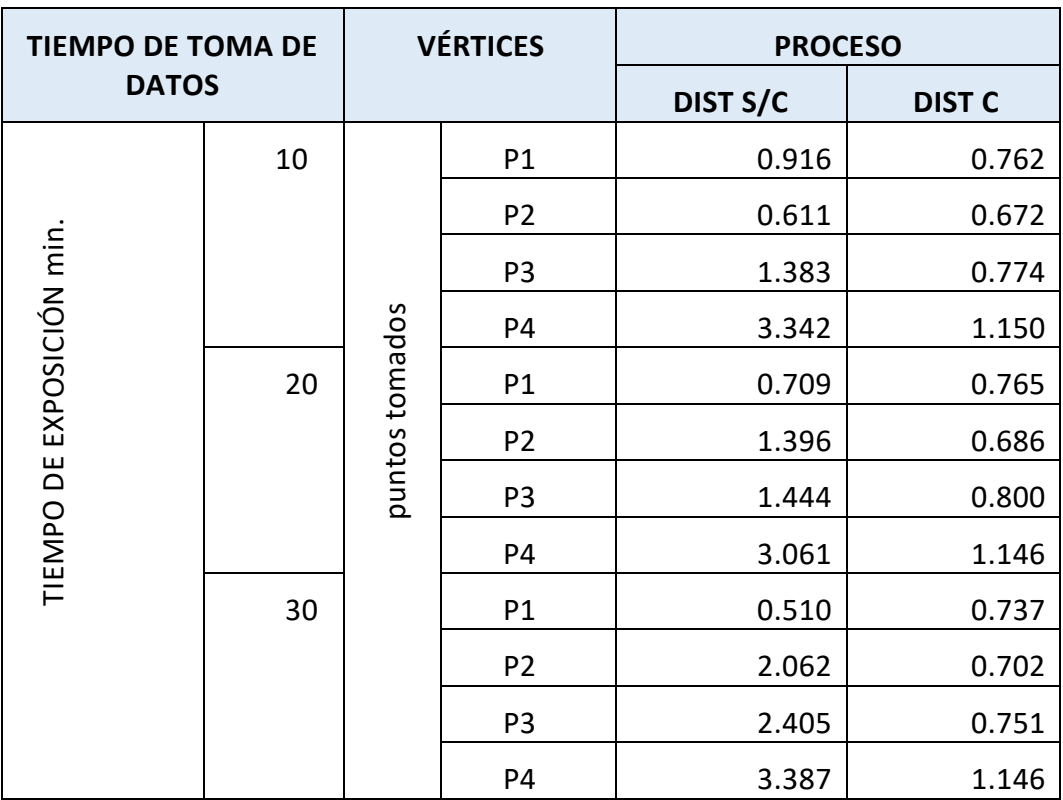

*Fuente: Obtención de Investigador*

#### **Medias y 95.0% de Bonferroni**

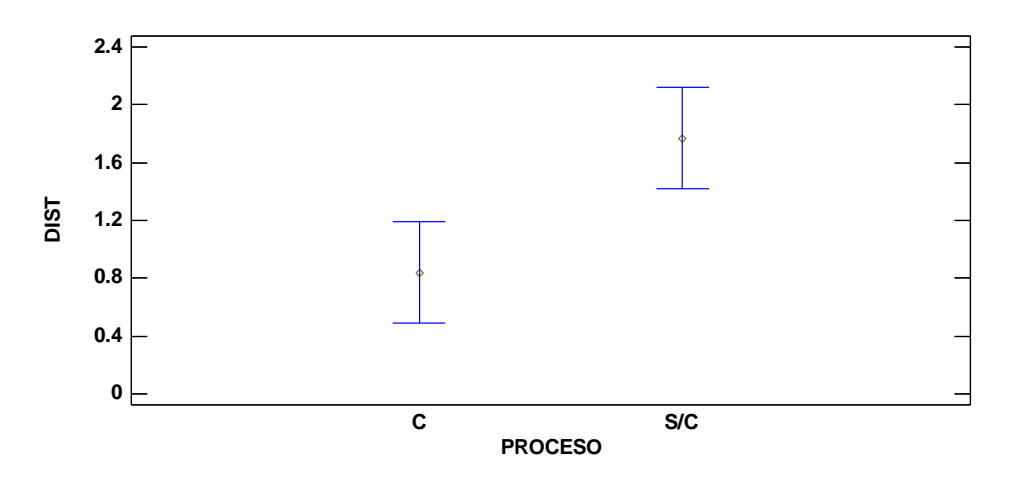

*Figura XXXIII benferroni y medias*

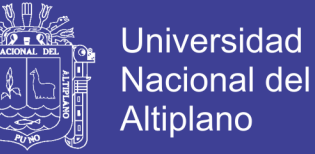

**Medias y 95.0% de Bonferroni**

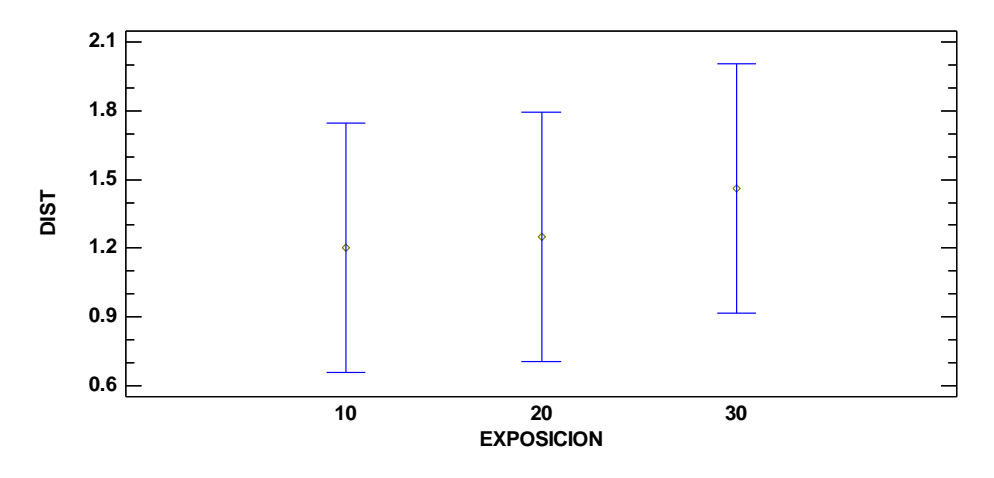

*Figura XXXIV exposición* 

#### **Análisis de Varianza para DIST - Suma de Cuadrados Tipo III**

| <b>Fuente</b>              | Suma de Cuadrados |                | GI Cuadrado Medio | $Razón-F$ Valor-P |        |
|----------------------------|-------------------|----------------|-------------------|-------------------|--------|
| <b>EFECTOS PRINCIPALES</b> |                   |                |                   |                   |        |
| A:PROCESO                  | 5.16618           | 1              | 5.16618           | 7.64              | 0.0128 |
| <b>B:EXPOSICION</b>        | 0.307998          | 2              | 0.153999          | 0.23              | 0.7986 |
| <b>INTERACCIONES</b>       |                   |                |                   |                   |        |
| AB                         | 0.331248          | $\overline{2}$ | 0.165624          | 0.24              | 0.7854 |
| <b>RESIDUOS</b>            | 12.1742           | 18             | 0.676342          |                   |        |
| <b>TOTAL (CORREGIDO)</b>   | 17.9796           | 23             |                   |                   |        |

*Tabla 39 análisis de varianza para distancia*

*Fuente: Obtención de Investigador*

Todas las razones-F se basan en el cuadrado medio del error residual Según la tabla Distribución F a 0.05 (ver anexo), se encuentra los siguientes valores:

$$
F_{1,23} = 4.28
$$
  

$$
F_{2,23} = 3.42
$$

En procesos, la Razón*-F* es igual a 7.64, la que es mayor a 4.28, por lo que las variables de respuestas presentan diferencia estadística significativa.

En exposición, la Razón-F es igual a 0.23, la que es menor a 3.42, por que las variables de respuestas NO presentan diferencia estadística significativa.

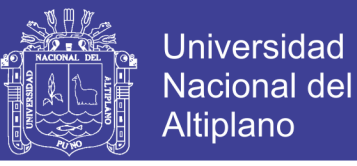

#### **Pruebas de Múltiple Rangos para DIST por PROCESO**

*Tabla 40 Método: 95.0 porcentaje LSD*

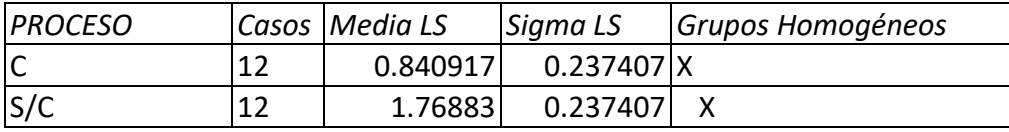

*Fuente: Obtención de Investigador*

*Tabla 41 contraste, diferencia limites*

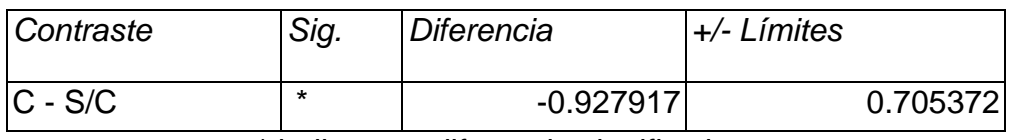

\* indica una diferencia significativa.

#### **Pruebas de Múltiple Rangos para DIST por EXPOSICIÓN**

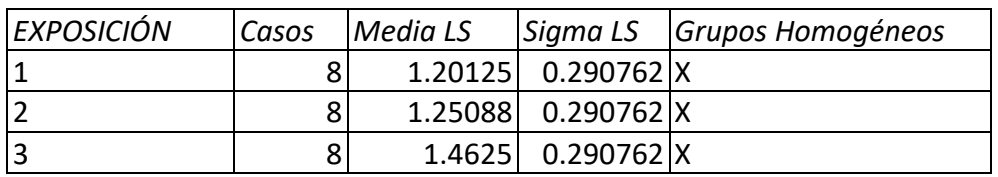

*Tabla 42 Método: 95.0 porcentaje Bonferroni*

*Fuente: Obtención de Investigador*

#### *Tabla 43 contraste*

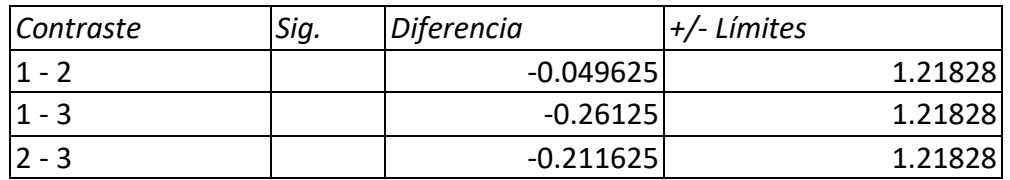

*Fuente: Obtención de Investigador*

\* indica una diferencia significativa.

#### **TRATAMIENTO POR PROCESO**

Si bien los resultados han salido con una diferencia significativa es ideal hacer una estimación estadística individual.

*Tabla 44 Datos de distancia de las coordenadas sin procesar:*

| 10    | 20    | 30    |
|-------|-------|-------|
| 0.916 | 0.709 | 0.510 |
|       |       |       |
| 0.611 | 1.396 | 2.062 |
| 1.383 | 1.444 | 2.405 |
| 3.342 | 3.061 | 3.387 |

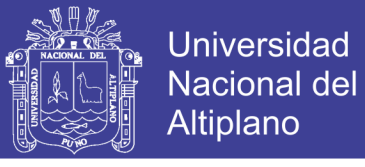

#### *Tabla 45 resumen de pos proceso*

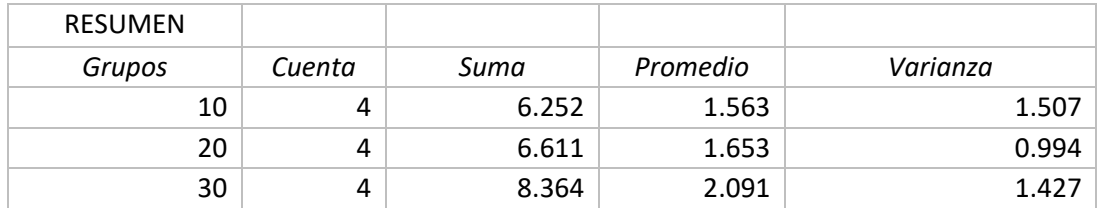

*Fuente: Obtención de Investigador*

#### *Tabla 46 ANALISIS DE VARIANZA*

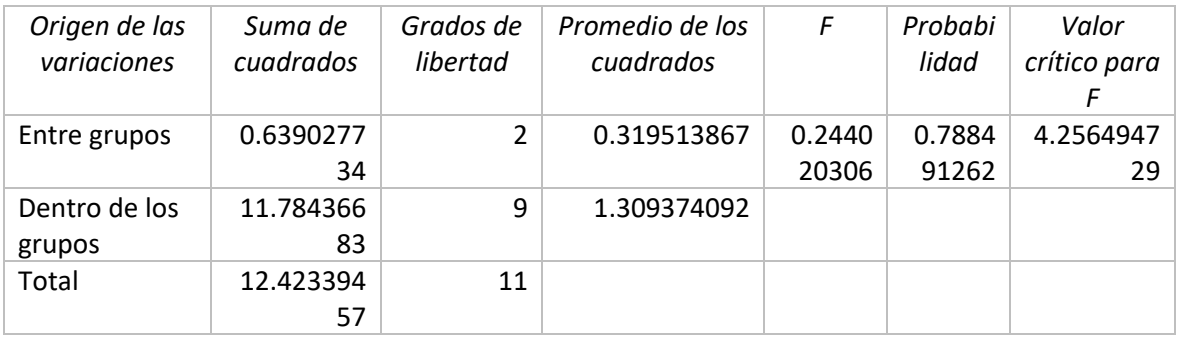

#### *Fuente: Obtención de Investigador*

Como F = 0.244 es menor a 4.25, no hay diferencia estadística significativa entre las distancias sin el procesado de los datos. Sin embargo, su varianza está por encima de 0.994, con una probabilidad de 0.79.

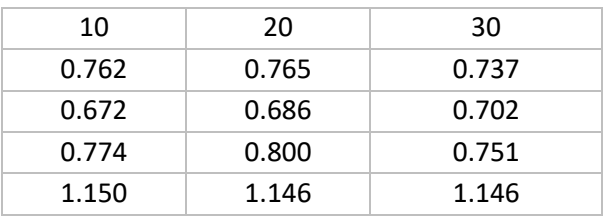

*Tabla 47 Datos de distancia de las coordenadas sin procesar:*

*Fuente: Obtención de Investigador*

#### *Tabla 48* resumen

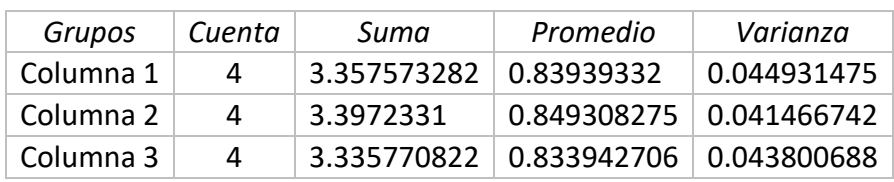

*Fuente: Obtención de Investigador*
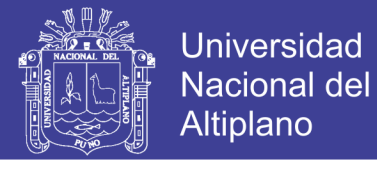

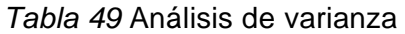

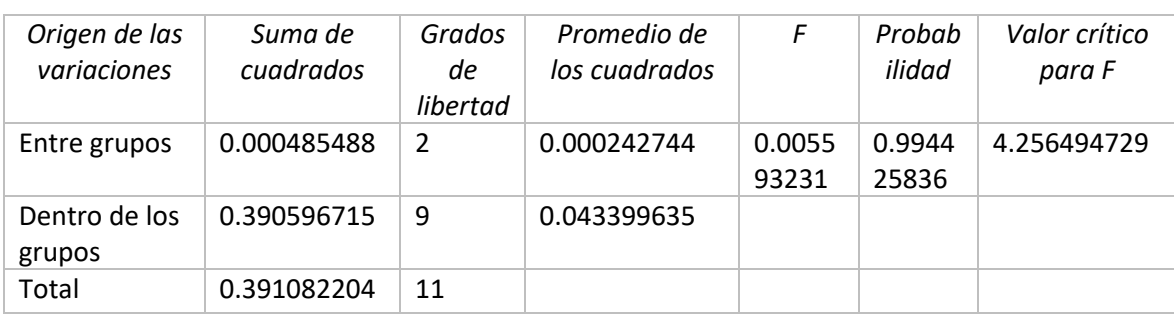

#### *Fuente: Obtención de Investigador*

Como F = 0.00559 es menor a 4.25, no hay diferencia estadística significativa entre las distancias sin el procesado de los datos. Se puede apreciar que su varianza está por debajo de 0.041, con una probabilidad de 0.99.

### **ÁREAS Y PERÍMETRO**

Si bien las coordenadas obtenidas con el GPS han servido para la obtención de las áreas y perímetro del predio, la misma que debe de ser verificada con el área y perímetro obtenido por el procesamiento de los vértices con GPS.

Para la comparación se determinará a nivel de porcentaje de diferencia, y el que presente menor porcentaje de diferencia tendrá mayor exactitud.

## DATOS ÁREA Y PERÍMETROS CON COORDENADAS SIN COMPENSAR.

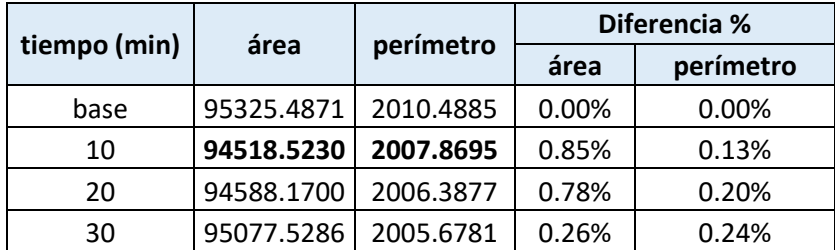

*Tabla 50 área y perímetro sin compensar*

*Fuente: Obtención de Investigador*

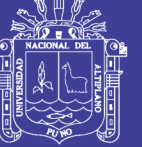

### DATOS ÁREA Y PERÍMETROS CON COORDENADAS COMPENSADOS.

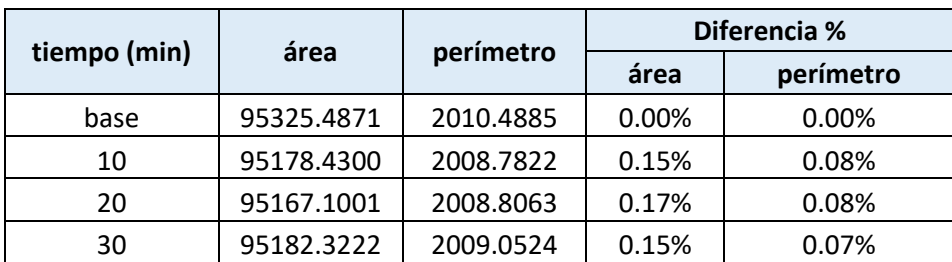

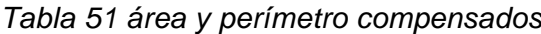

*Fuente: Obtención de Investigador*

Cuando se encuentra el área y el perímetro con las coordenadas del GPS sin compensar, la diferencia en la precisión del área disminuye con el mayor tiempo de exposición, pero aumenta la precisión en el perímetro.

Sin embargo, cuando se utiliza las coordenadas compensadas, la diferencia en la precisión del área disminuye cercano a cero con el mayor tiempo de exposición, y aumenta la precisión en el perímetro cercano a cero.

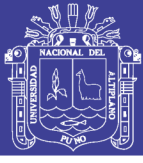

### **5 CONCLUSIONES**

#### **Objetivo General**

Determinar el tiempo óptimo para la recolección de datos con GPS Submétrico - Trimble en el distrito de Puno

Según los datos obtenidos en el presente proyecto de investigación el tiempo óptimo para la recolección de datos con el GPS Submétrico Trimble es de 30 min, las mismas que deben de ser procesadas para conseguir datos de áreas y perímetros cercanos al 0.15% y 0.07% respectivamente de error, en comparación con los conseguidos con un GPS Diferencial. Se consigue mayores probabilidades y variaciones con las coordenadas procesadas.

La tabla ANOVA descompone la varianza de los datos en dos componentes: un componente entre-grupos y un componente dentro-de-grupos. La razón-F, que en este caso es igual a 4.76262, es el cociente entre el estimado entre-grupos y el estimado dentro-de-grupos. Puesto que el valor-P de la prueba-F es menor que 0.05, Existe una diferencia Estadísticamente significativa entre las medias de las 3 variables con un Nivel del 95.0% de Confianza.

Se puede apreciar que se ha conseguido mejores precisiones en las coordenadas Y con un promedio de 0.0152, muy cercano al 0, en comparación con el promedio de X con un valor de 1.236, Sin embargo, se tiene un CV superior al 30%, lo cual sugiere que la comparación se debe de verificar por vértices independientes cada una.

#### **Objetivo Específico I**

Determinar mediante medición las coordenadas en tiempos de duración de 10, 20 y 30 minutos en los vértices de la parcela

Se puede determinar las coordenadas de vértices de una parcela con el uso de un GPS Submétrico a diferentes tiempos de recolección de datos, sin embargo estadísticamente no presentan diferencia estadística significativa (valor de Razón-F de 4.76262), con una probabilidad de 0.0169, es decir no hay diferencia estadísticas significativas entre las coordenadas obtenidas por tiempo de exposición, sin embargo estas están desplazadas a las coordenadas de control, las mismas que están dentro del rango de apreciación del equipo. Se

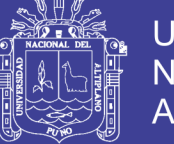

consiguen áreas y perímetros con un error del 0.26% y 0.24% respectivamente para un tiempo de exposición de 30 min.

#### **Objetivo Específico II**

-

Evaluar los datos de Post. Proceso de 10, 20, 30, minutos sin ajuste y ajuste con una base fija determinando el tiempo óptimo de exactitud.

Para mejorar la exactitud de las coordenadas, estas han sido procesadas, cuyos resultados de las coordenadas a diferentes tiempos de exposición compensadas no presentan diferencia estadística significativa (valor de Razón-F de 0.005), con una probabilidad de 0.994. sin embargo, las coordenadas compensadas presentan una diferencia significativa con respecto a las coordenadas no compensadas, afirmamos que si existe diferencia matemática mínima pero que sin embargo estadísticamente no existe diferencia significativa con un Valor-P de 0.0128 con un factor de confianza al 95%, y con un error del 0.15% y 0.07% respectivamente para un tiempo de exposición de 30 min.

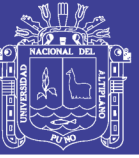

#### **RECOMENDACIONES**

Se sugiere las siguientes recomendaciones:

Se Recomienda que para realizar trabajos con un GPS Trimble GEO 7X – 7500 Tecnología Floodlight, H-Stard se determine los Tiempos óptimos a partir de 30 minutos en adelante para toma de datos con corrección diferencial, por lo que las tomas sin ajuste con una base Estacionaria siempre serán unos datos no confiables a pesar de los tiempos ya sea de 10 a 20 y/o a 30 minutos las mismas siempre tendrán una diferencia significativa y no están dentro de los parámetros y características técnicas de precisión del equipo sub métrico.

El manejo de un GPS Trimble GEO 7X – 7500 Tecnología Floodlight, H-Stard debe ser Operado por un profesional Conocimiento del GPS Trimble GEO 7X – 7500 Tecnología Floodlight, H-Stard las formas y métodos de corrección deben ser obtenidas con bastante responsabilidad, puesto que se logró demostrar que existe variación significativa entre los datos con corrección diferencial y datos sin corrección diferencial.

También se recomienda a las instituciones y profesionales que hacen el uso de este equipo trabajar con los datos de Post Proceso y realizar tomas a mayor tiempo posible y cumpliendo los parámetros y características que muestra y ofrece el quipo Submétrico de cualquier marca comercial.

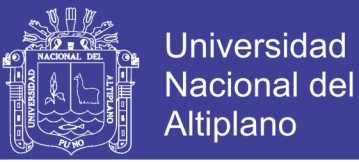

### **BIBLIOGRAFÍA**

- Barreto, P. (2003). *Aplicación de la Tecnología Avanzada en la Optimización de los Levantamientos Topográficos y Geodésicos. (Tesis de Pregrado)*. Universidad Nacional de Ingeniería. Lima, Perú.
- Berne, J. L., Julián, A. B., & Villen, N. (2016). *Fundamentos y Aplicaciones en Geomántica* ( editorial universitaria politécnica de Valencia, Ed.). Valencia España.
- Capacoila, L. (2006). *Determinación del Momento Óptimo para Recolectar Datos con GPS-76 en Área catastrada por PETT (Tesis de Pregrado)*. Universidad Nacional Del Altiplano. Puno, Perú.
- Chillcce, S. M. (2010). *Aplicación del Sistema GPS en Líneas de Transmisión de Alta Tensión (Tesis de pregrado)*. Universidad Nacional de Ingeniería. Lima, Perú.
- Copari, F., & Turpo, F. (2015). *Análisis é Implementación de un Sistema de Geolocalización, Monitoreo y Control de Vehículos Automotrices Basado en Protocolos Gps/Gsm/Gprs para la Ciudad De Puno (tesis Pre Grado)*. Universidad Nacional del Altiplano.
- De San Jose, J. J., Garcia, E., Gonzales, M., & DJ Atkinson, A. (2013). *Topografía para estudios de grado* (3ra edicio; ediciones técnicas y Científicas, Ed.). Madrid España.
- Estrella, C. M. (2015). *Propuesta de Formulación para la Estructura Espacial del Ecuador y Aplicación de la Misma a la Evaluación de la Vulnerabilidad en la Infraestructura de Comunicación Vial Usando Tecnología Geoespacial (Tesis Doctoral)*. Universidad Nacional de Córdoba, Ecuador.
- Fernández, I. A. (2010). *Localizaciones Geográficas. El DATUM* (E. T. S. de I. Agrarias. & U. de Valladolid, Eds.). Palencia, España.
- Flores, S. (2016). *Evaluación de Cinco Métodos de Ajuste en Poligonales Abiertas en la Carretera Ayaviri - Purina (Tesis Pre Grado)*. Univerisdad Nacional del Altiplano - Puno.
- Herrera, A. M. (2016). *Desarrollo e Implementación de un Simulador de Datos GNSS*. Universidad de Jaén, Perú.

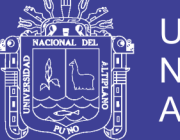

- Huerta, E., Mangiaterra, A., & Noguera, G. (2005). *GPS Posicionamiento Satelital* (1ra edició; editorial de la universidad nacional de rosario secretaria de extensión Universitaria, Ed.). Rosario Argentina.
- Jekeli, C. (2012). *Geometric Reference Systems in Geodesy*. Ohio State University.
- Lazo, B. D. (2006). *Control Automatizado en la Construcción del STARTER DAM en Sociedad Minera Cerro Verde S.A.A. Utilizando el Sistema de Posicionamiento Global GPS (Tesis de pregrado)*. Universidad Nacional de Ingeniería. Lima, Perú.
- Luque, E. (2016). *Modelo de Estimación y Comparación de Velocidades Reales Vs Simuladas de los Camiones Komatsu 930e En Minera los Pelambres – Antofagasta Minerals Chile (Tesis Pre Grado)*. Universidad Nacional del Altiplano - Puno.
- Mamani, H. (2017). *Análisis y Diseño de un Sistema de Control para la Estabilidad de Vuelo de un Drone Cuadrimotor Aplicado a la Topografía (Tesis Pre Grado)*. Universidad Nacionala del Altiplano - Puno.
- Matera, L. (2002). *Topografía Plana* (U. de los andes F. de ingeniería departamento de Vías, Ed.). Merida España.
- Mendoza, J. (2017). *Topografía Técnica Modernas* (E. M. E.I.R.L, Ed.). Lima Perú.
- Moran, M., & Malma, J. (2013). *Sistema de Información Geográfico con Interfaz Web de la Ciudad de Puno*. Universidad Nacional del Altiplano.
- Moya, J., & Cedeño, B. (2017). *Conceptos Básicos en Geodesia como Insumo para un Tratamiento Adecuado de la Información Geoespacial* (Revista Ge). Costa Rica.
- Nacional, I. G. (2015). Norma Tecnica IGN.
- Olaya, V. (2014). *Sistemas de Información Geográfica*.
- Ortega, J. C. (1998). *Descripción y Aplicaciones Gps y Glonass*. Madrid España.
- Palacios, R., & Martinez, S. (1997). *Geodesia Geometría, Física y por Satélites* (U. de Zaragoza, Ed.). Madrid España.

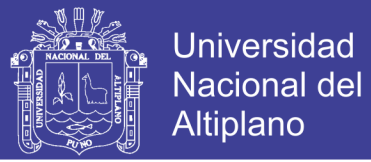

- Trigozo, J., Tuesta, R., & Bravo, N. (2011). *Manual de ArcGis* (B. del G. parque ministerio de agricultura instituto N. de R. Naturales, Ed.). Universidad Nacional Agraria de la selva Perú.
- Ugalde, L. G. (2017). *Ionosfera Terrestre Mexicana Usando estaciones Gnss Y Mexart (Tesis Maestría)*. Universidad Nacional Autónoma de México.

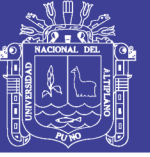

## **6 ANEXOS**

Mapa obtenido con estación total

Mapa obtenido con datos de GPS Submétrico sin corrección diferencial

Mapa obtenido con datos de GPS Submétrico con corrección diferencial

Mapa obtenido con estación total con ajuste de poligonal